# Generators for Asynchronous Programming

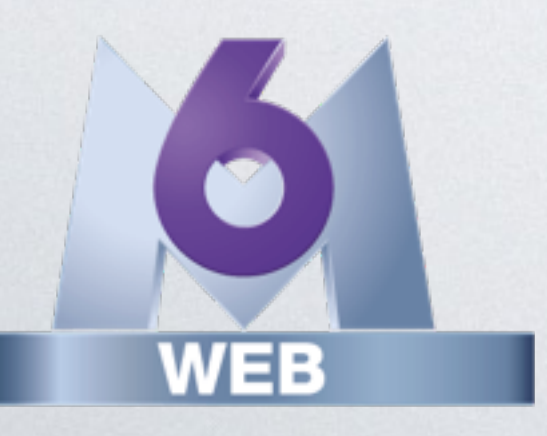

User Manual

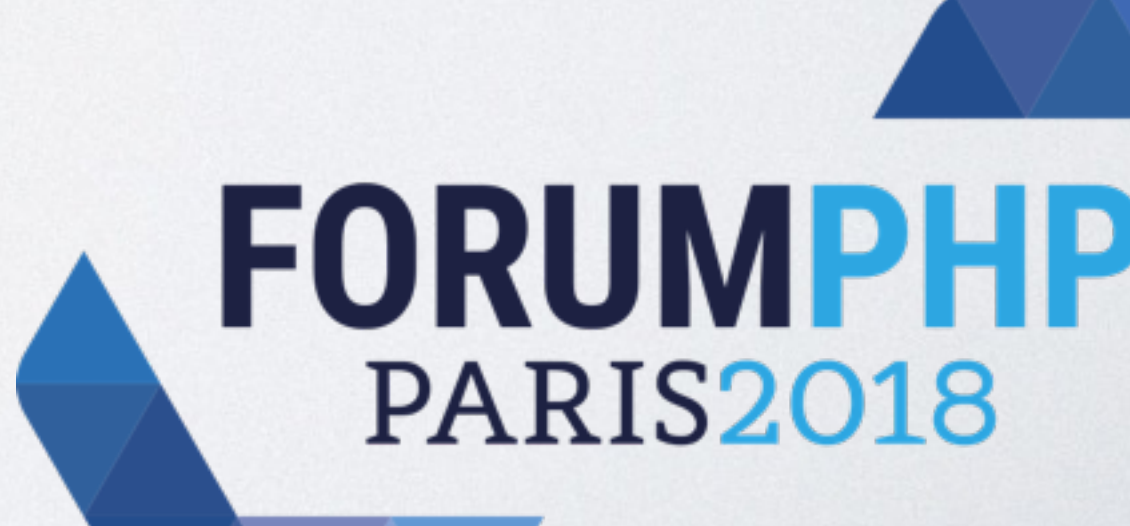

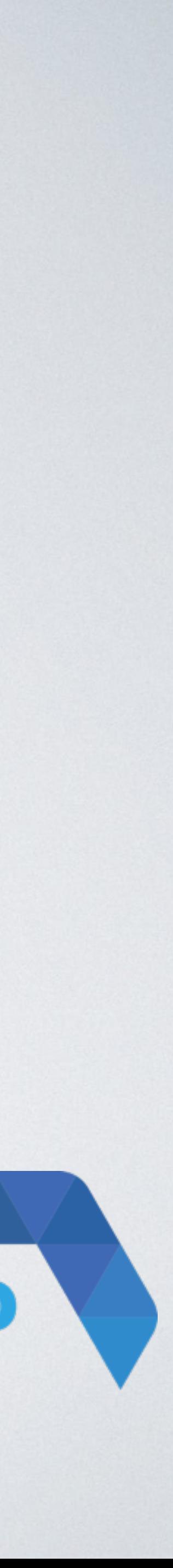

Benoit Viguier @b\_viguier

User Manual

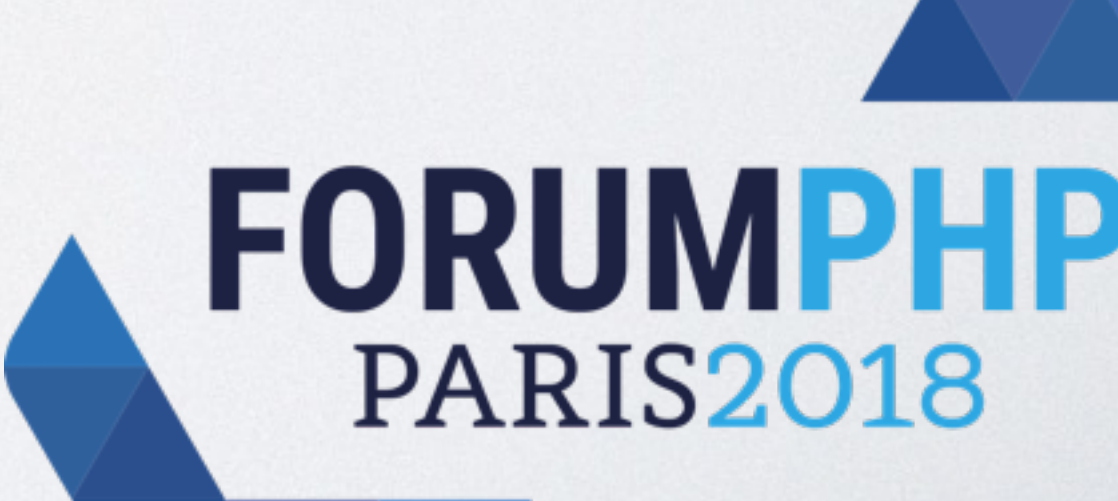

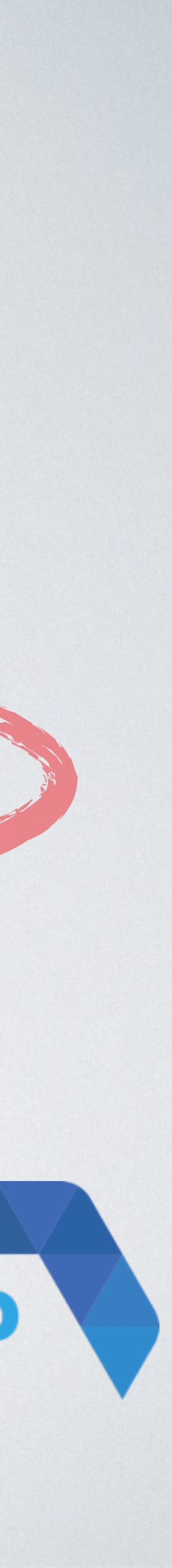

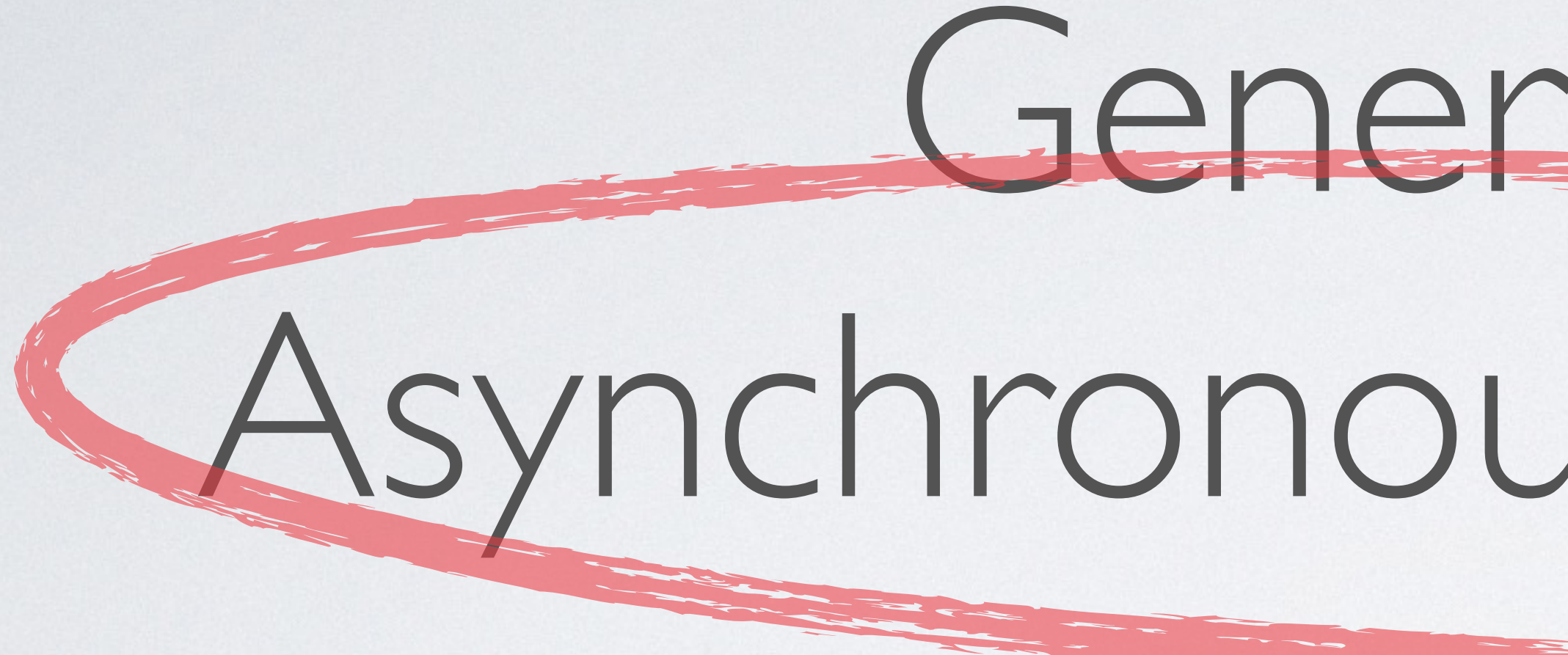

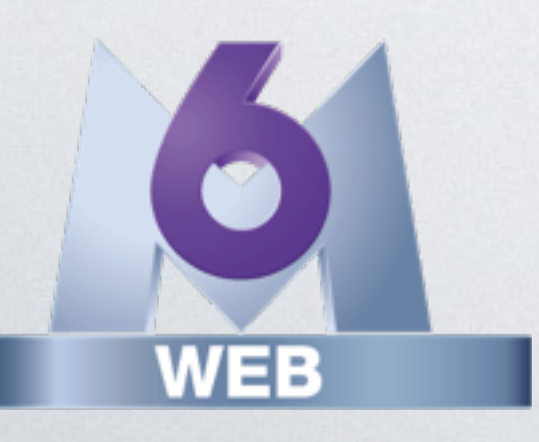

Benoit Viguier @b\_viguier

## Generators for **Asynchronous Programming**

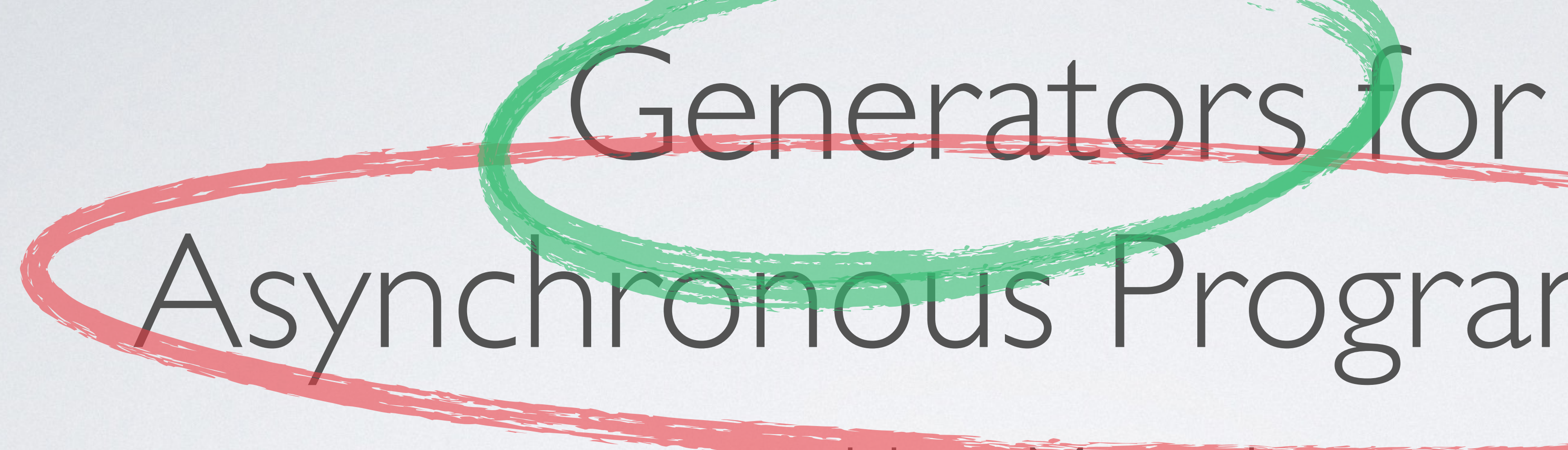

## User Manual

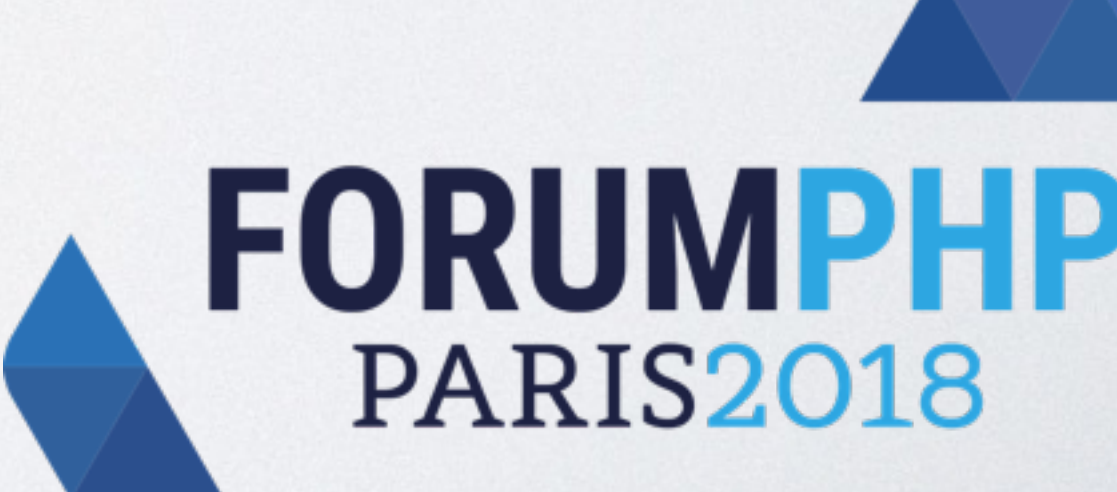

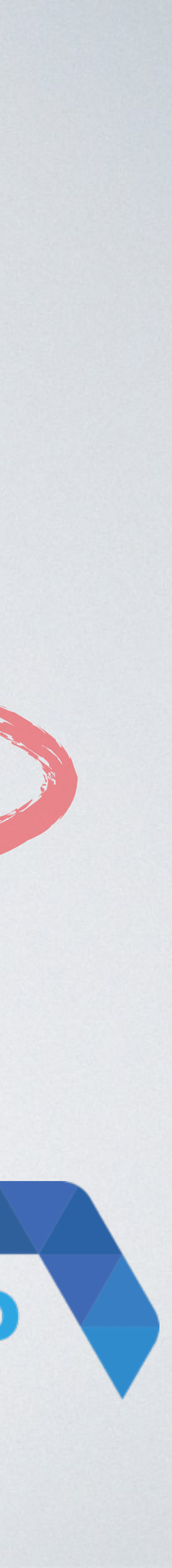

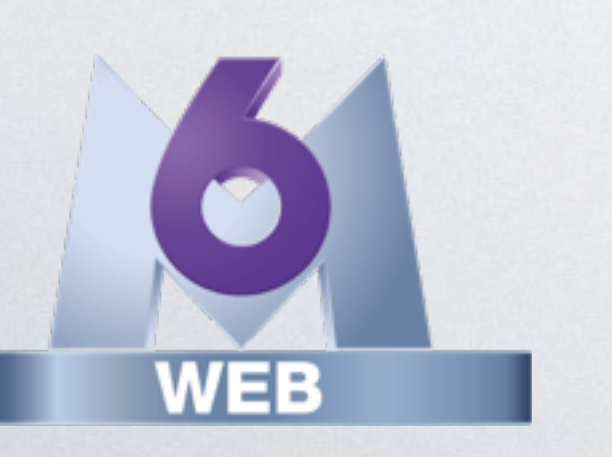

Benoit Viguier @b\_viguier

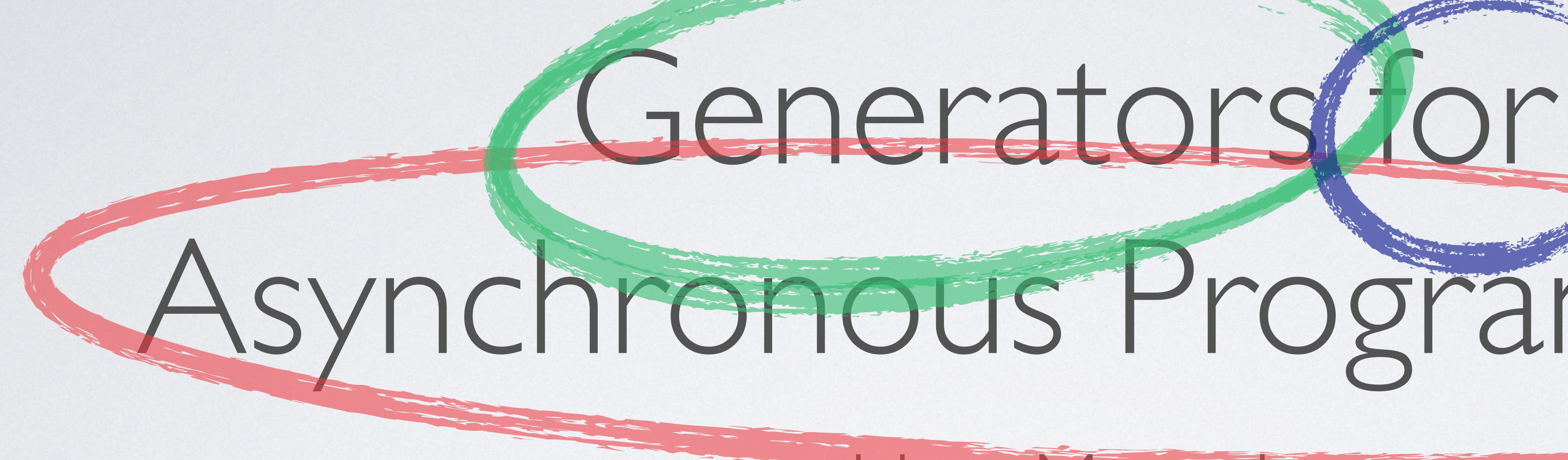

User Manual

## **FORUMPHP PARIS2018**

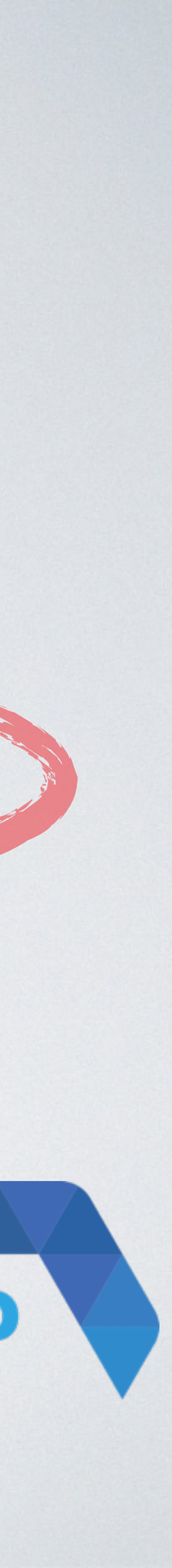

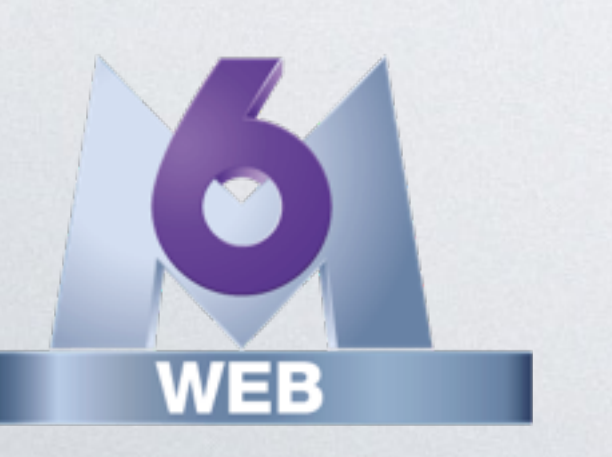

Benoit Viguier @b\_viguier

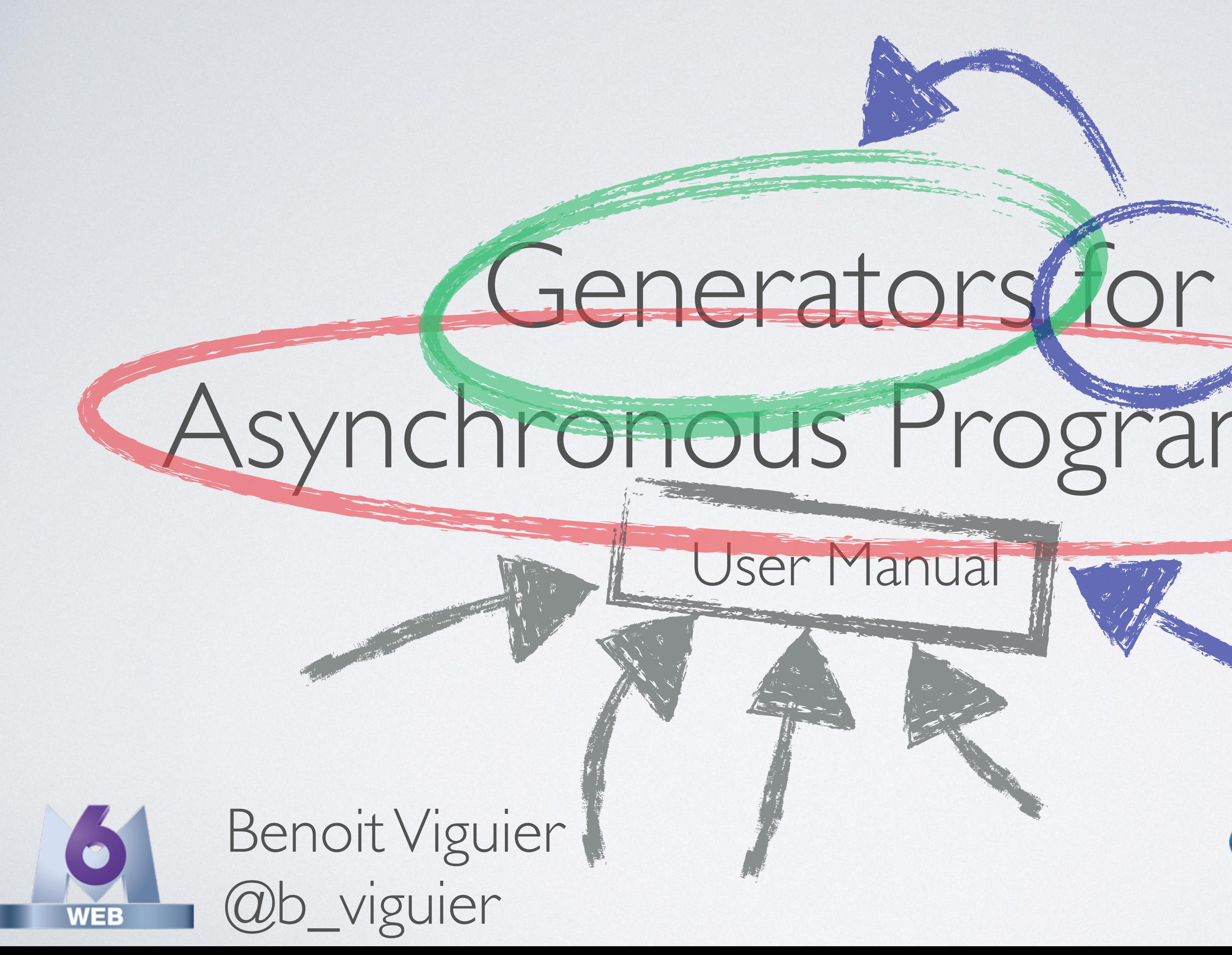

## FORUMPHP **PARIS2018**

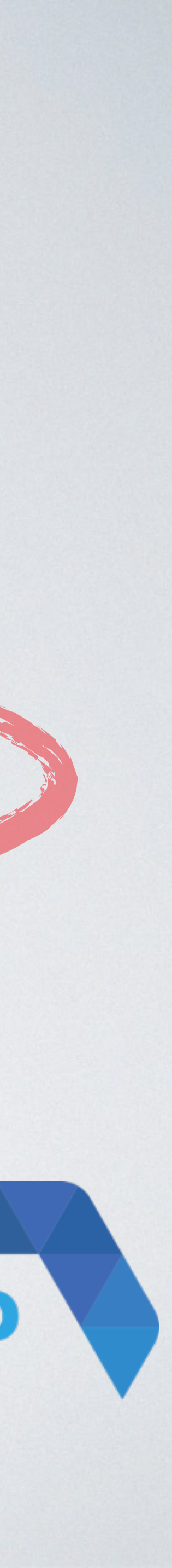

# Generators for Asynchronous Programming

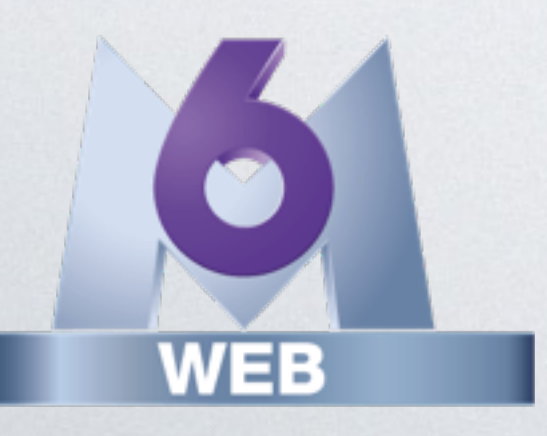

User Manual

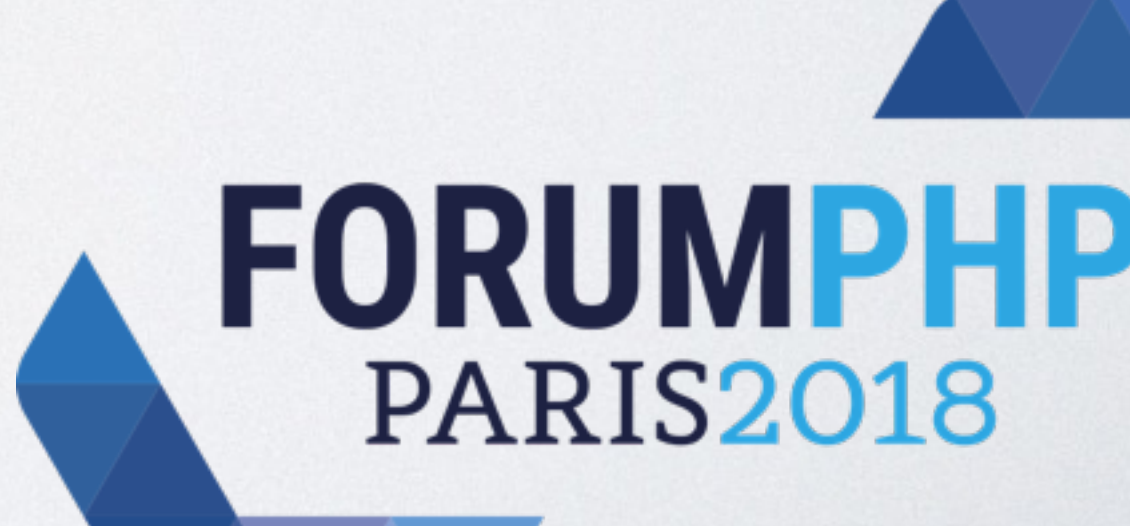

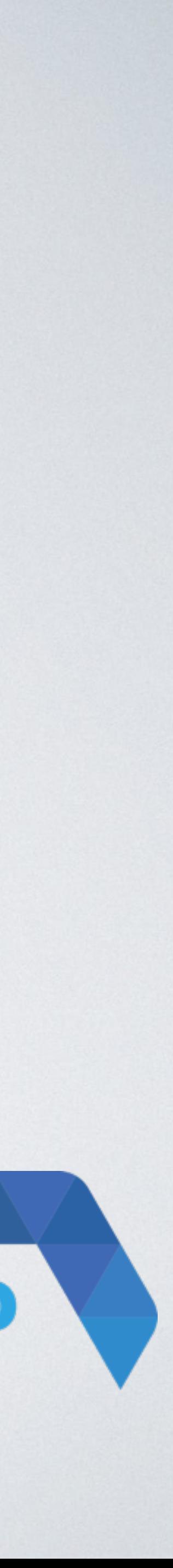

Benoit Viguier @b\_viguier

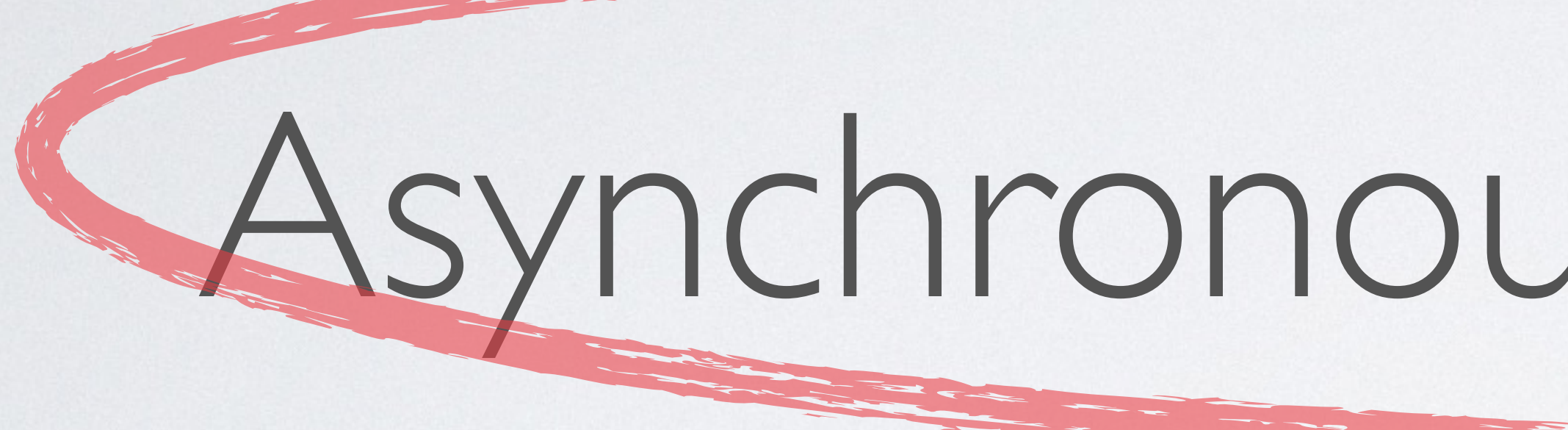

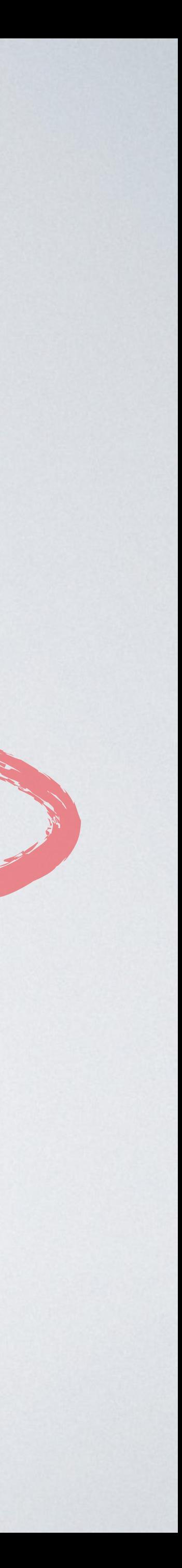

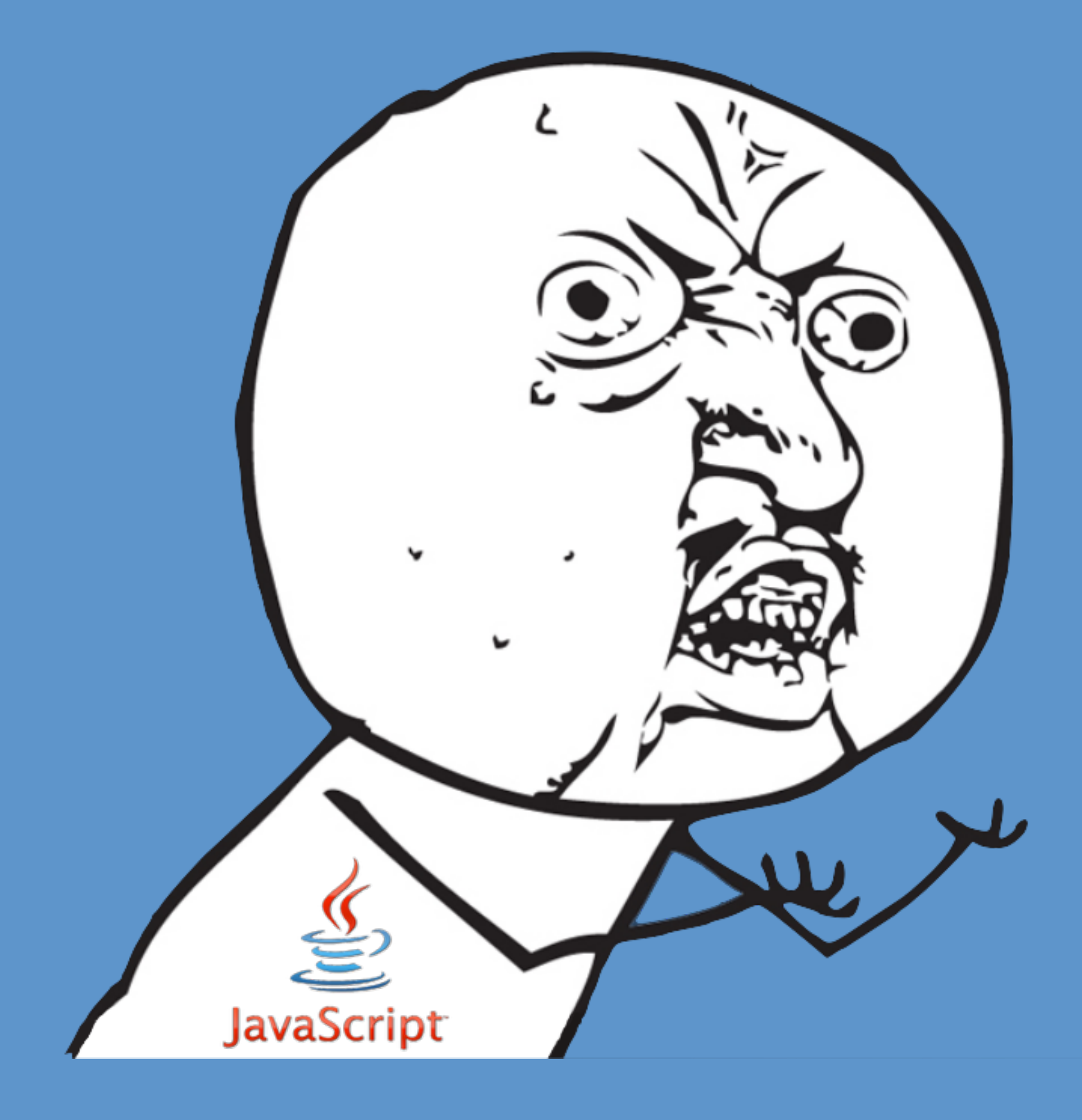

## 

## WUNDUSE JAVASGRET

## PHP DEV

# Y UNOUSE PHP

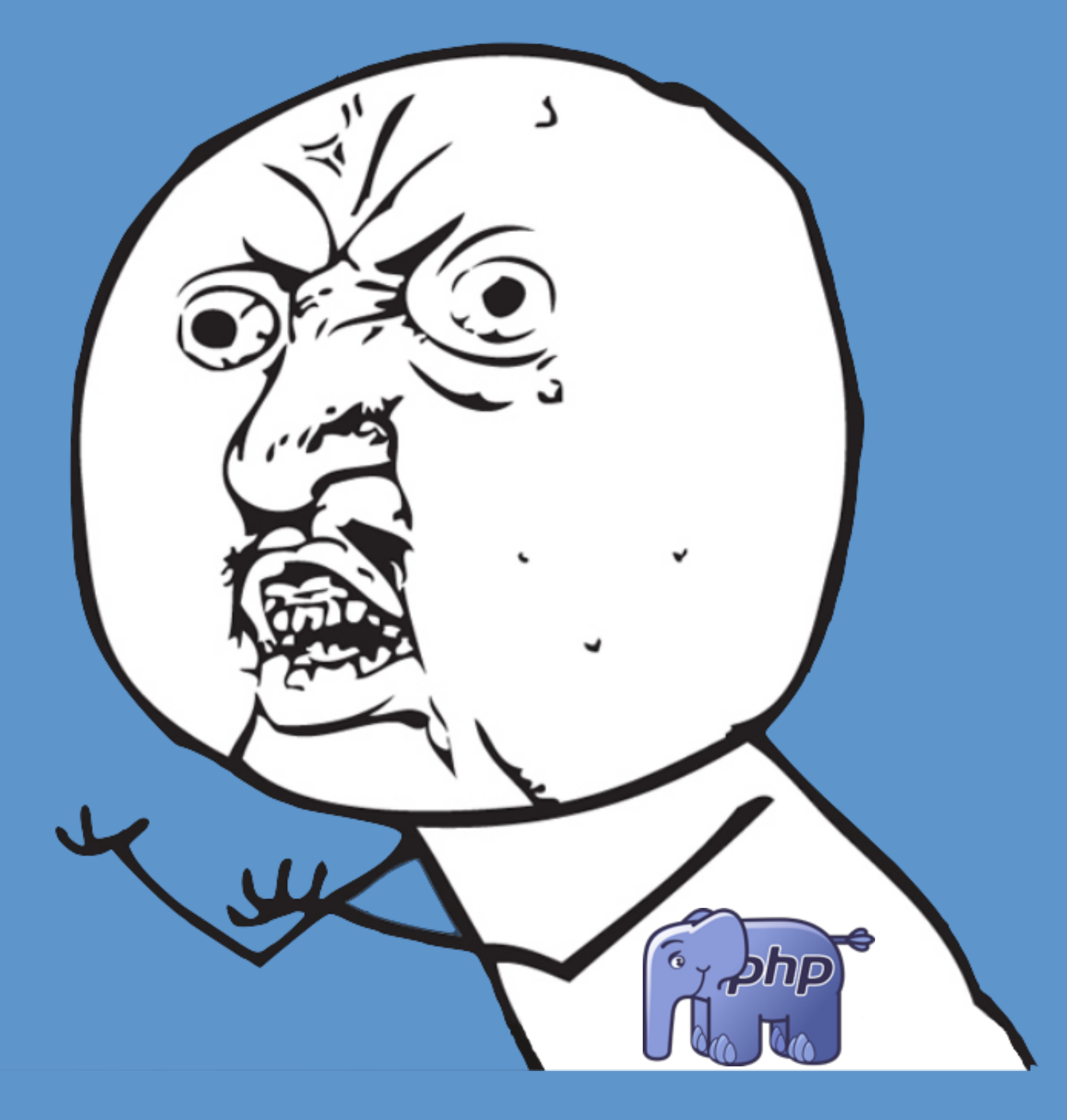

Tea for Two An illustrated example

## Tasks

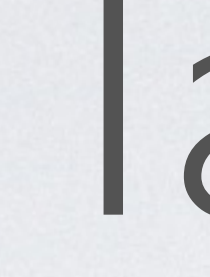

## • ☕ **Drinking** Tea

## • **Discussing** with a friend

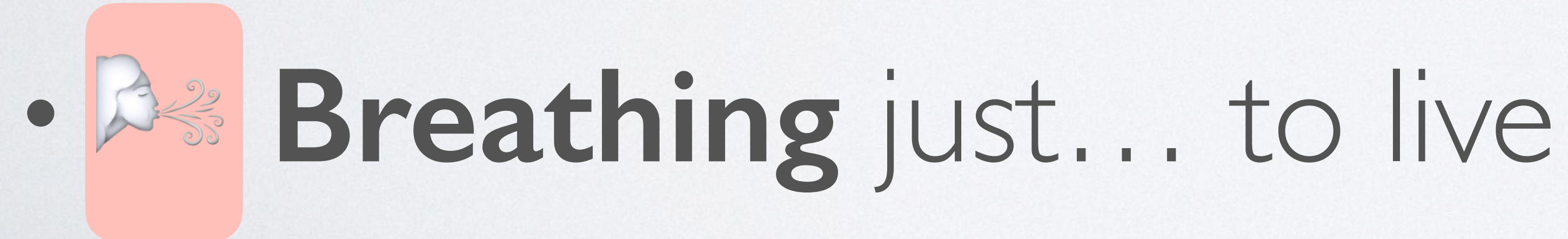

## Synchronous

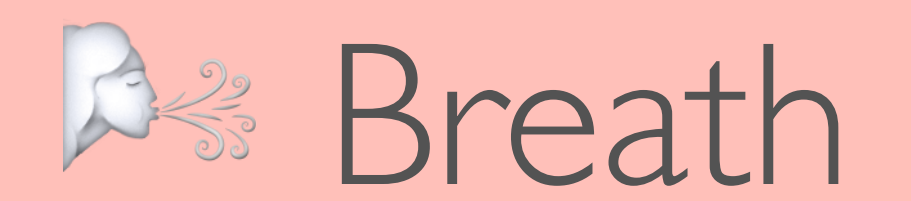

## Time

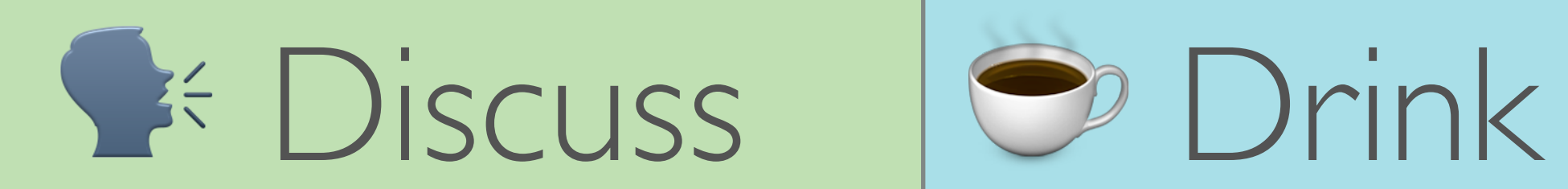

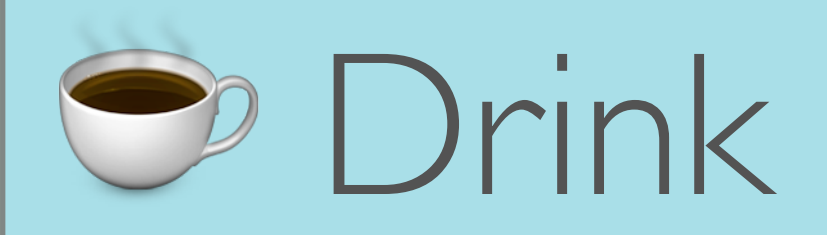

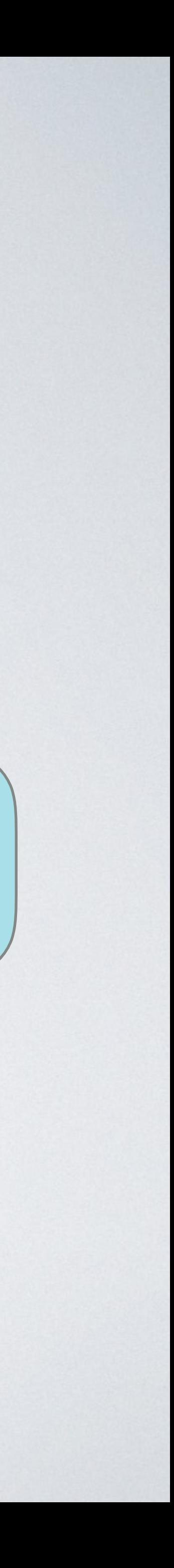

## Concurrency Starting next task before that current one ends

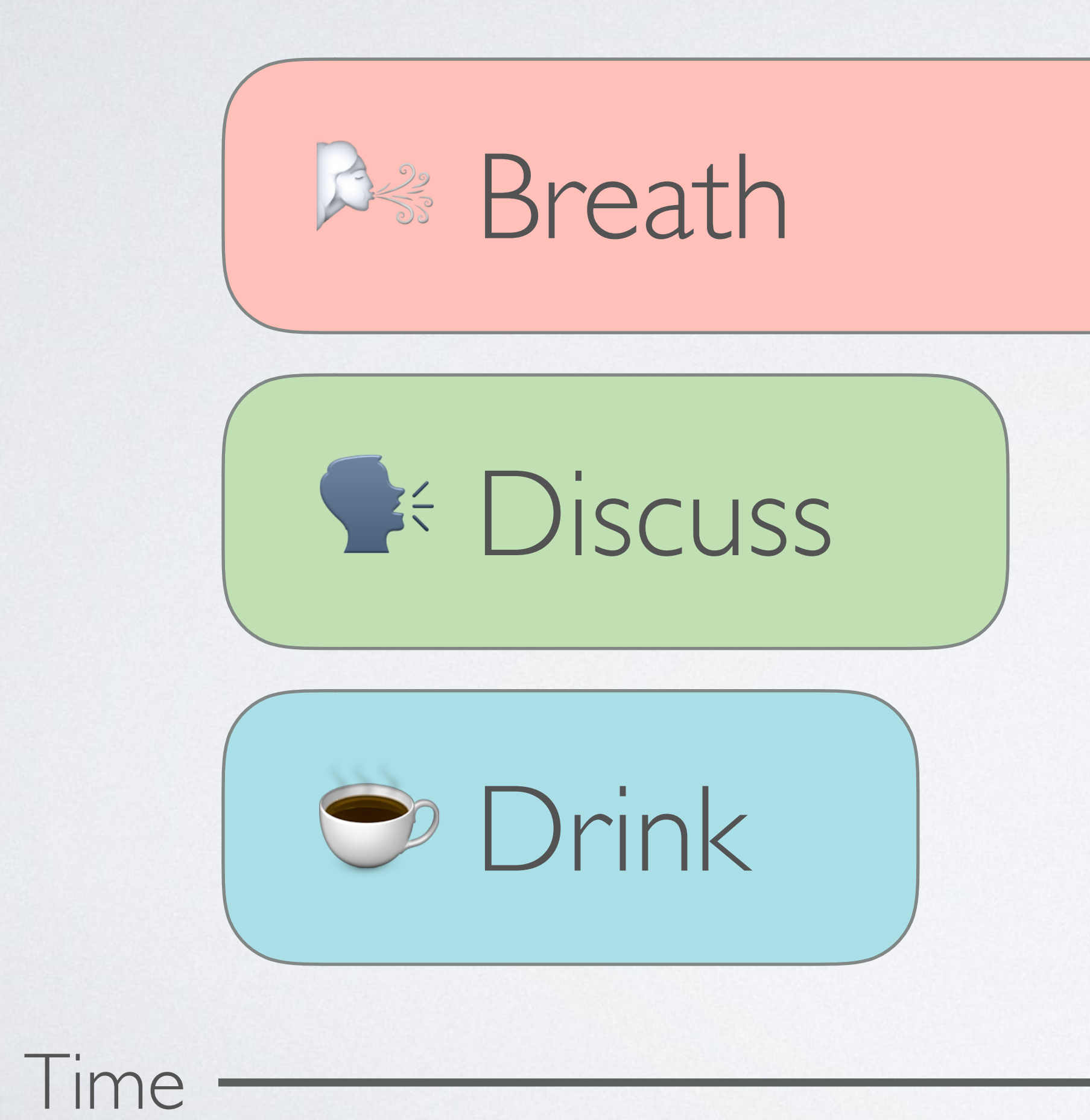

## Parallel

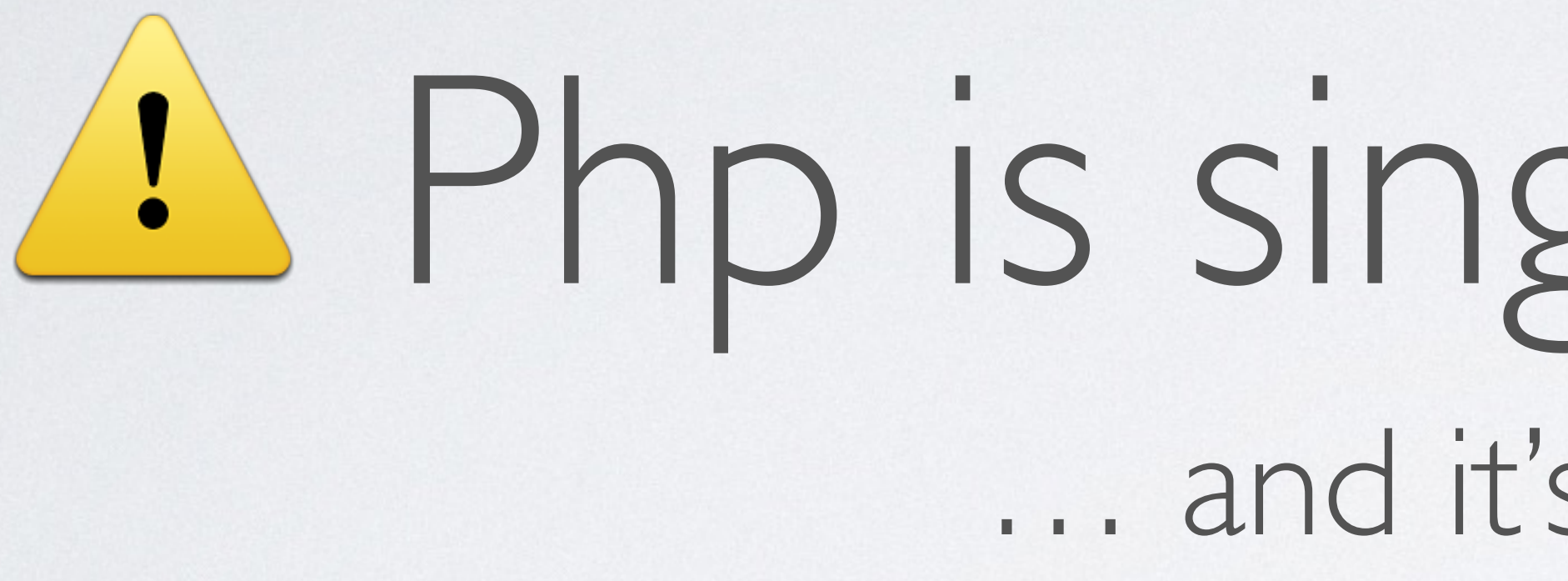

4 Php is single threaded 4 ... and it's a good thing

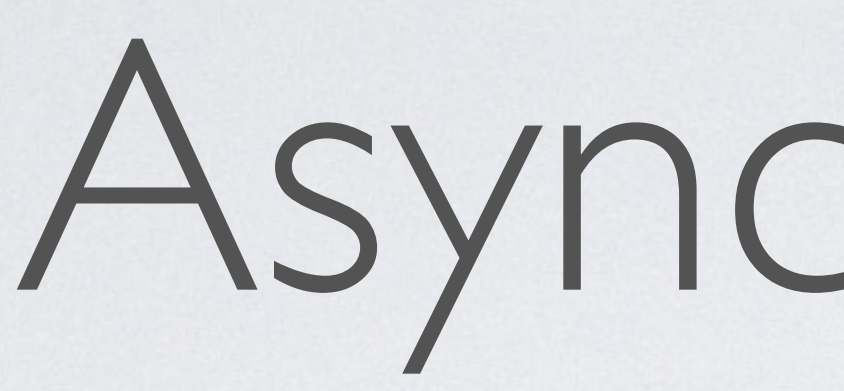

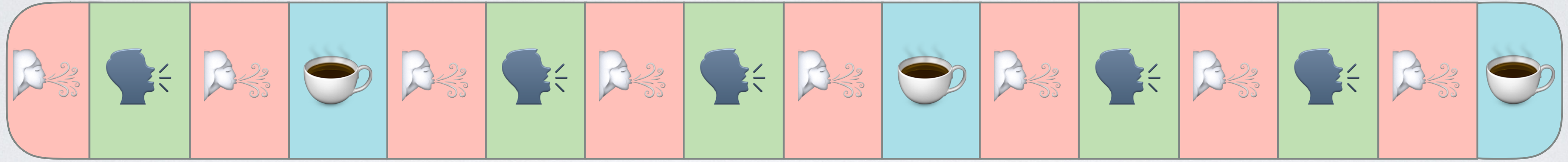

## Asynchronous

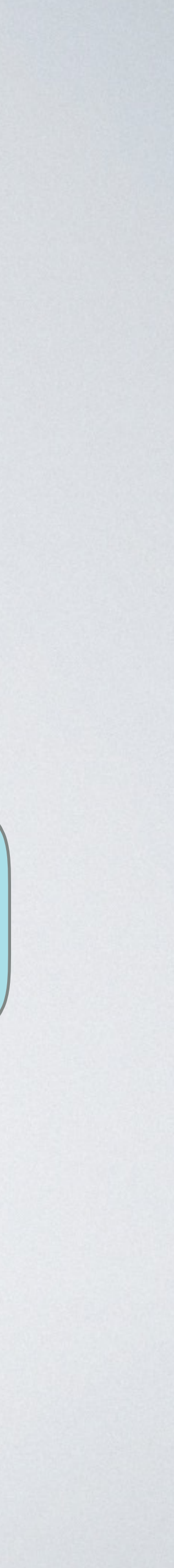

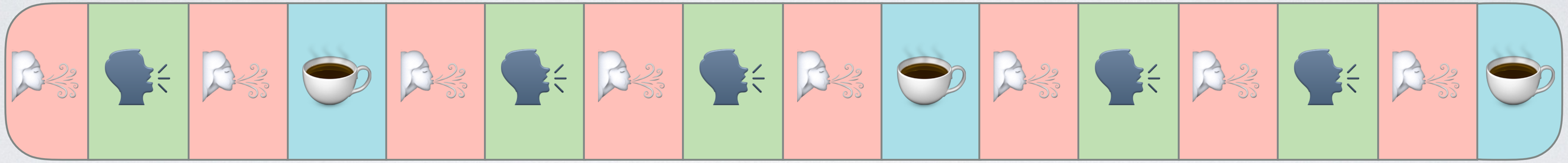

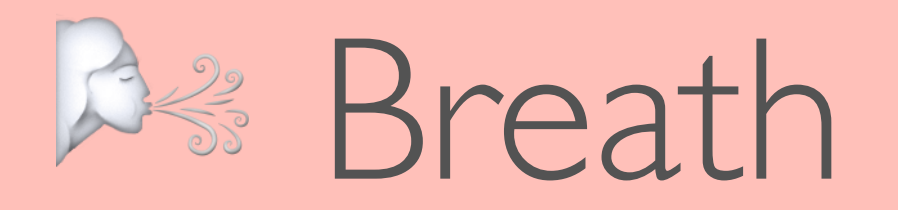

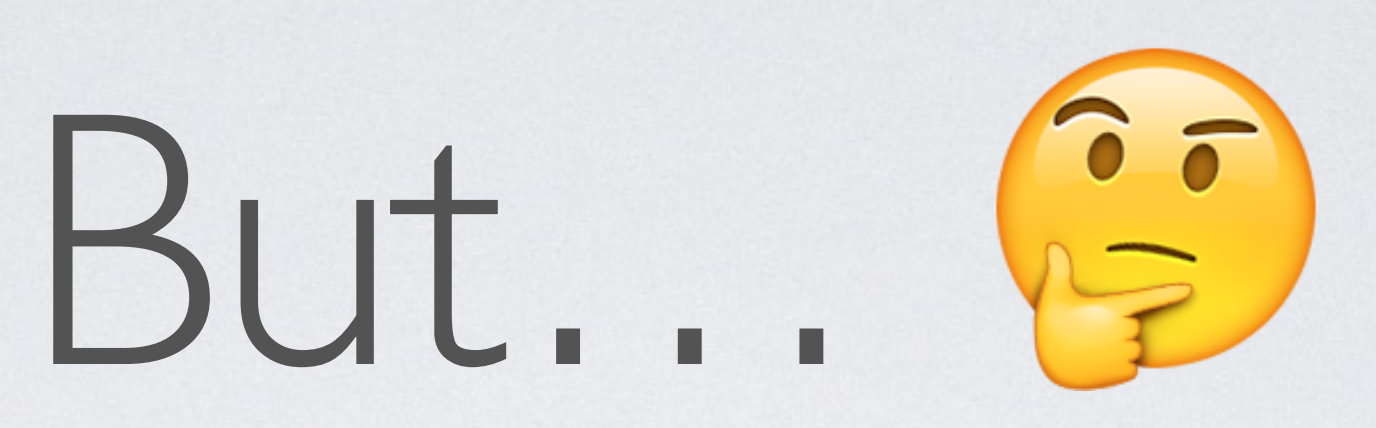

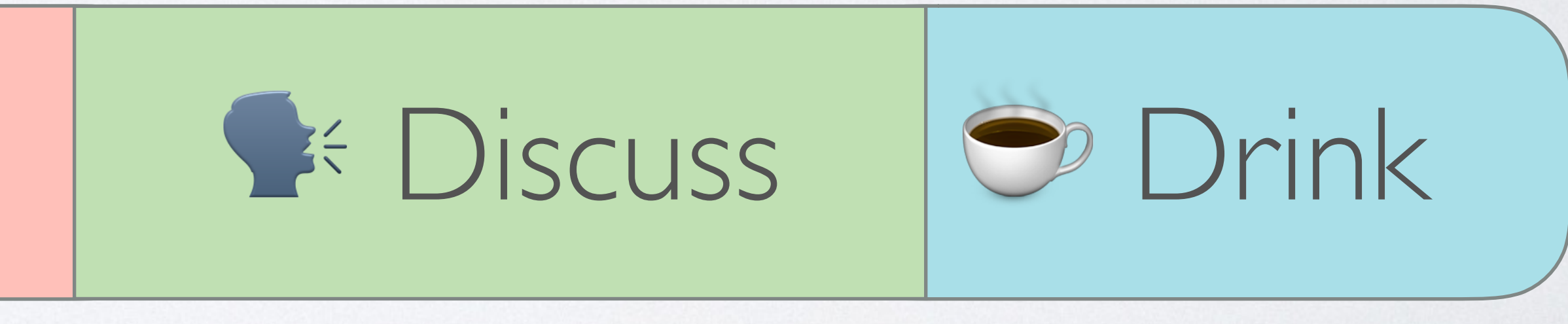

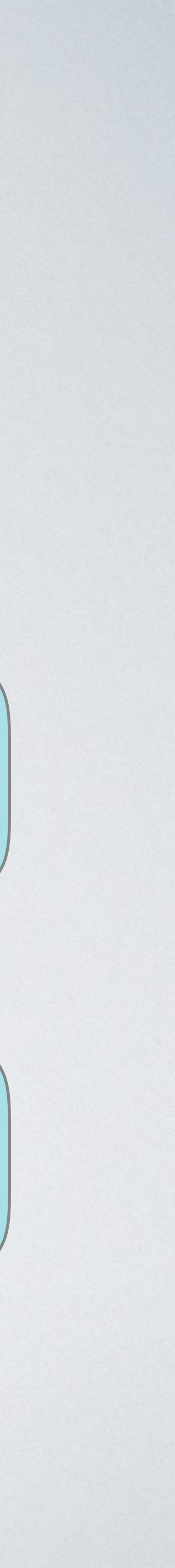

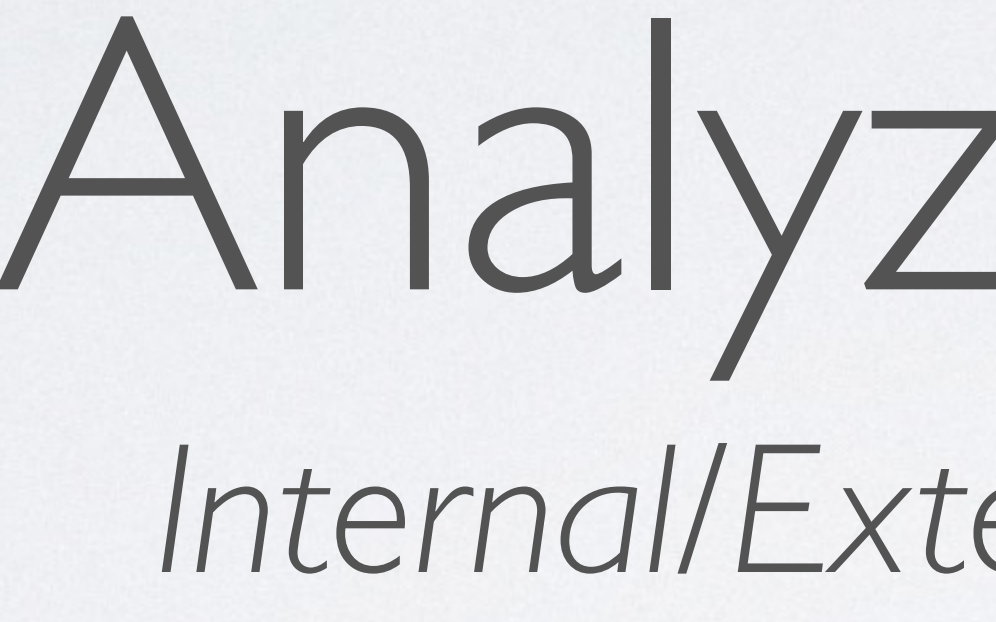

## Analyzing tasks *Internal*/*External* operations

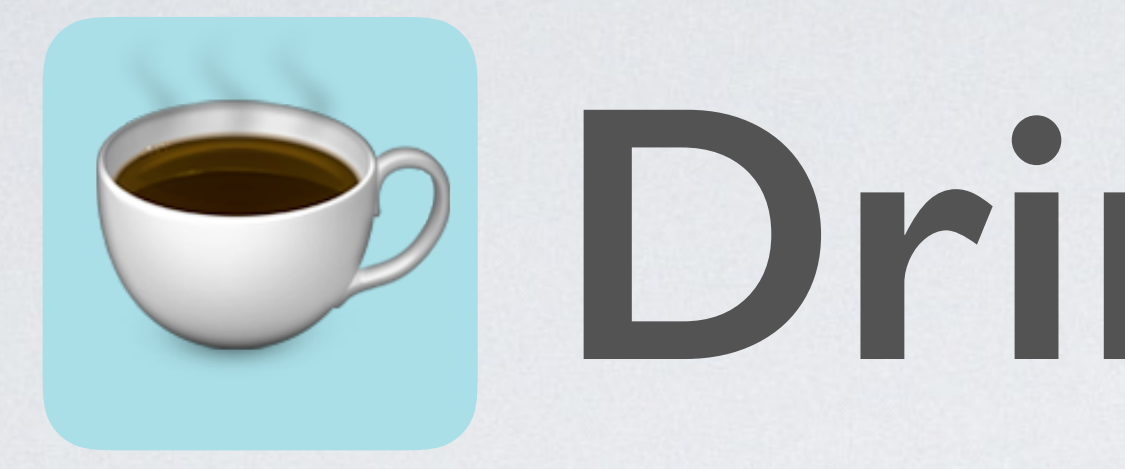

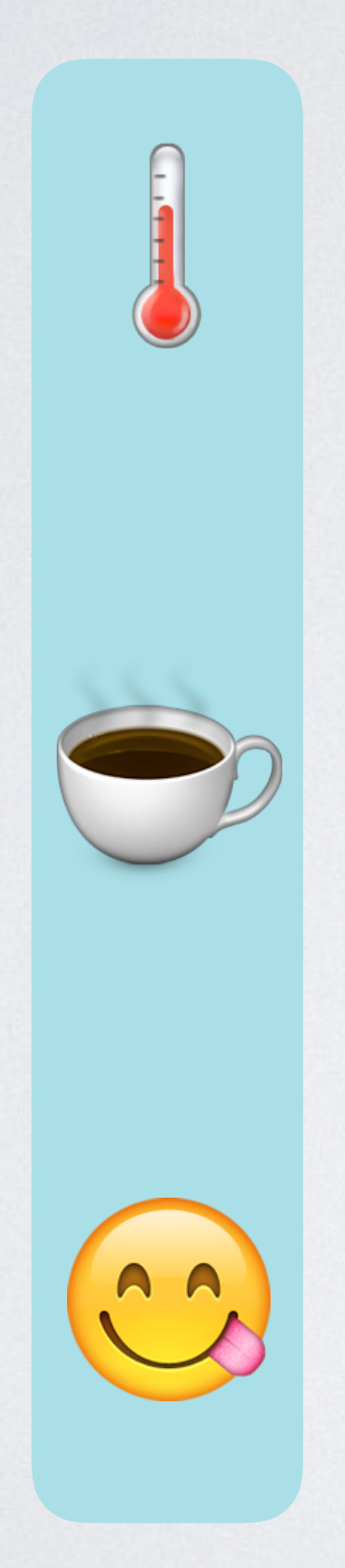

## ☕ **Drinking** Tea

## Waiting good temperature  $\bullet$  Drinking (actually)

Enjoying

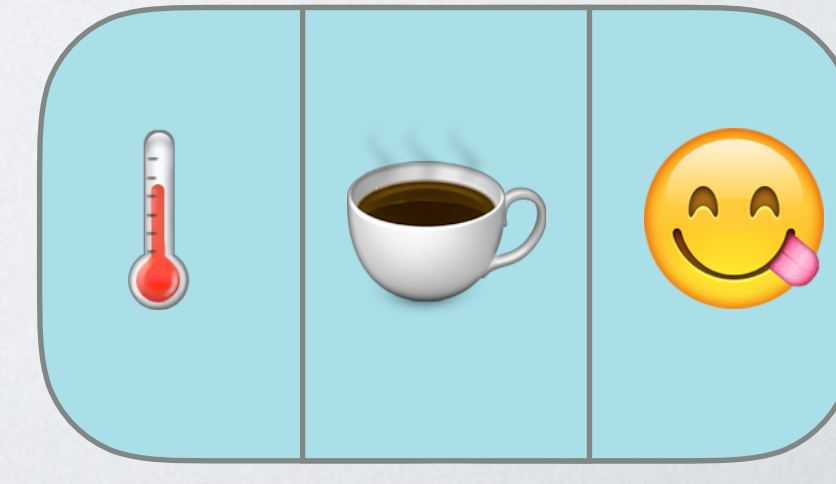

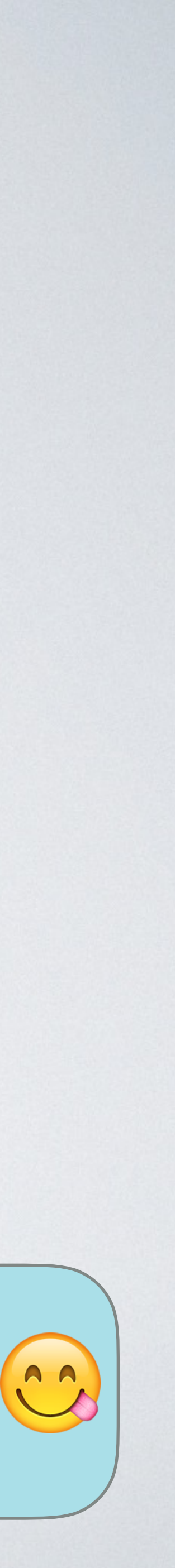

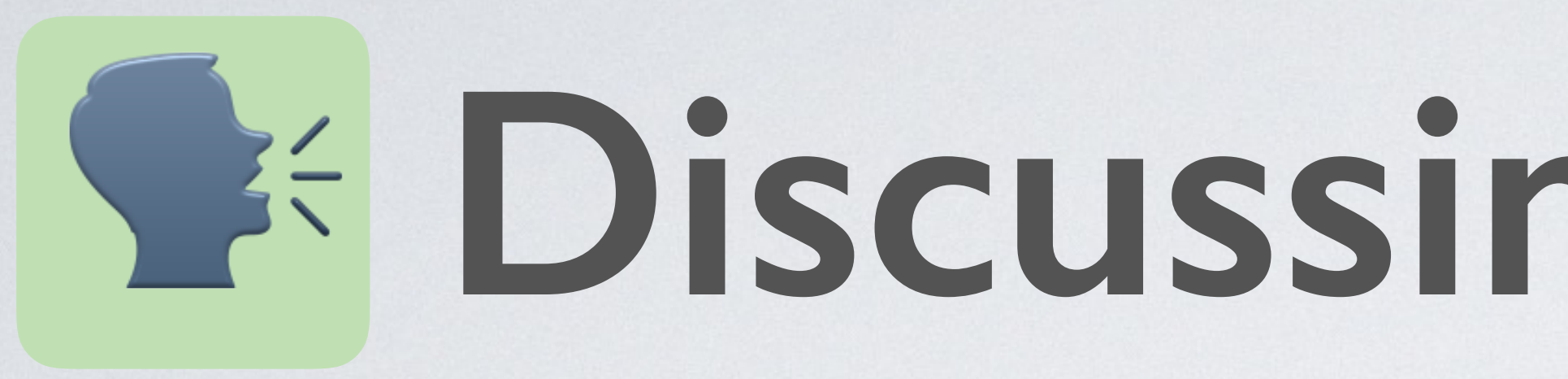

# **SEE Speaking, asking something** *D* Listening

## **BE Discussing** with a friend

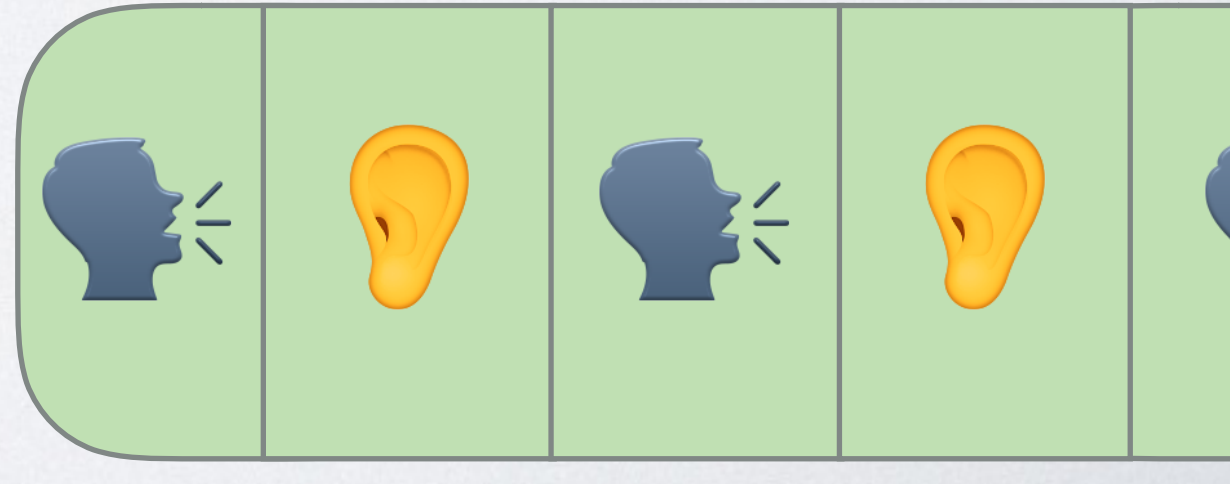

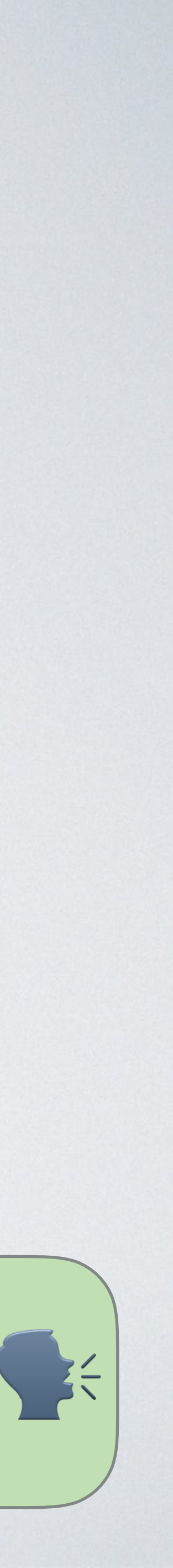

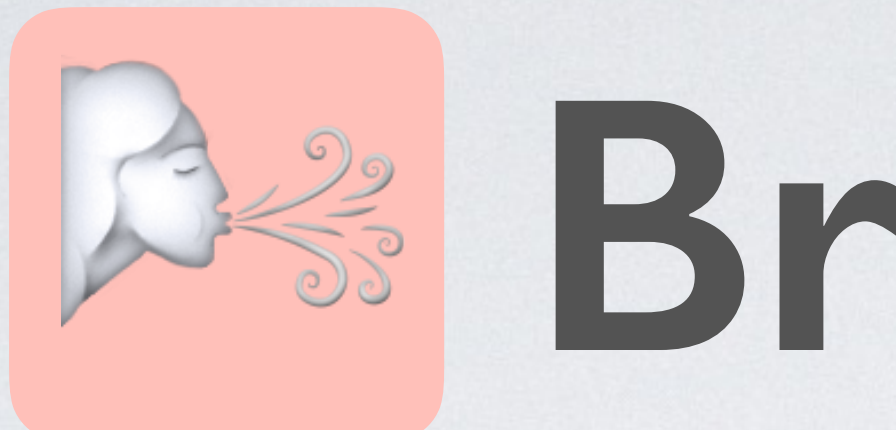

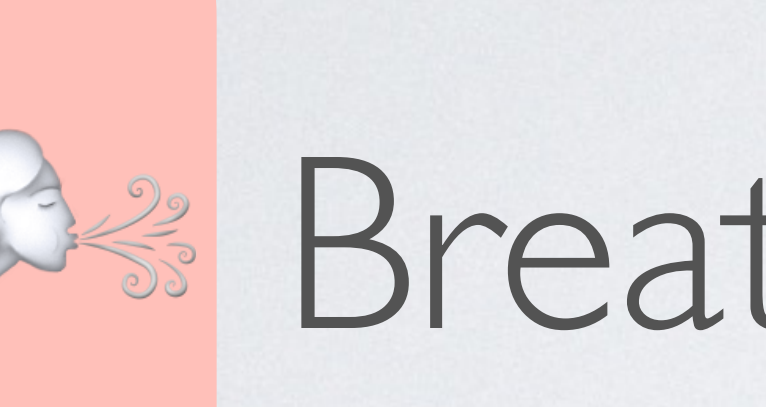

Breathing…

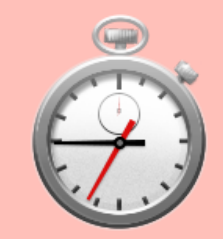

## **Breathing**

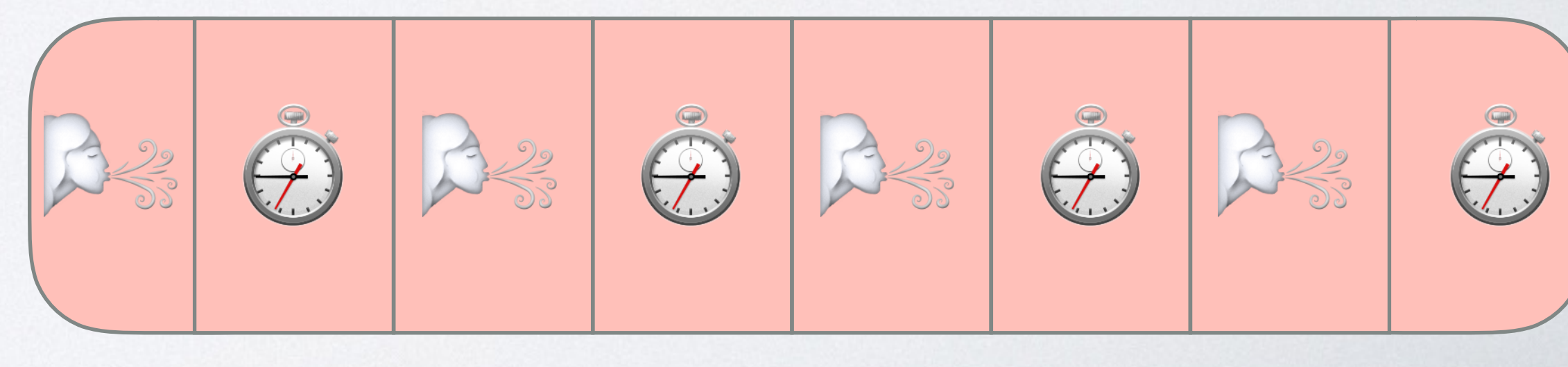

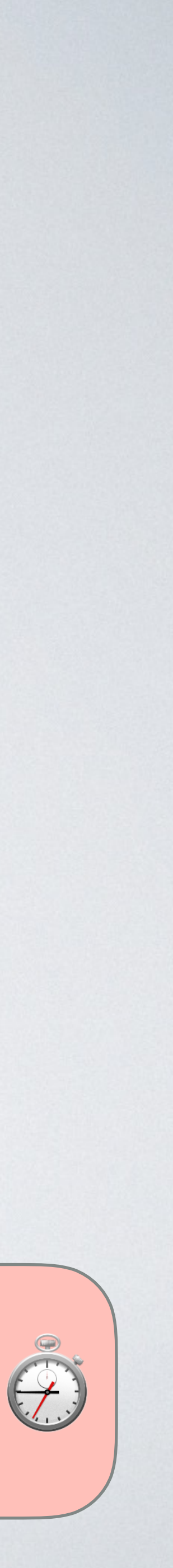

⏱ Waiting (a little)

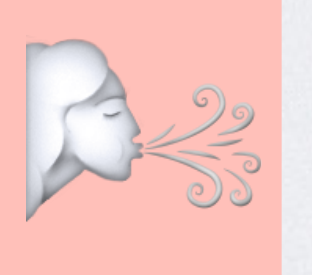

Breathing…

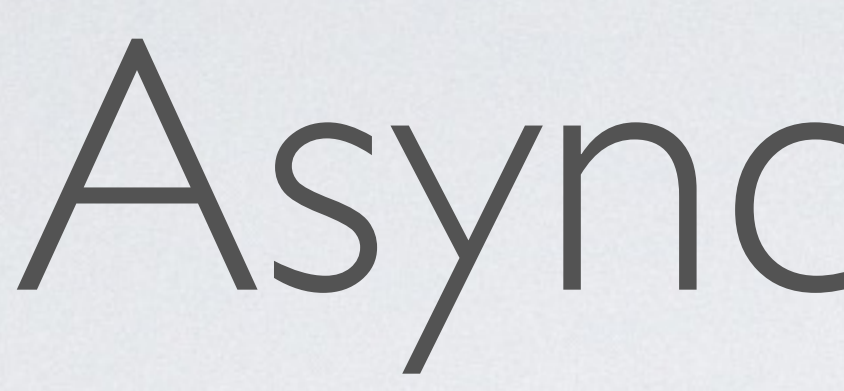

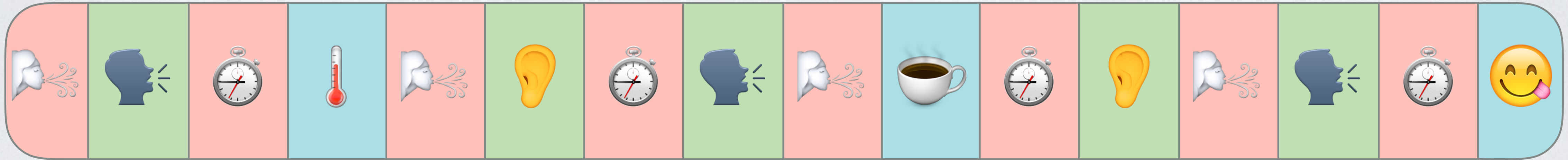

## Asynchronous

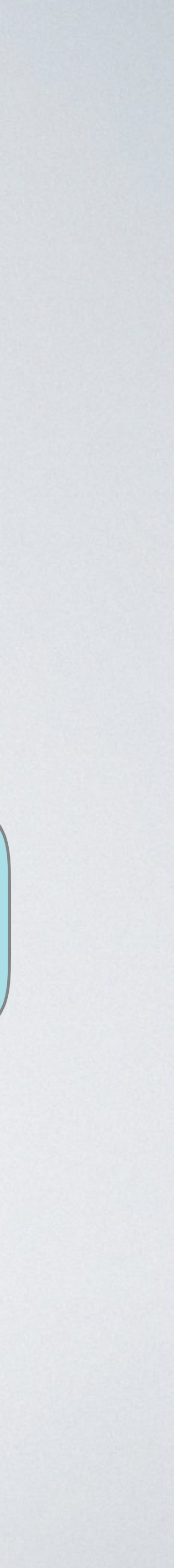

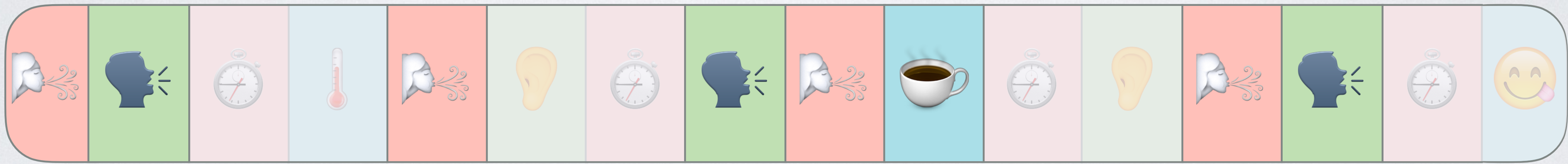

## Internal operations

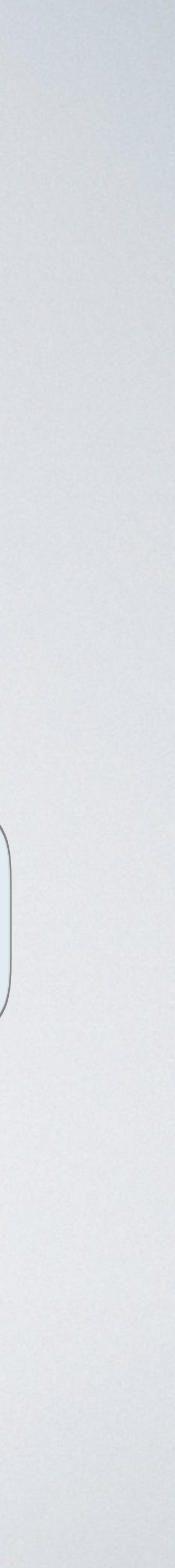

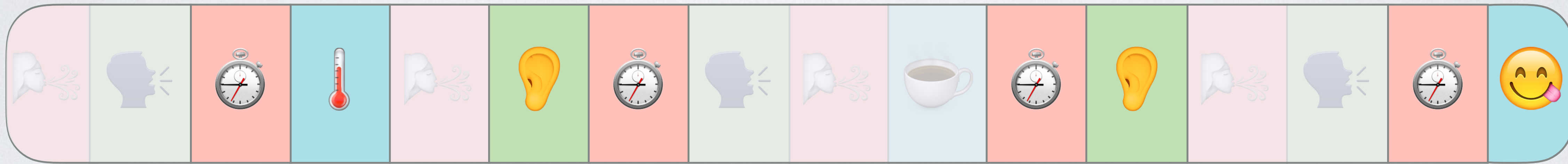

## External operations

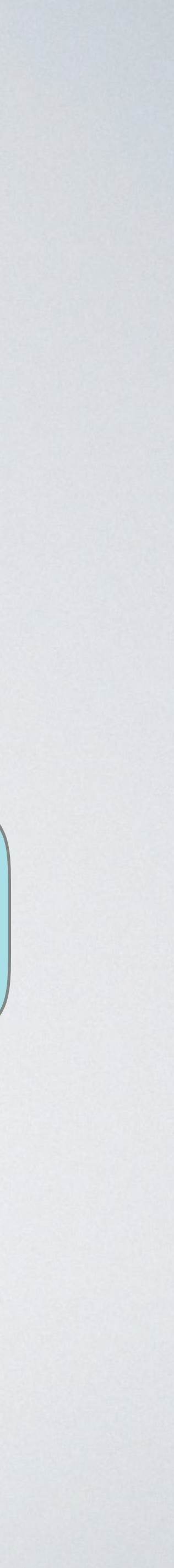

Dispatching execution Event Loop

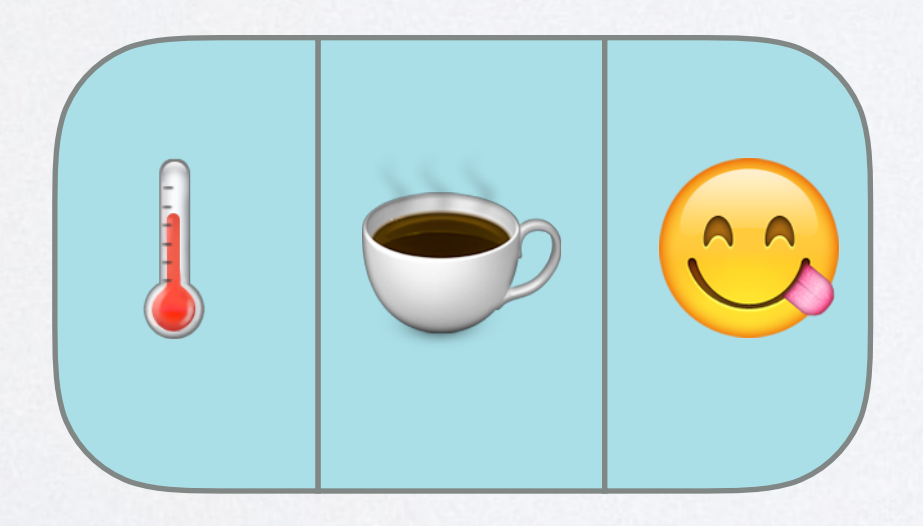

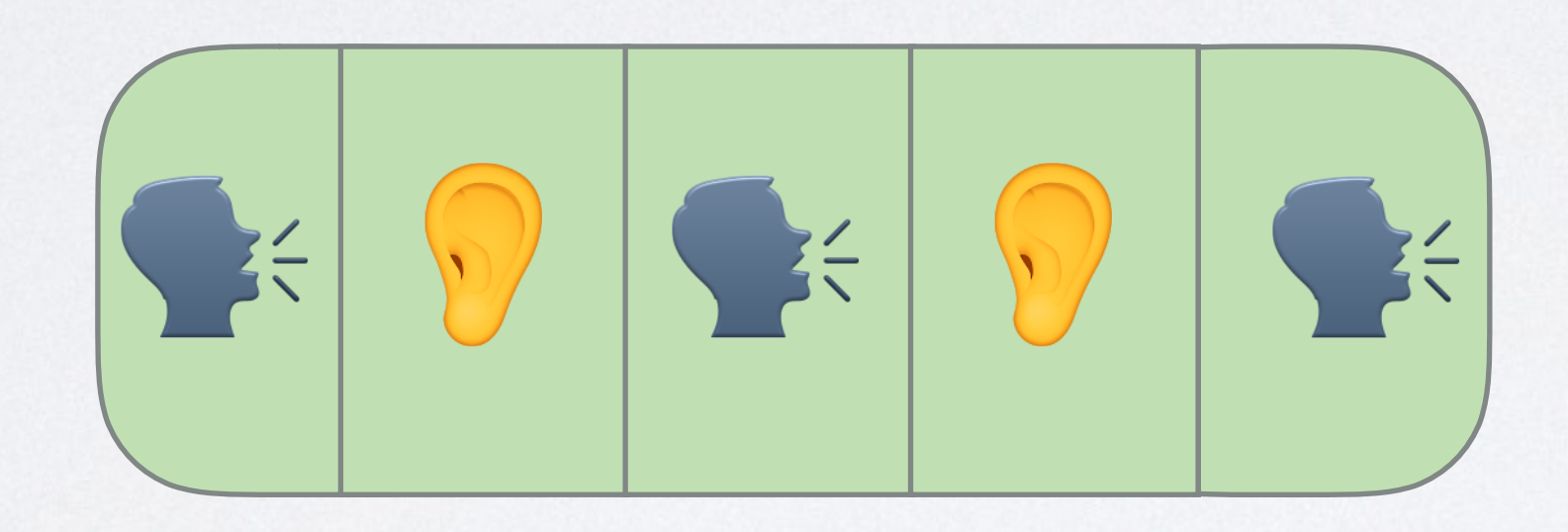

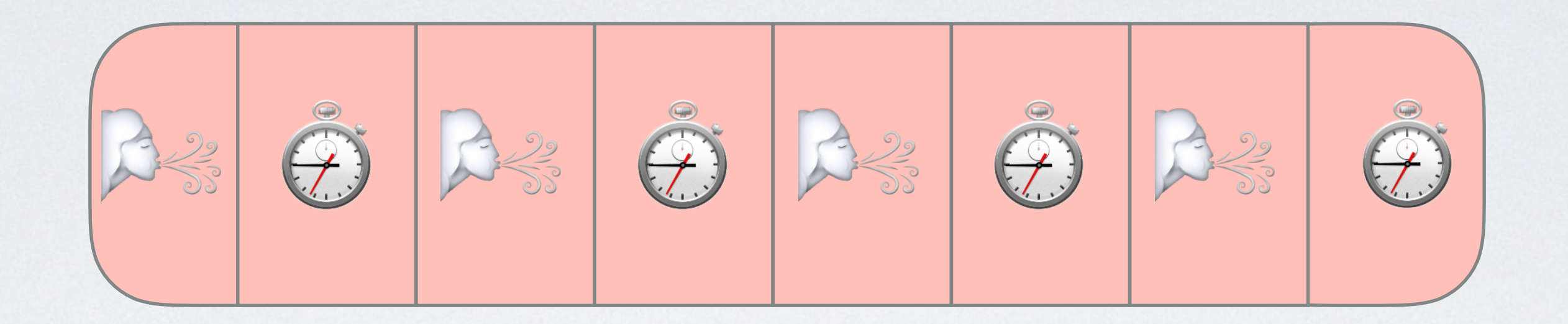

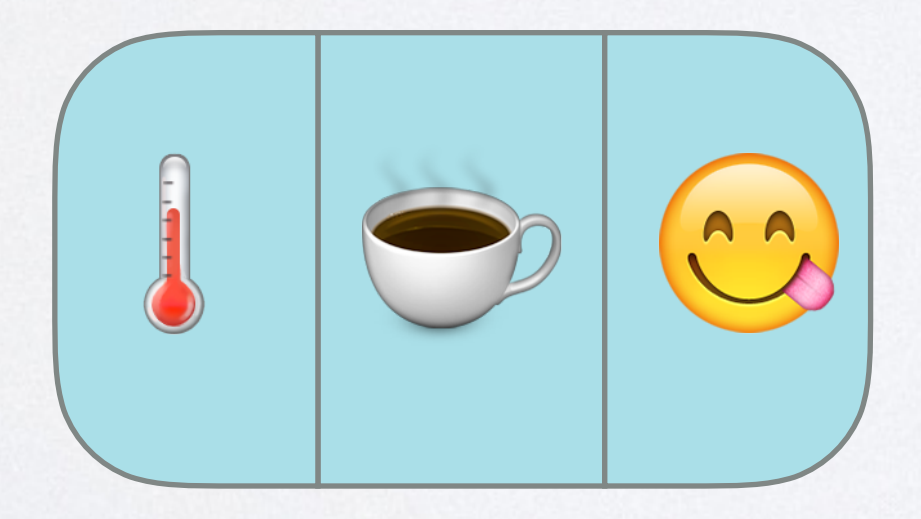

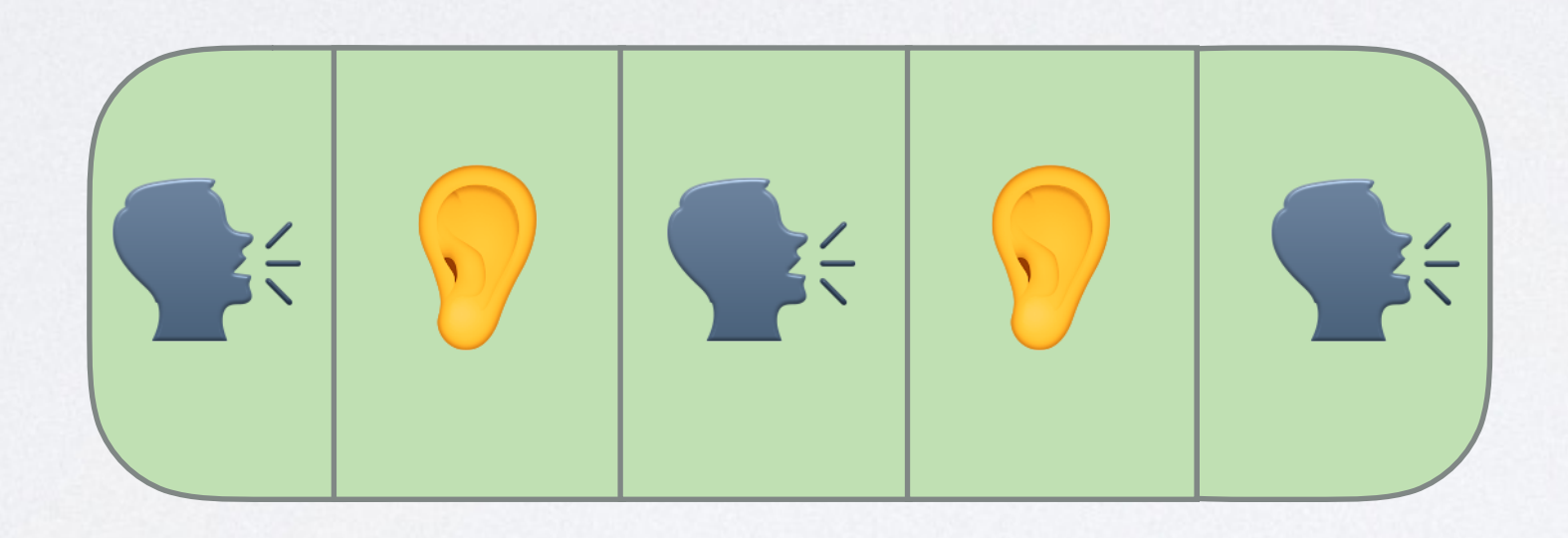

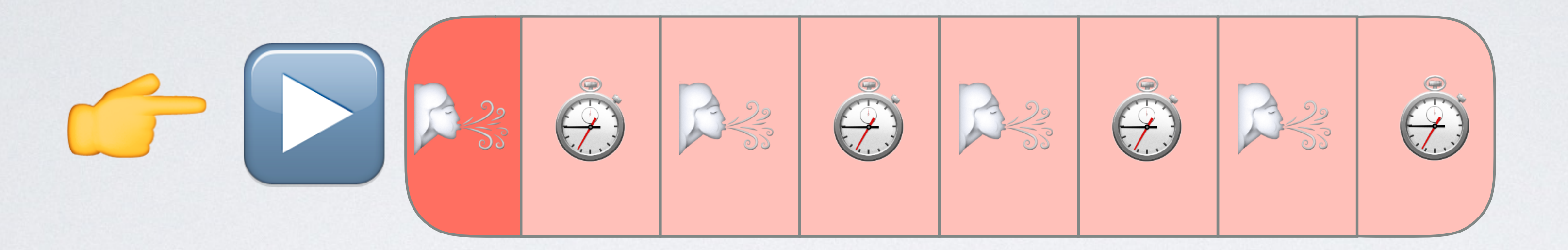

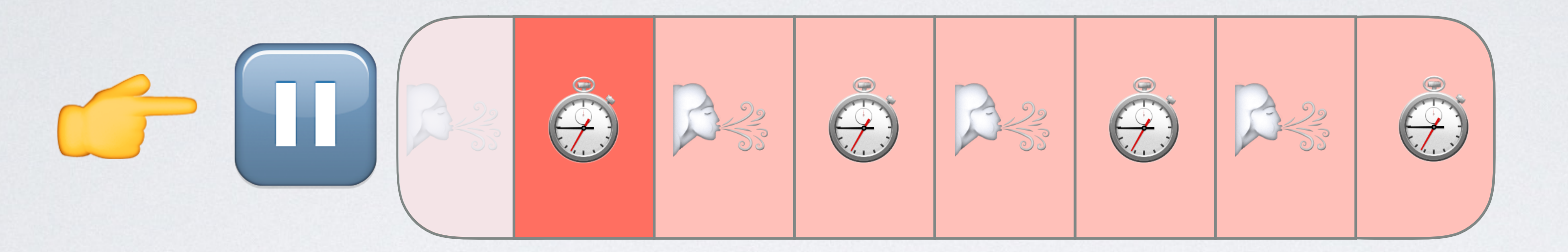

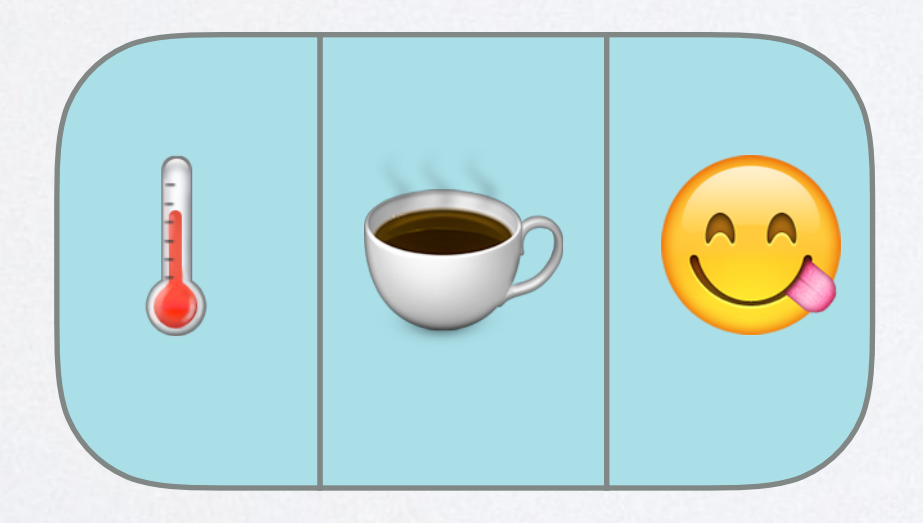

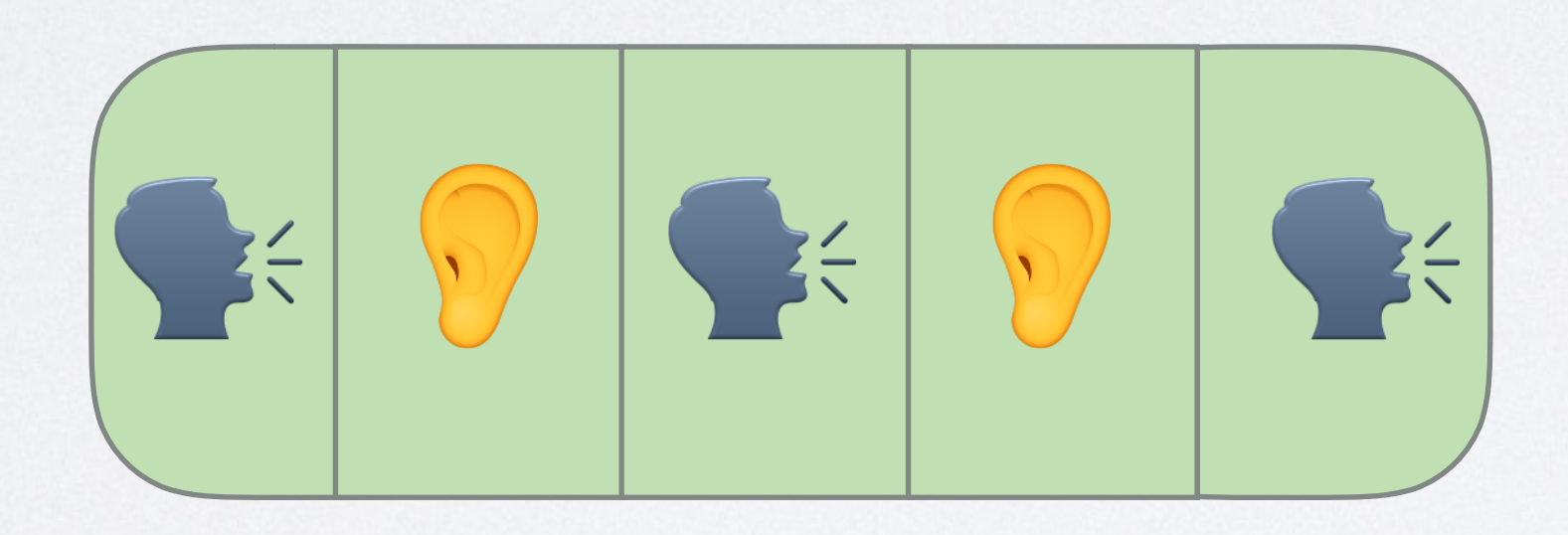

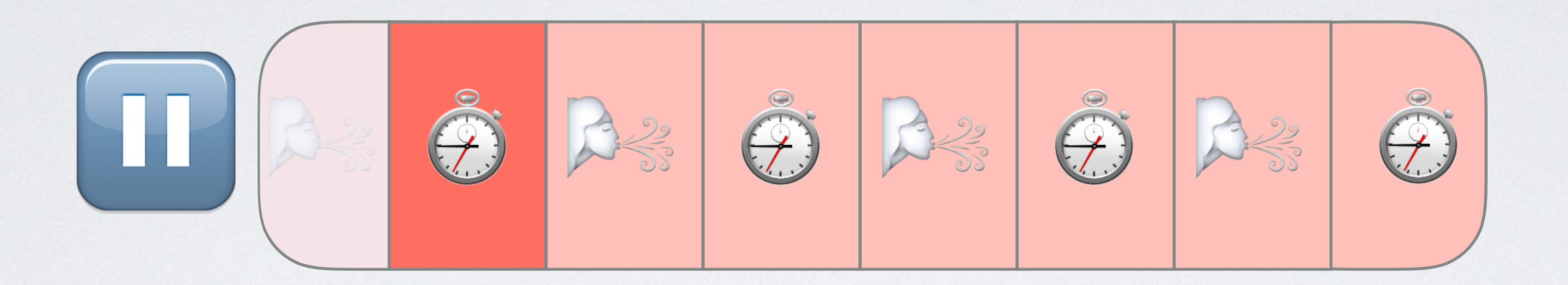

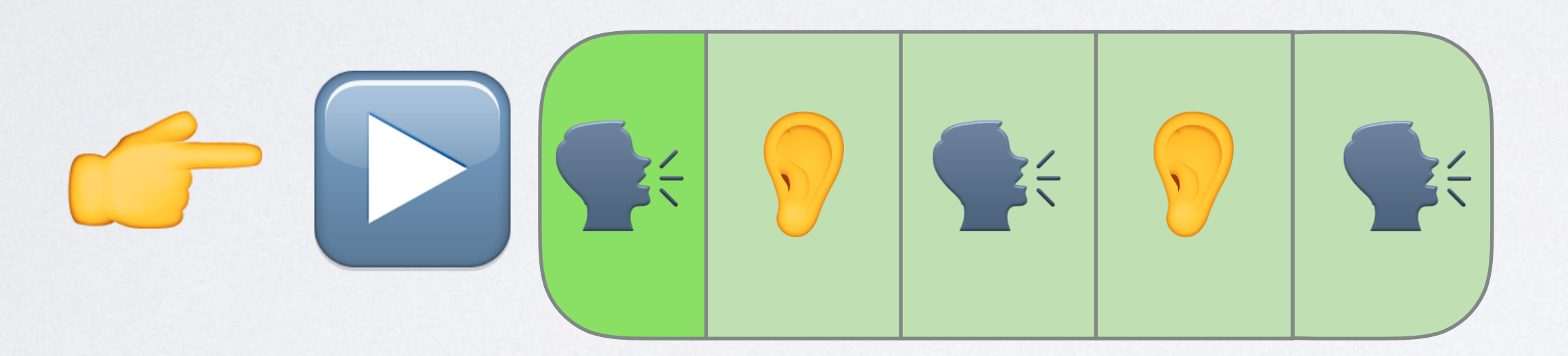

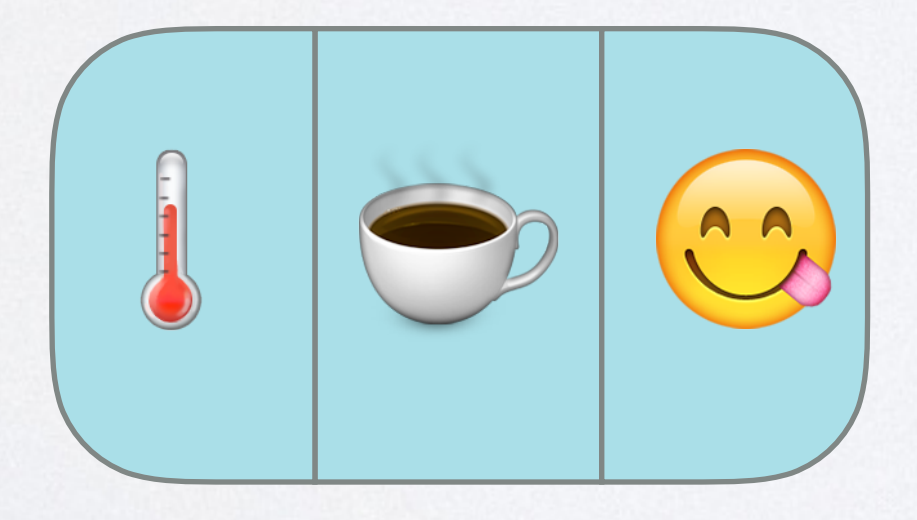

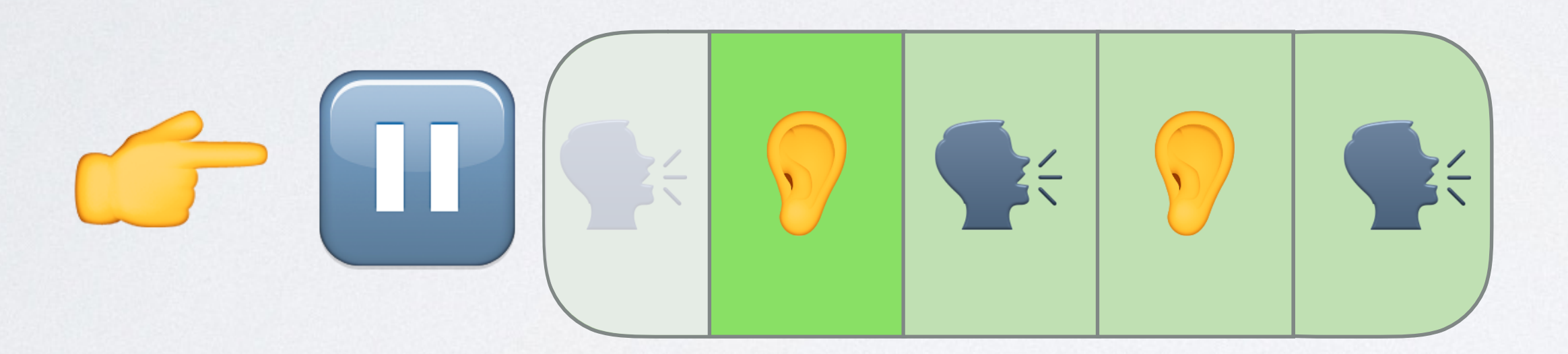

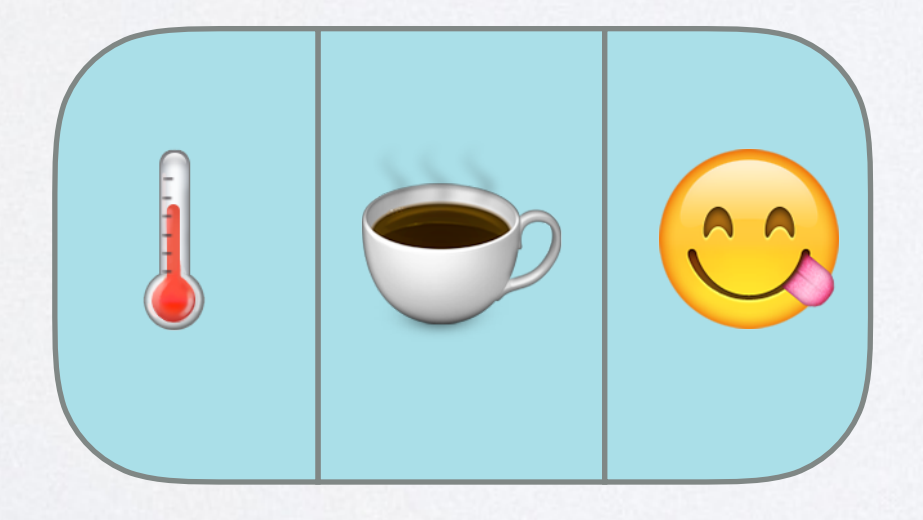

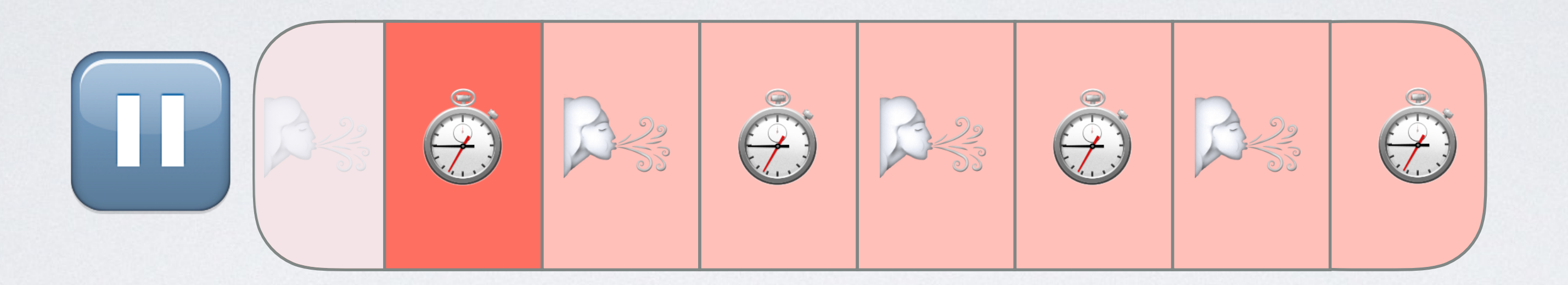

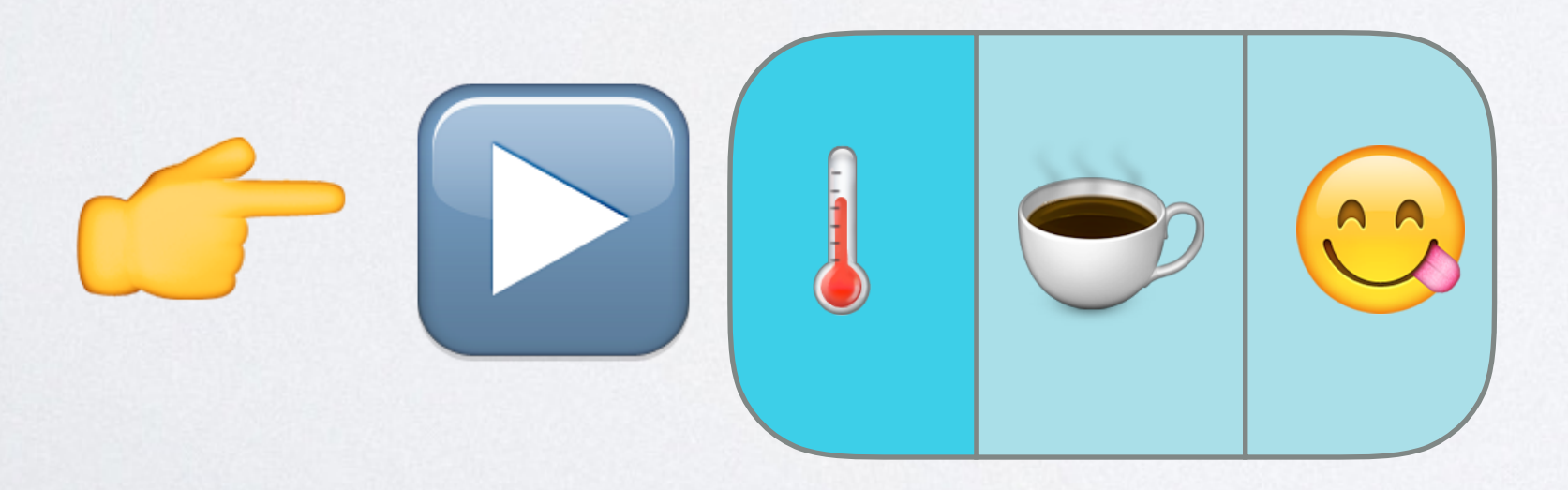

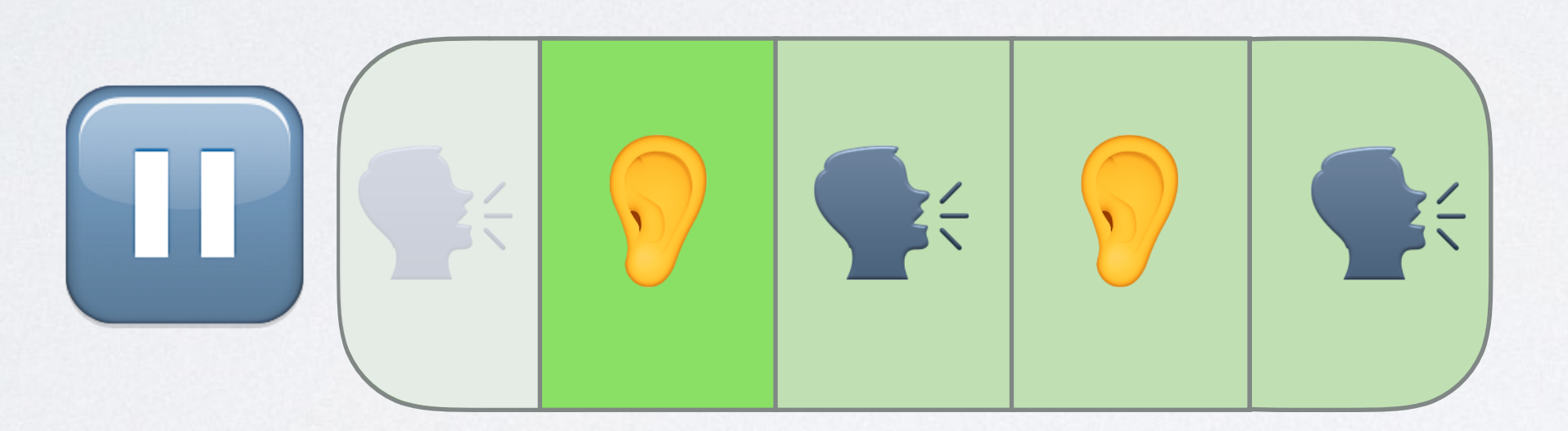

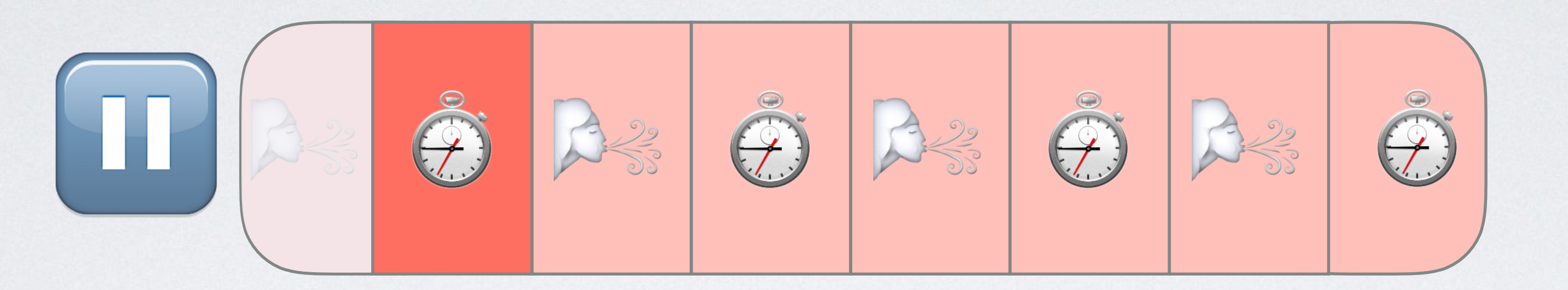

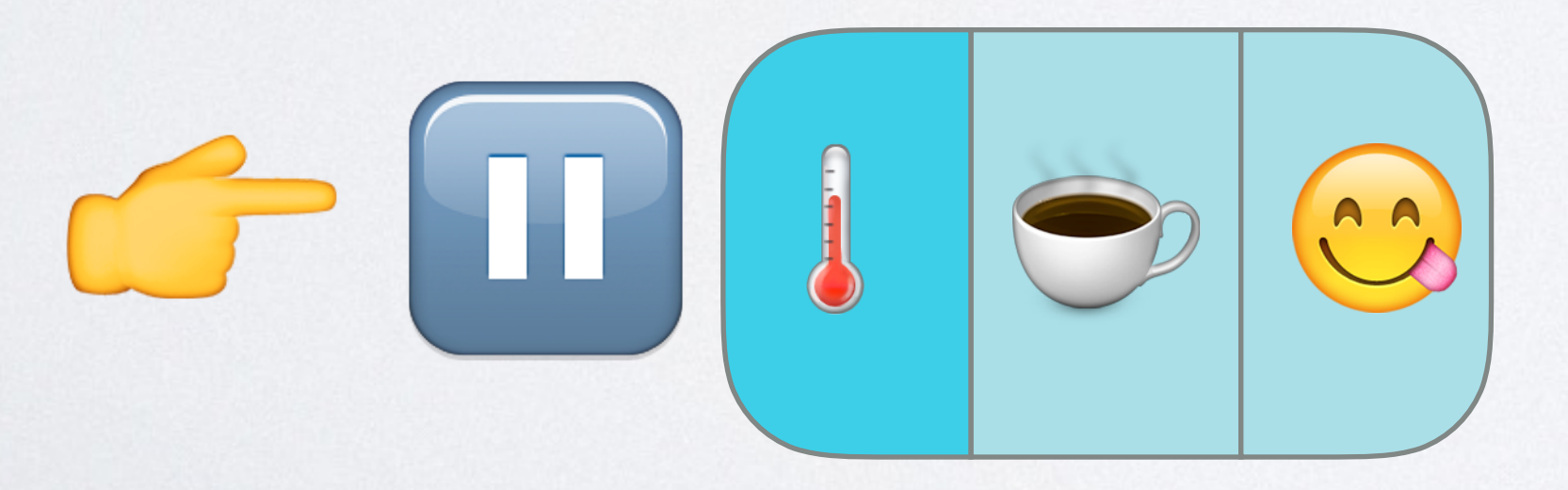

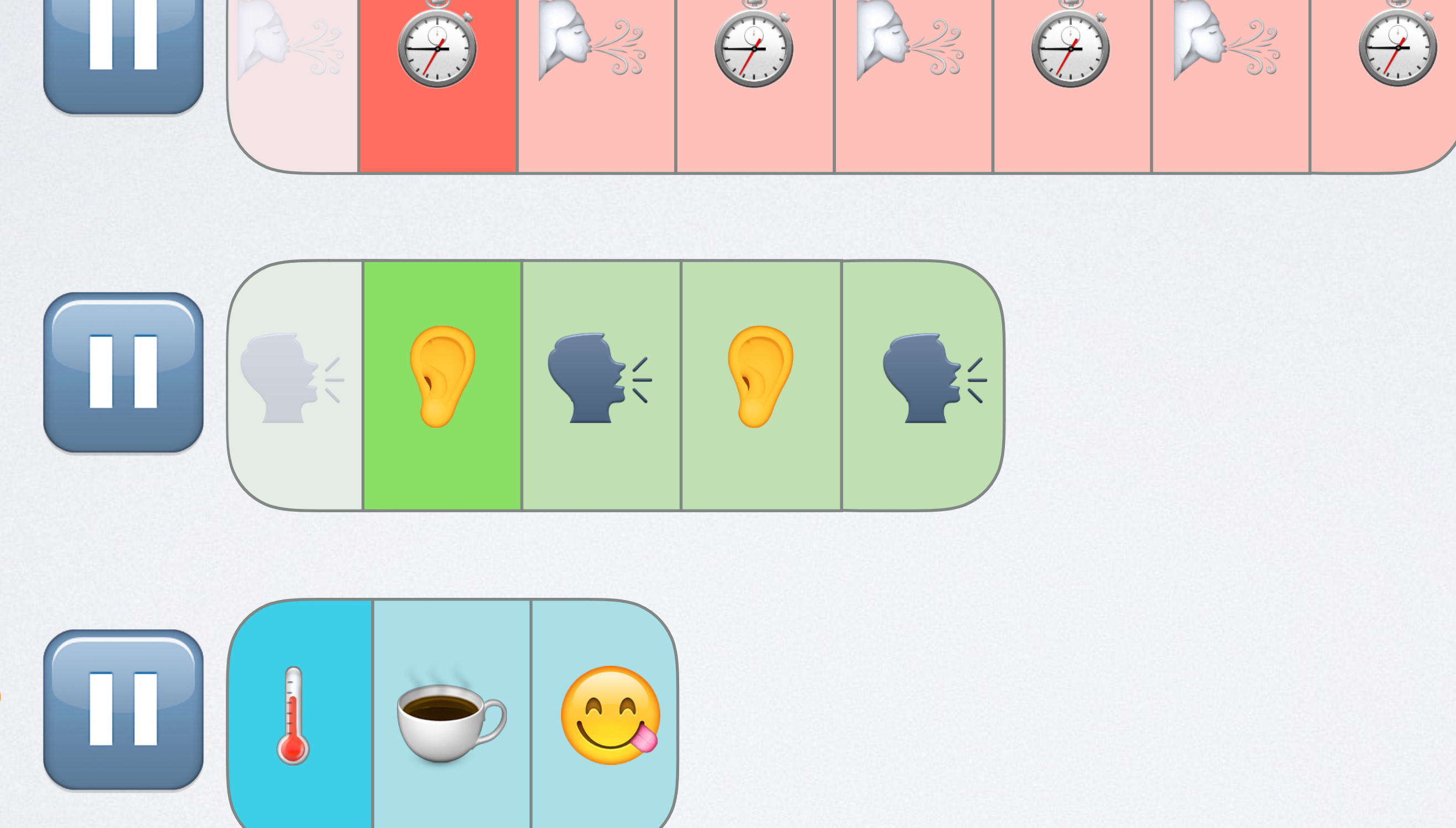

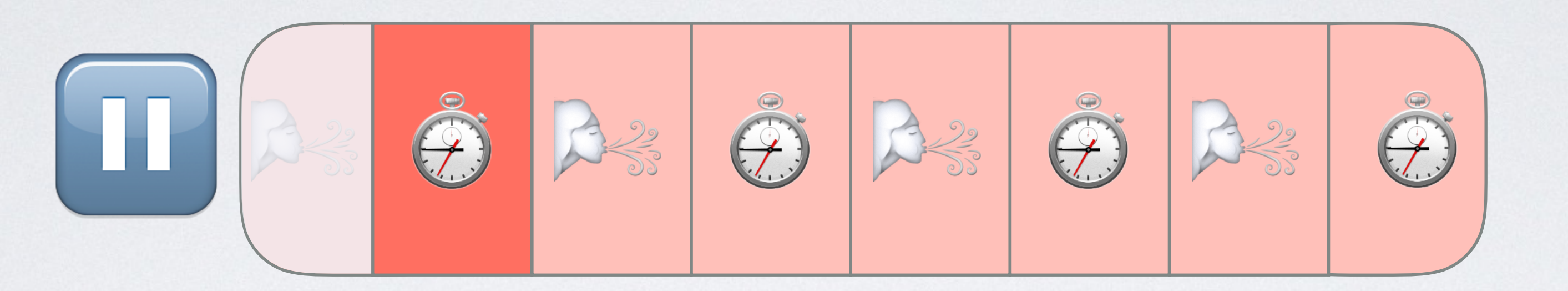

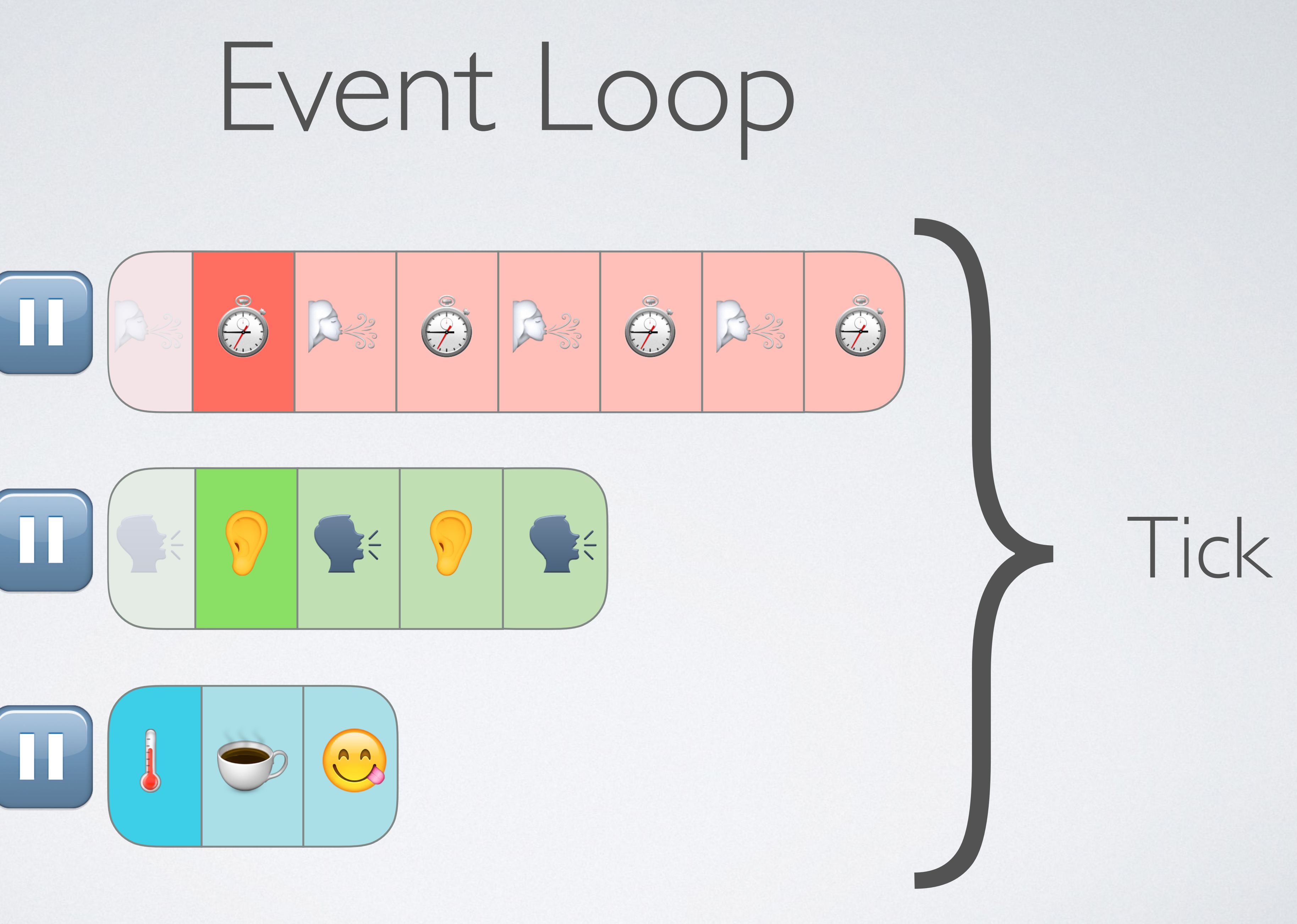

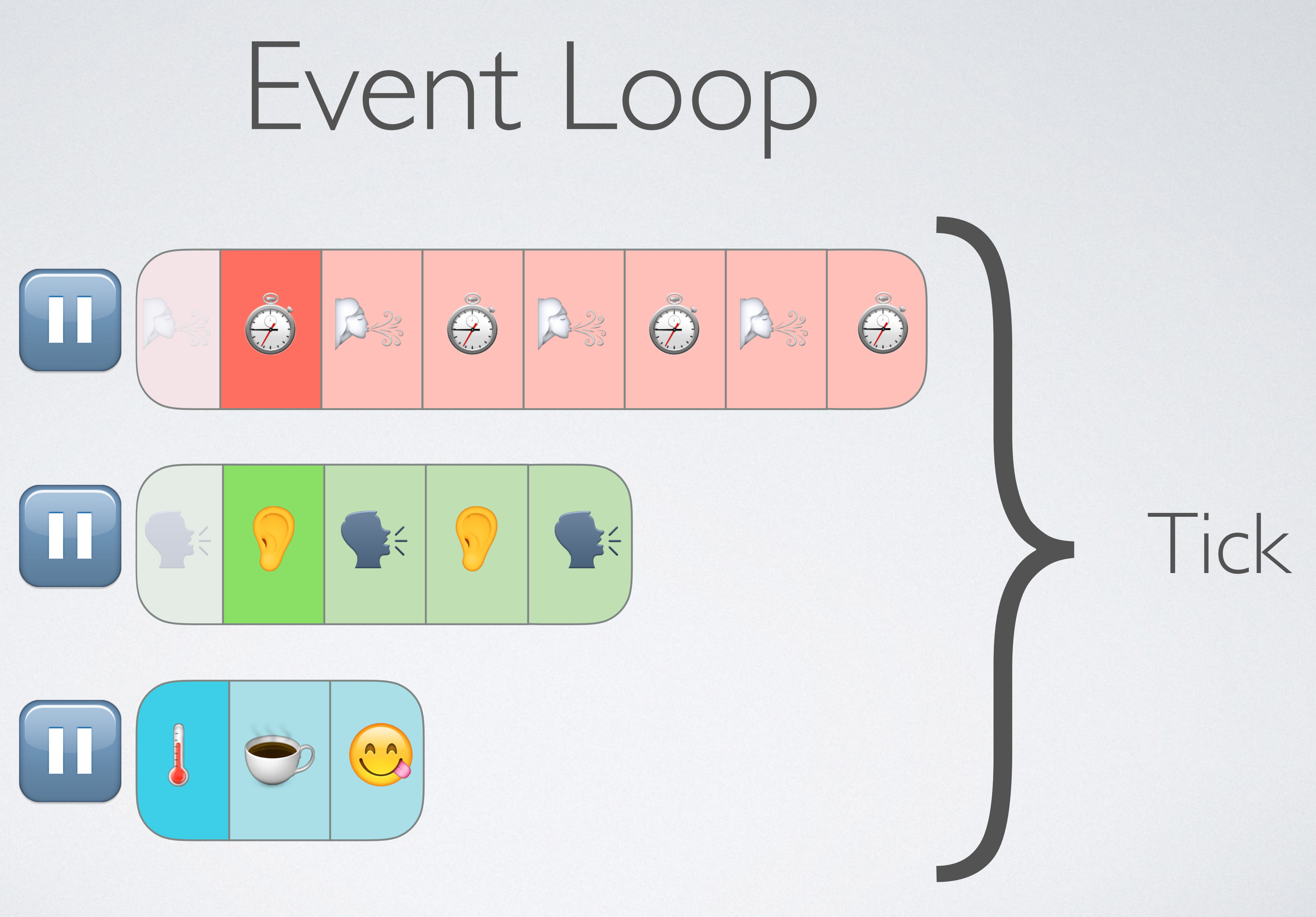

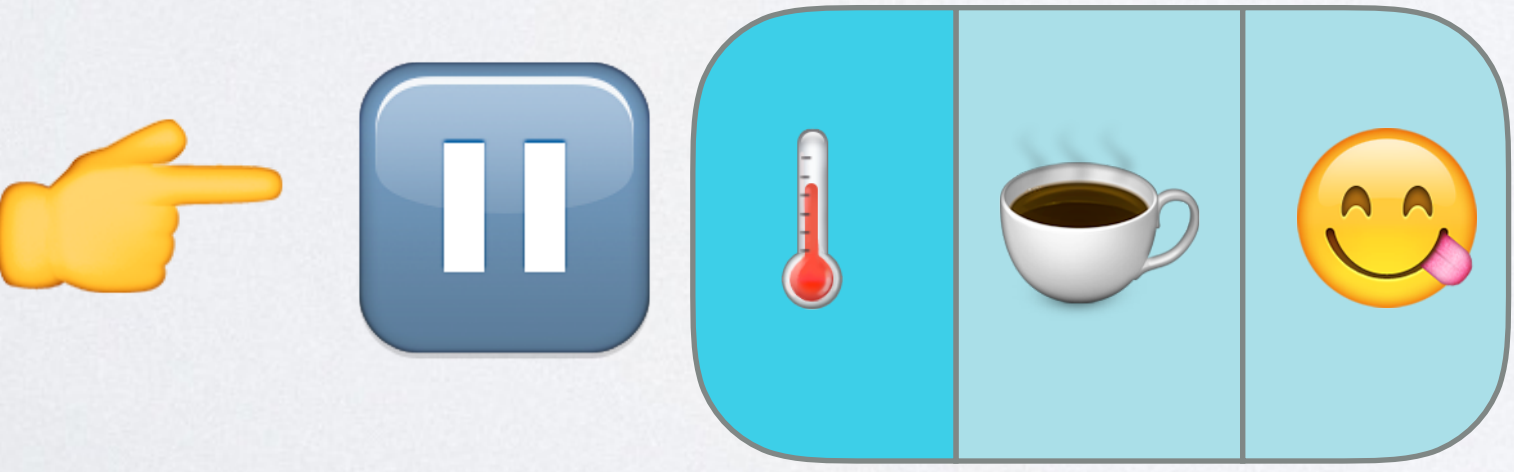

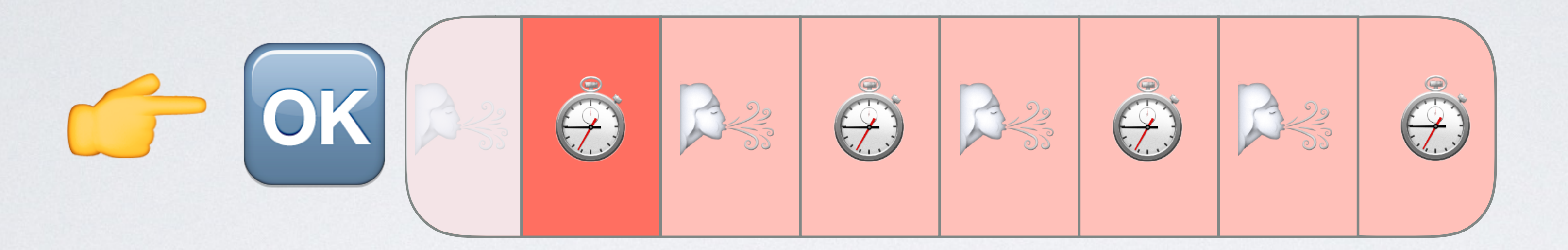

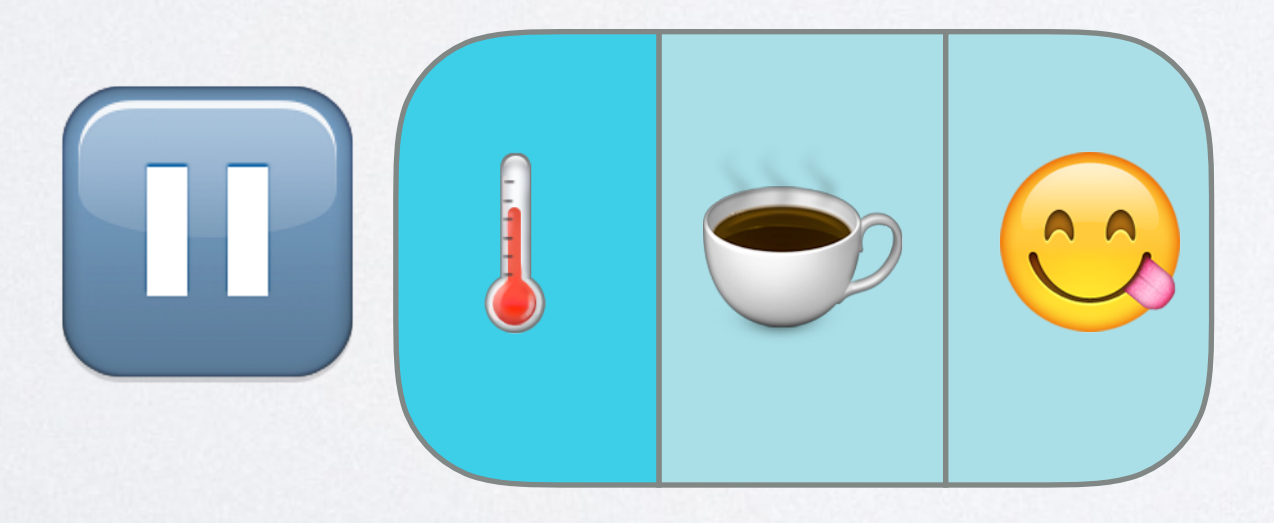

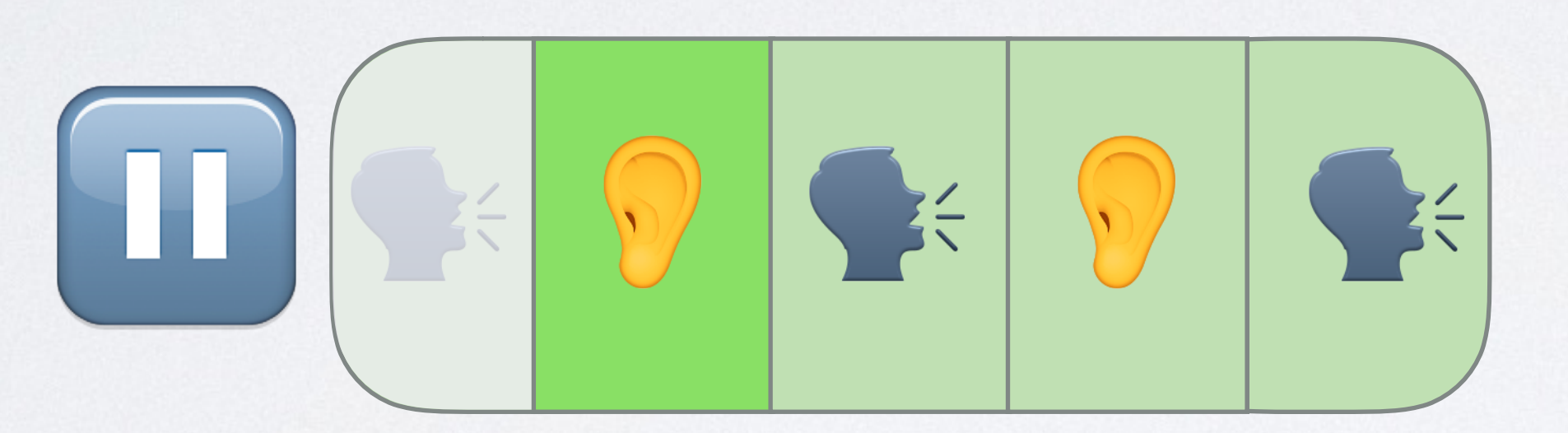

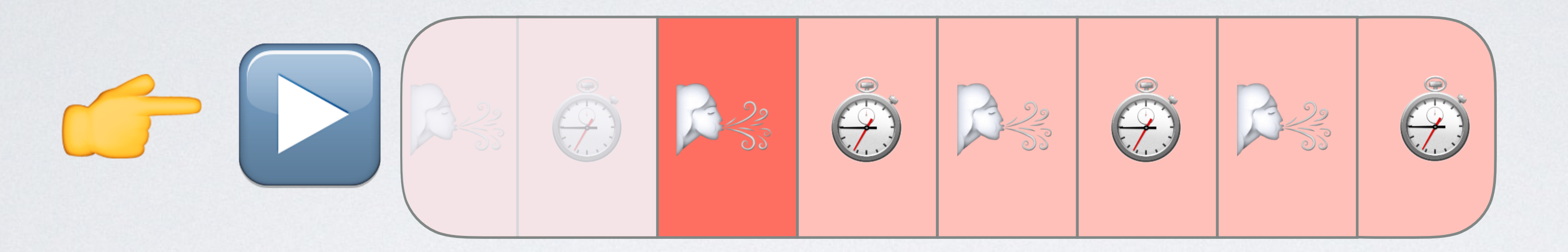

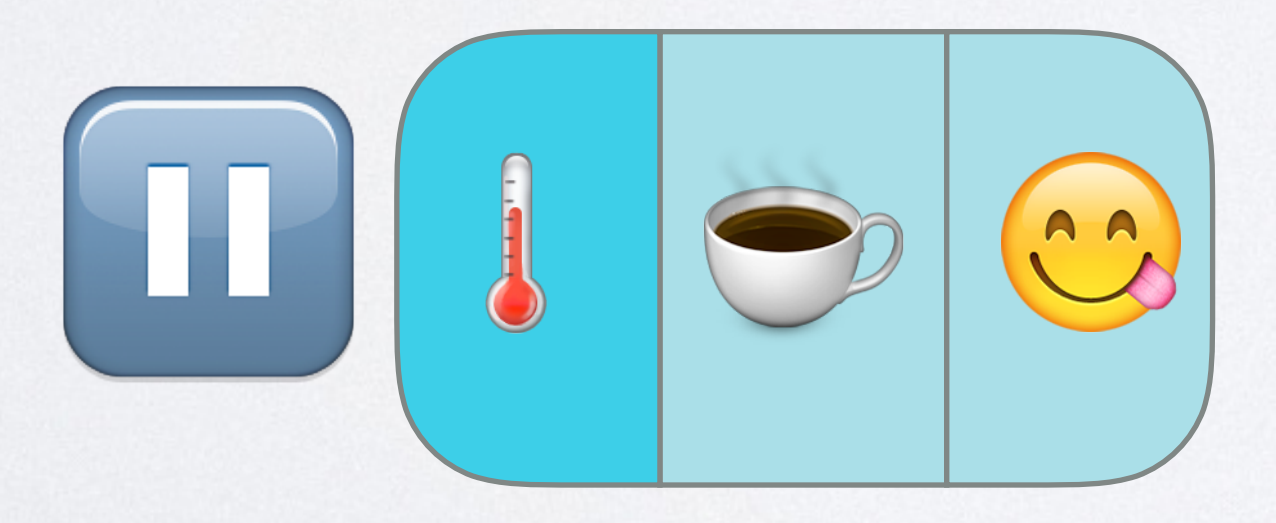

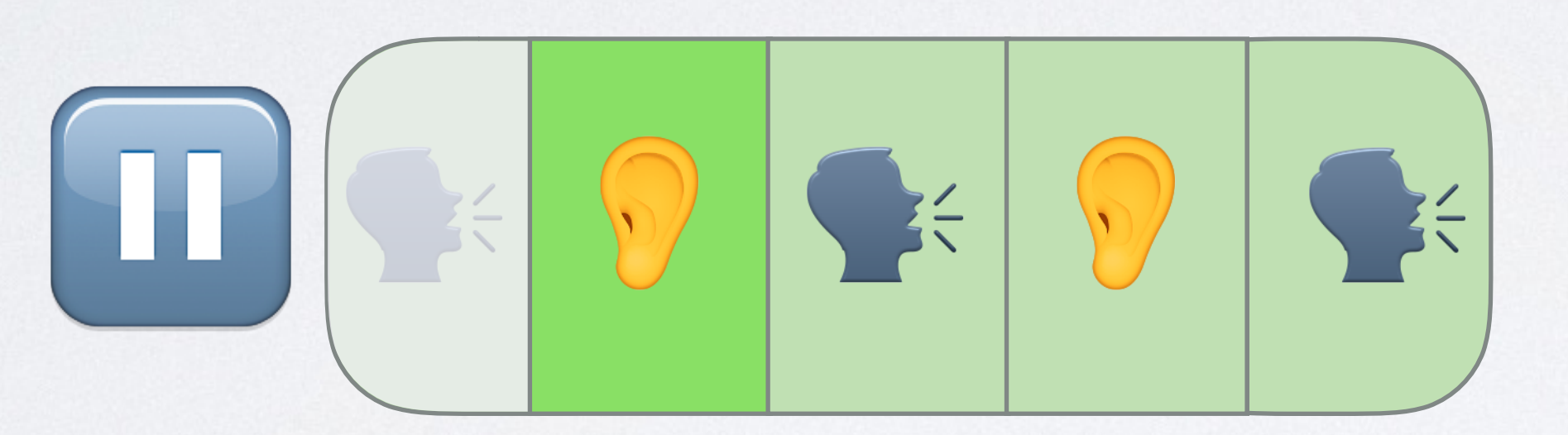

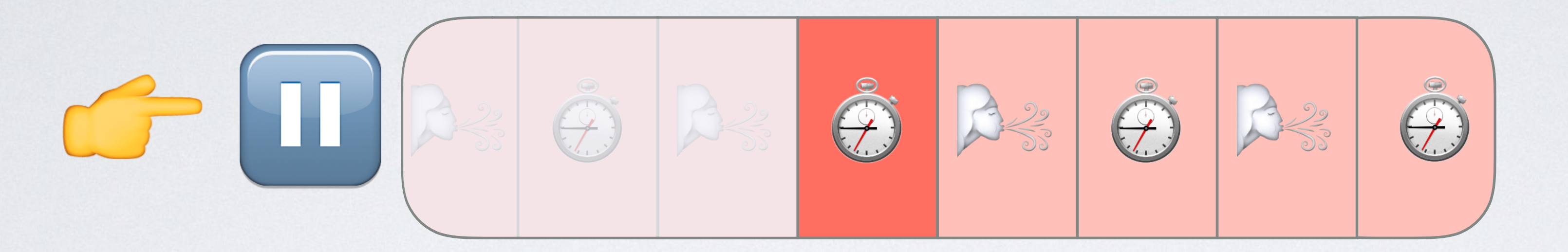

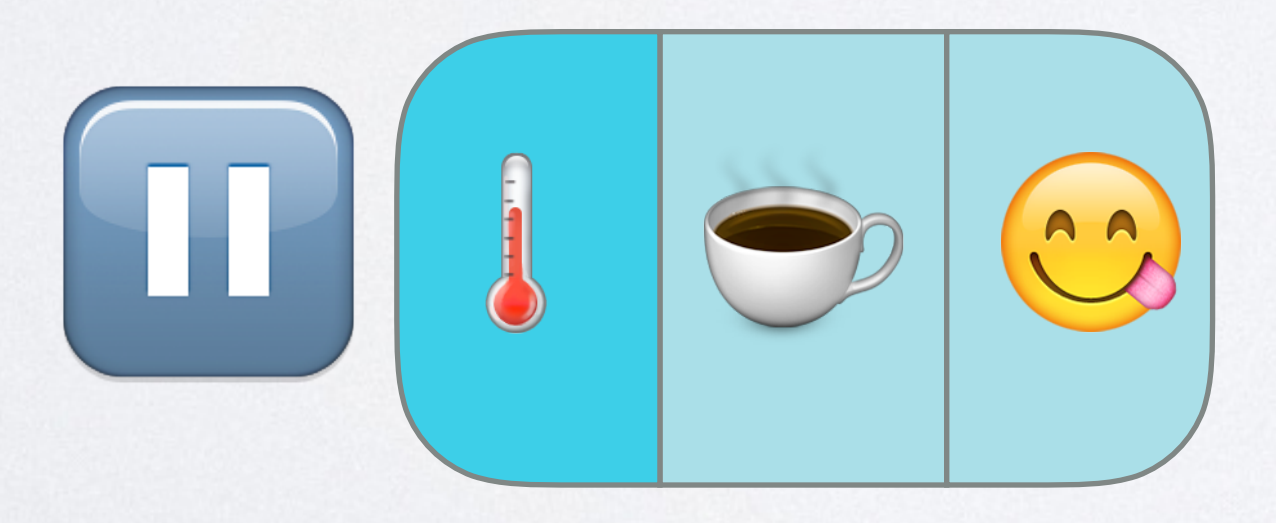

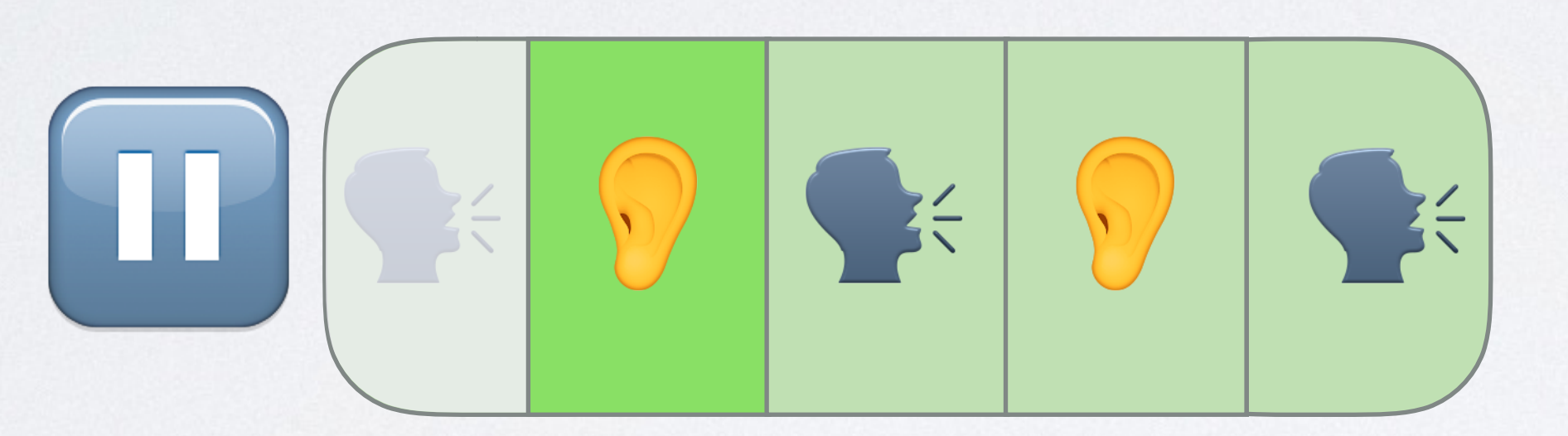
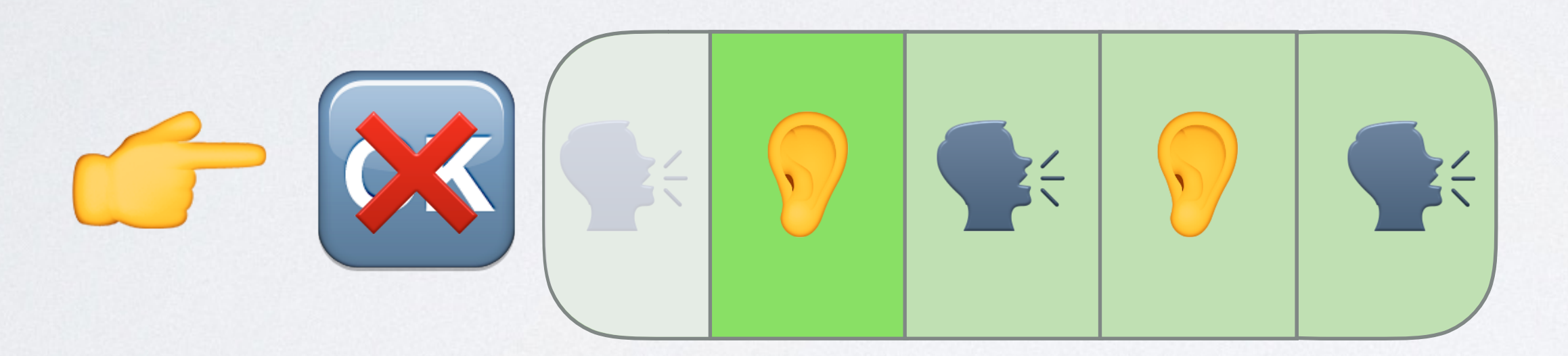

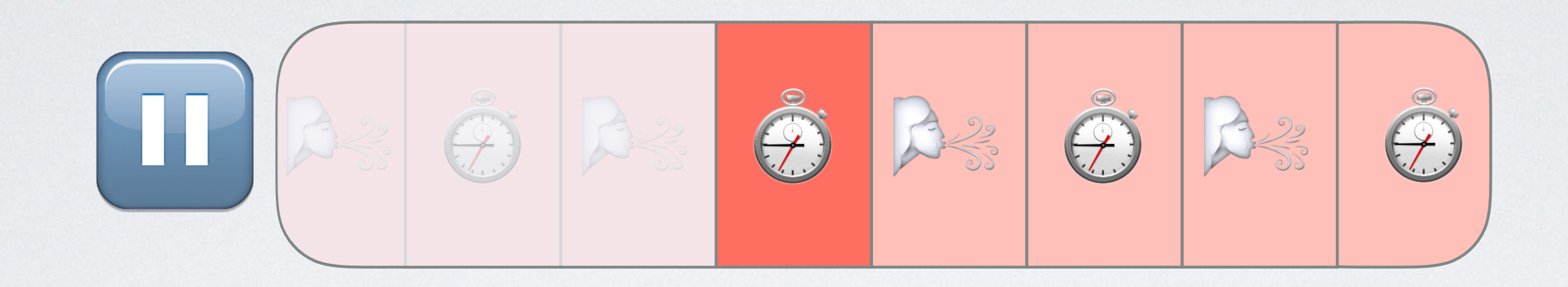

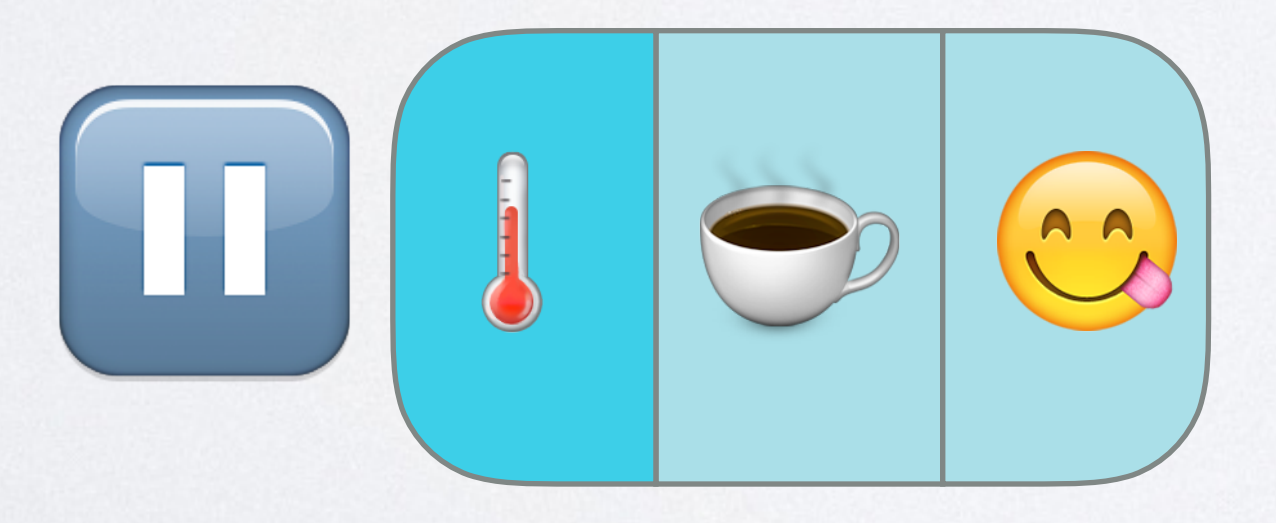

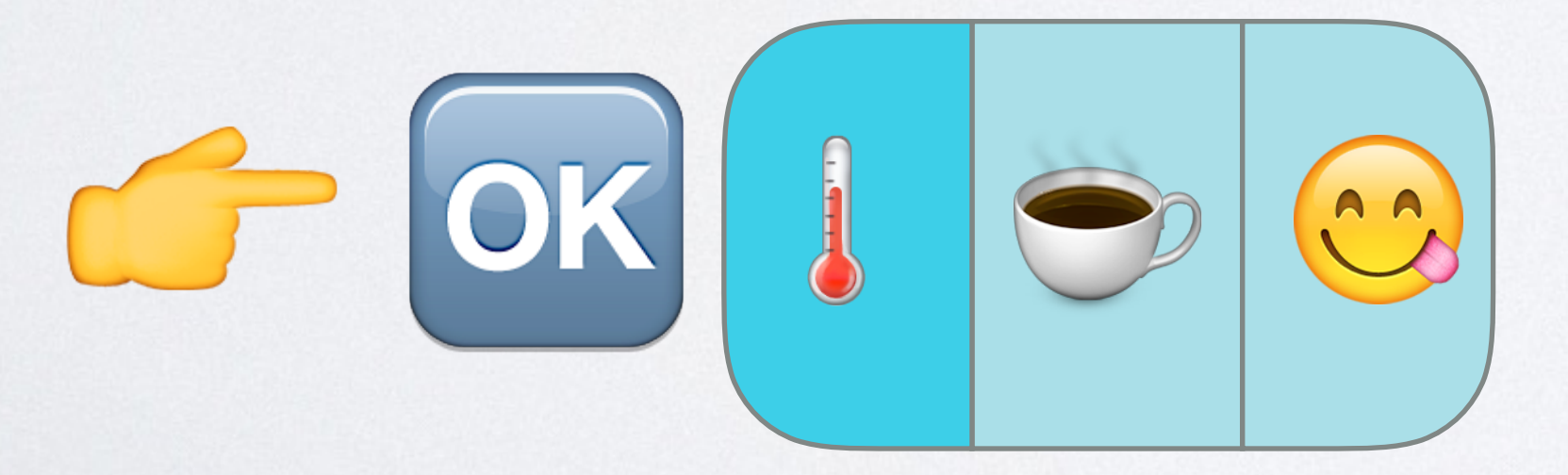

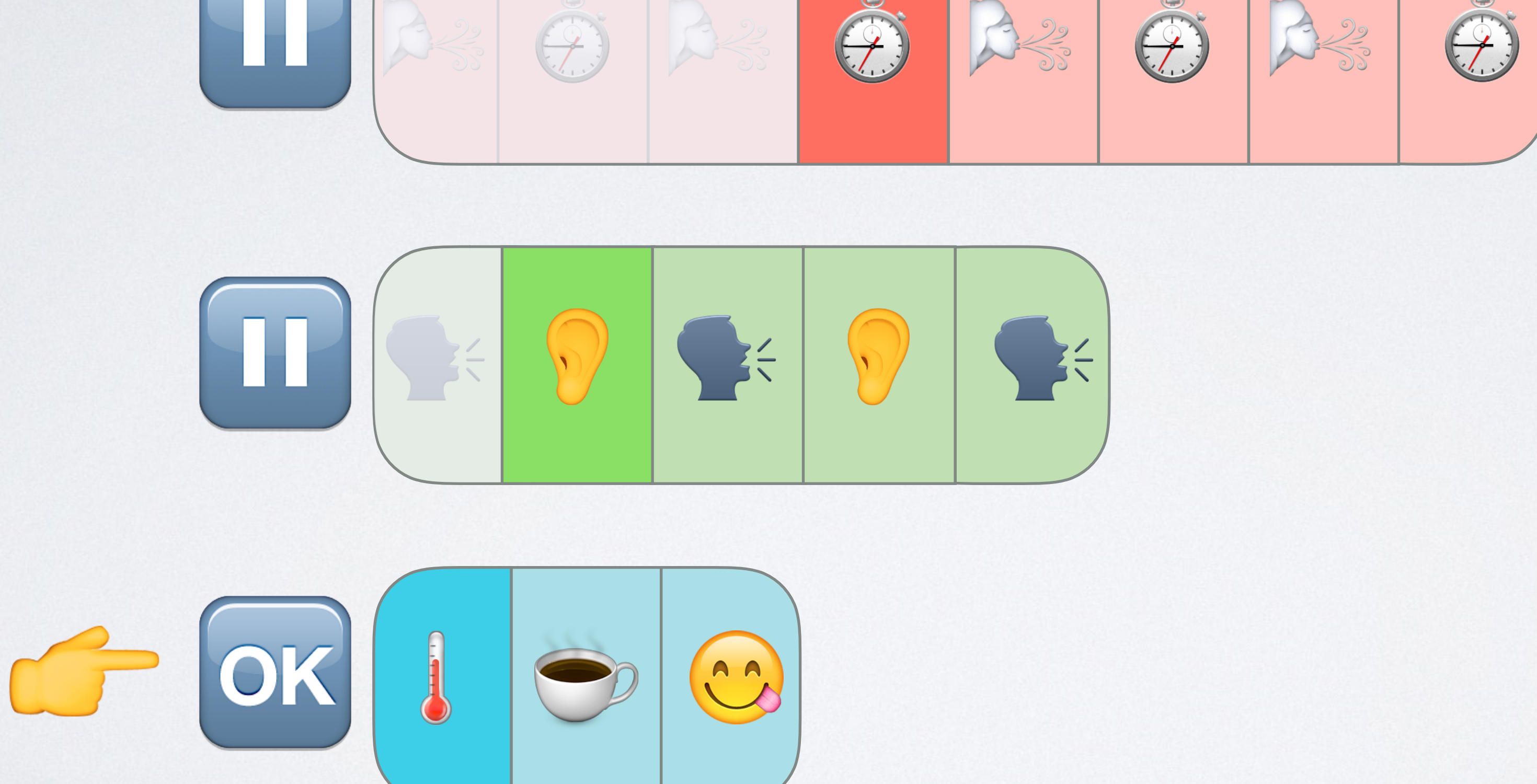

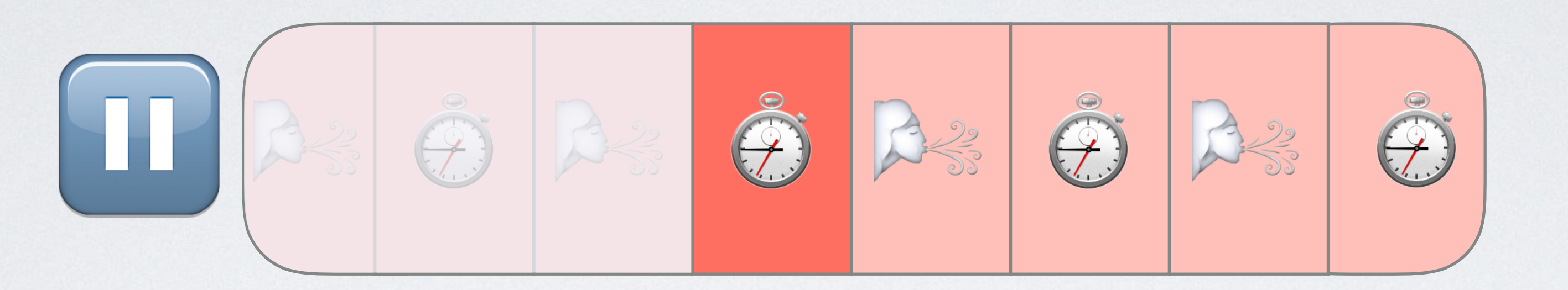

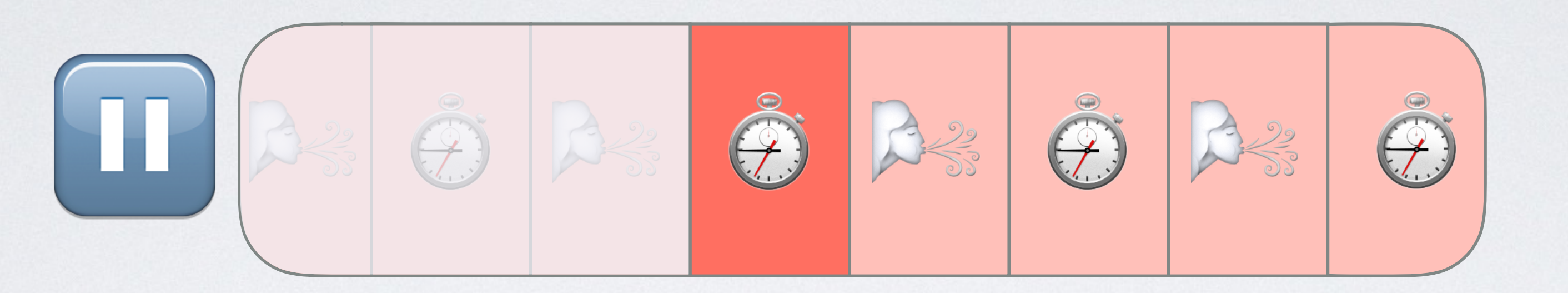

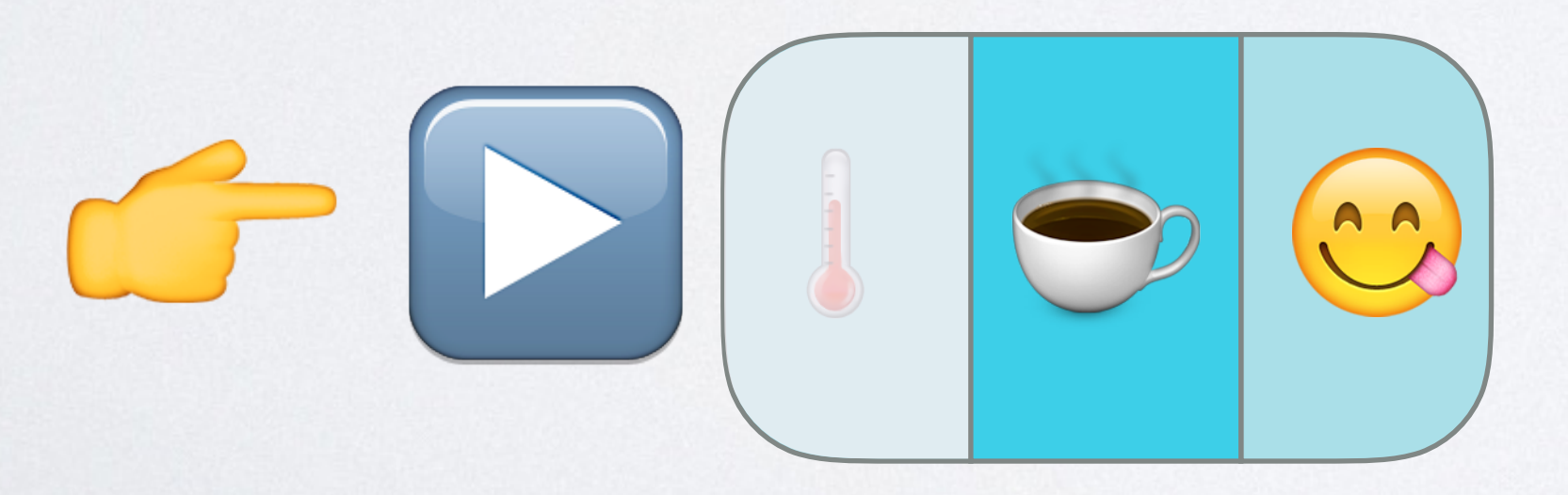

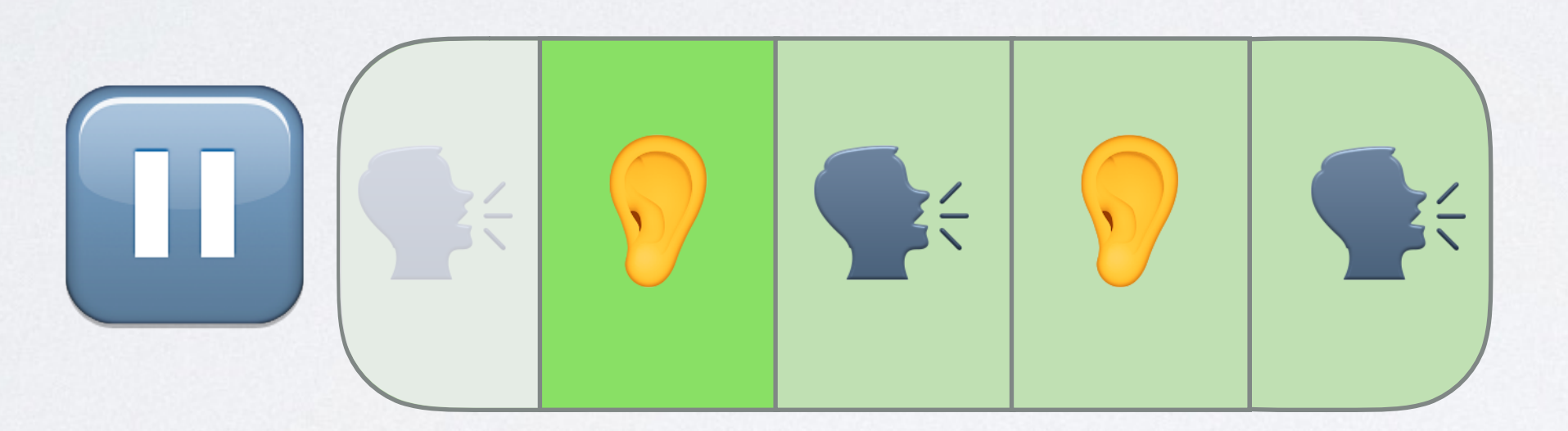

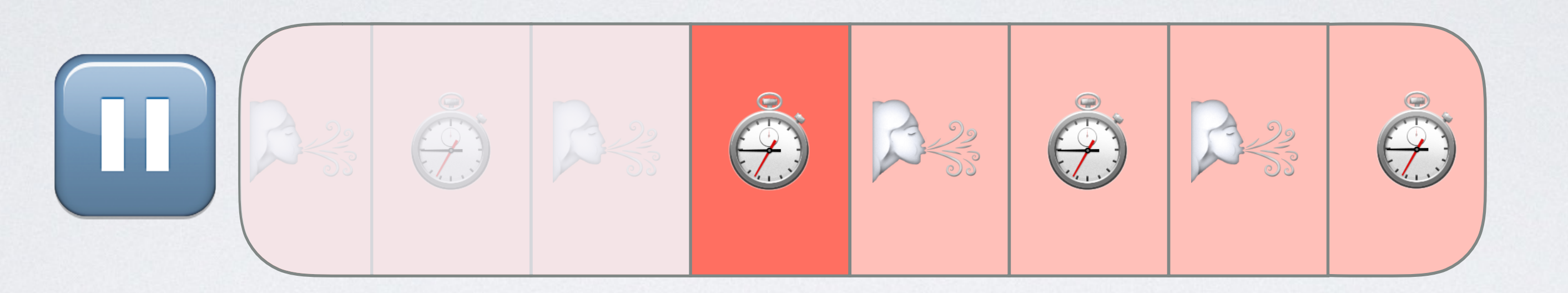

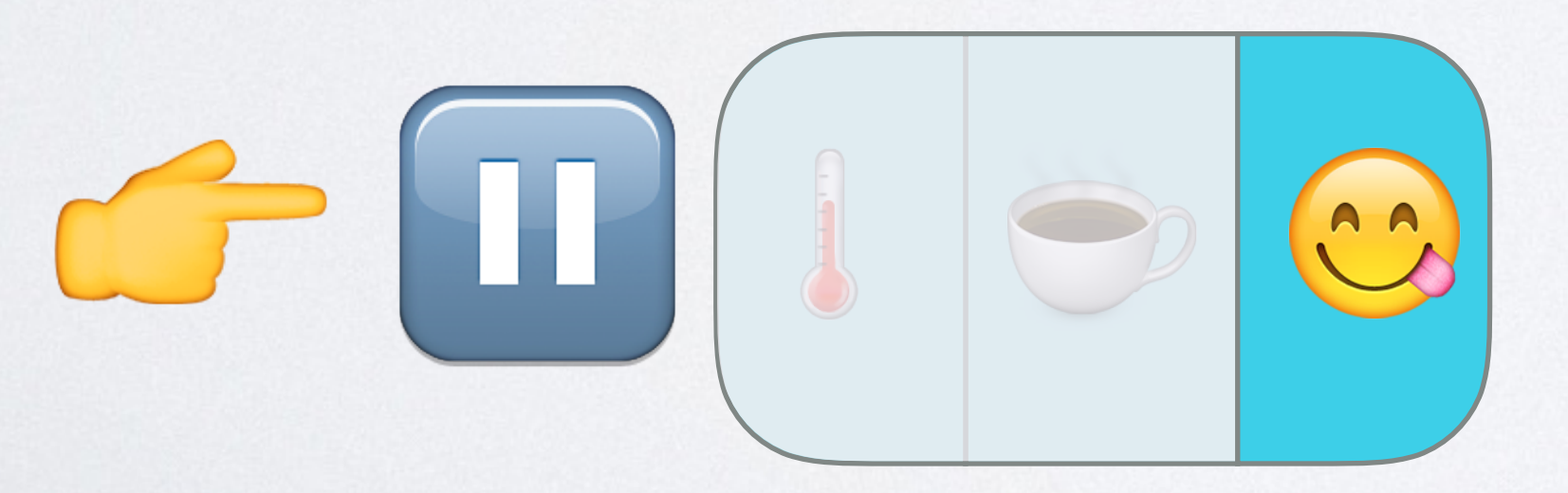

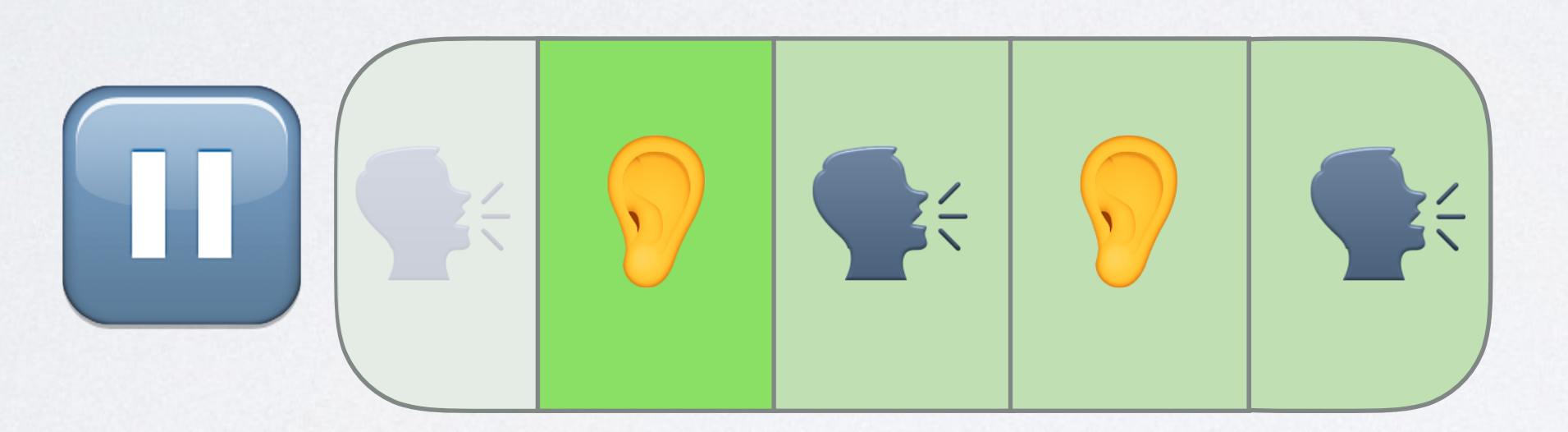

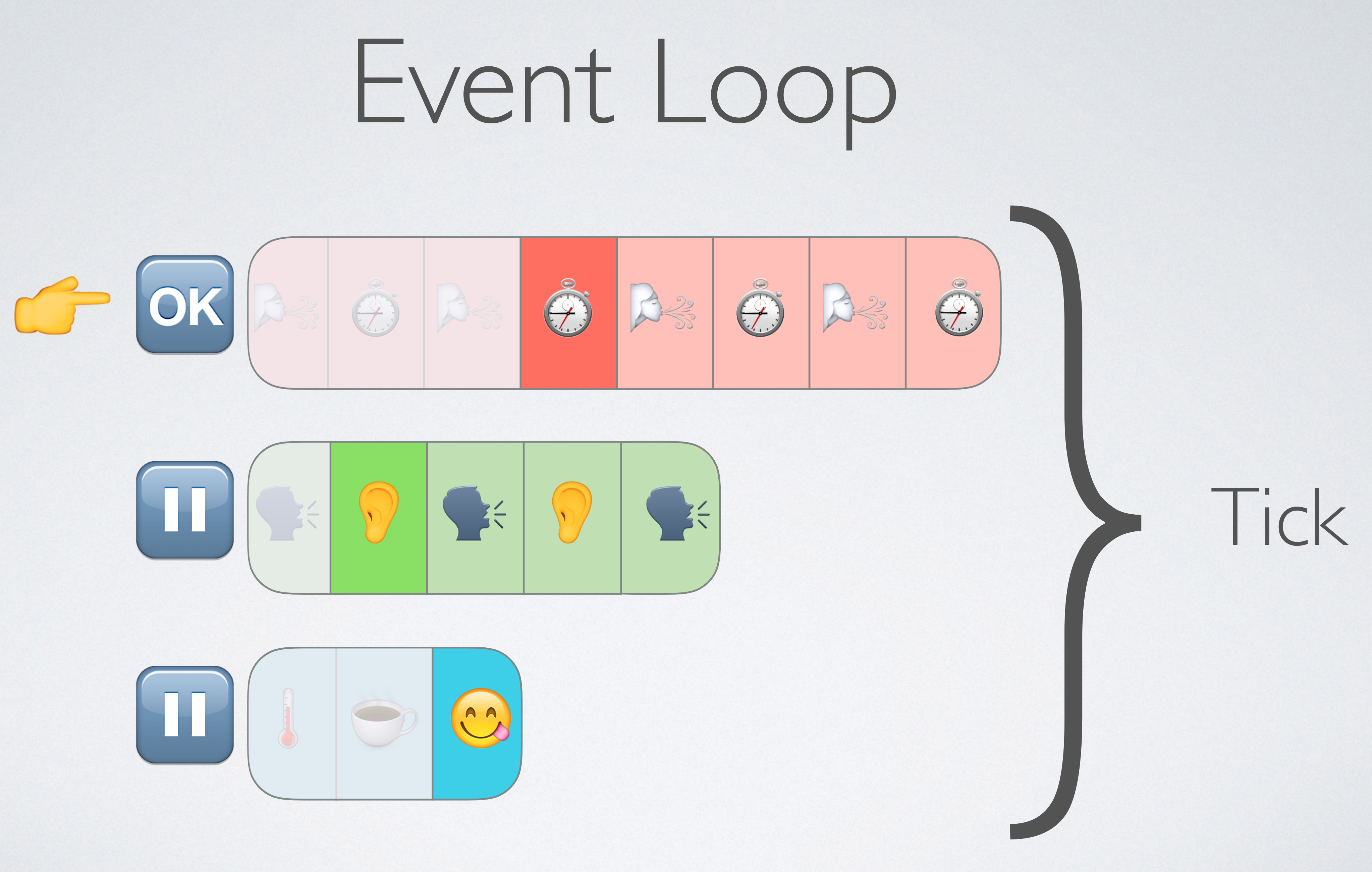

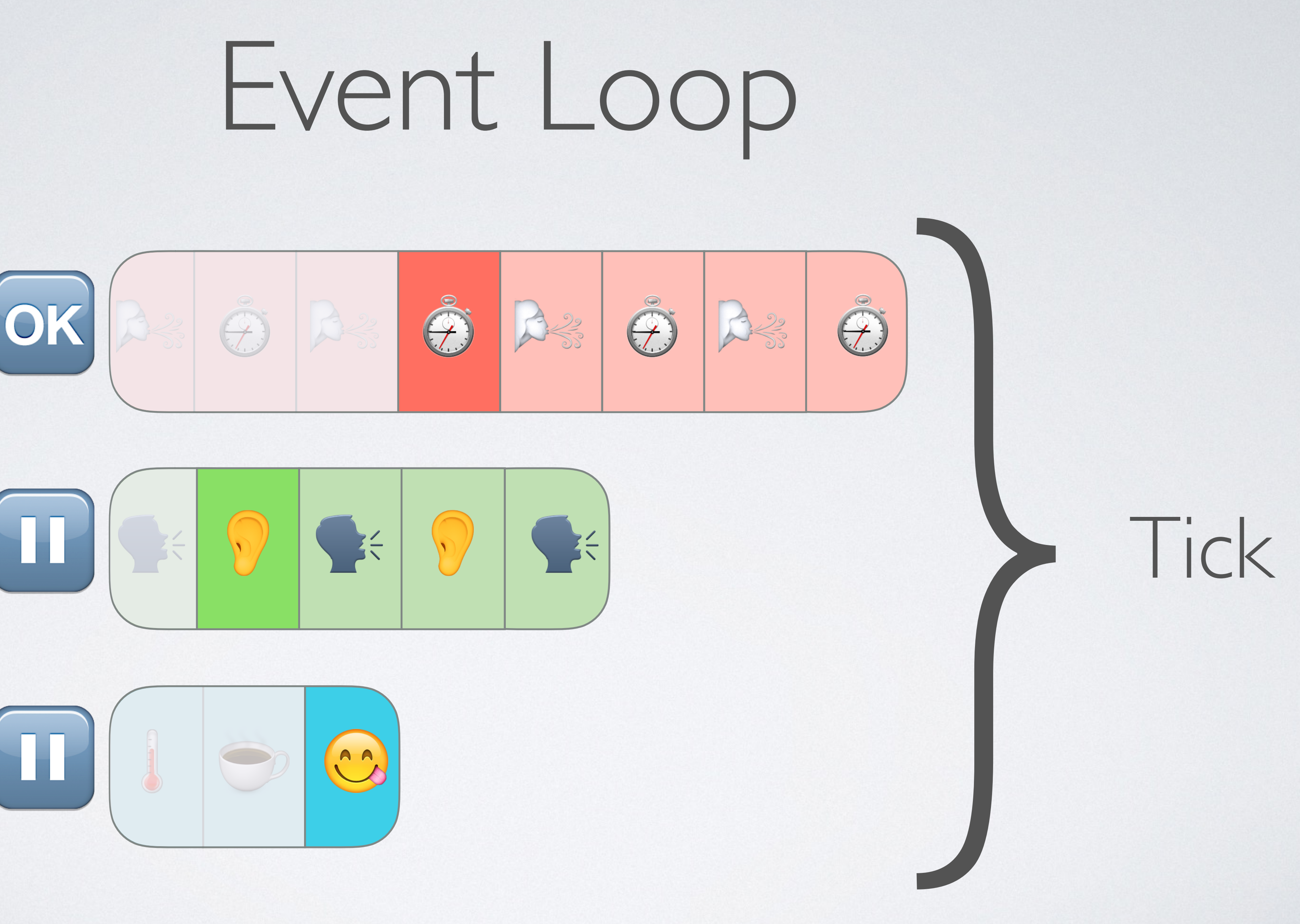

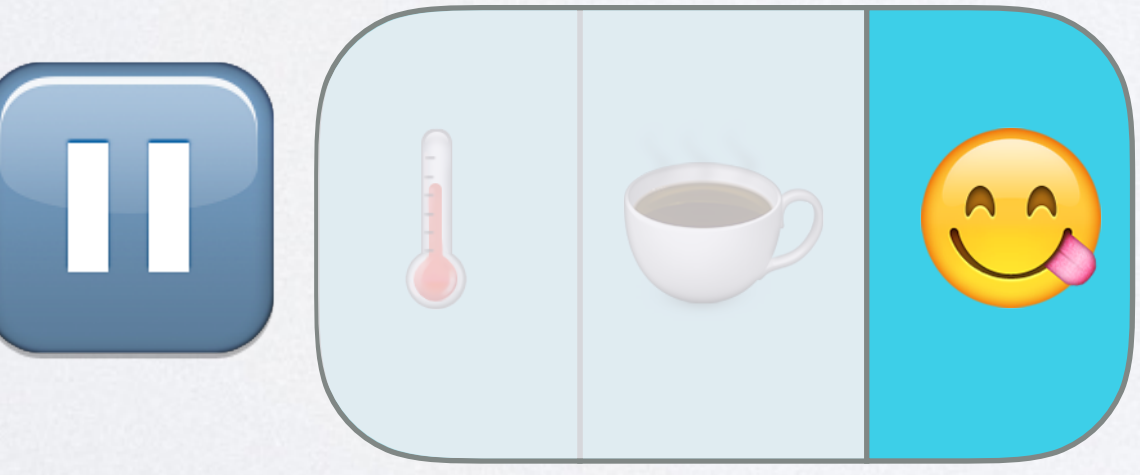

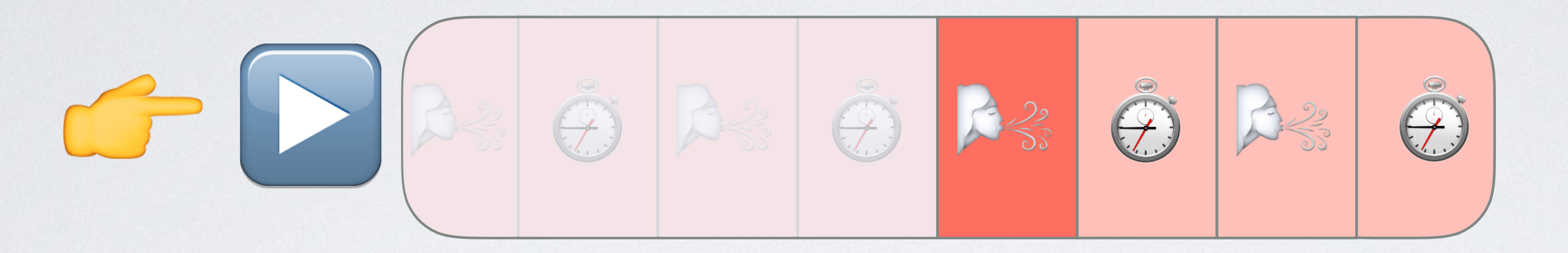

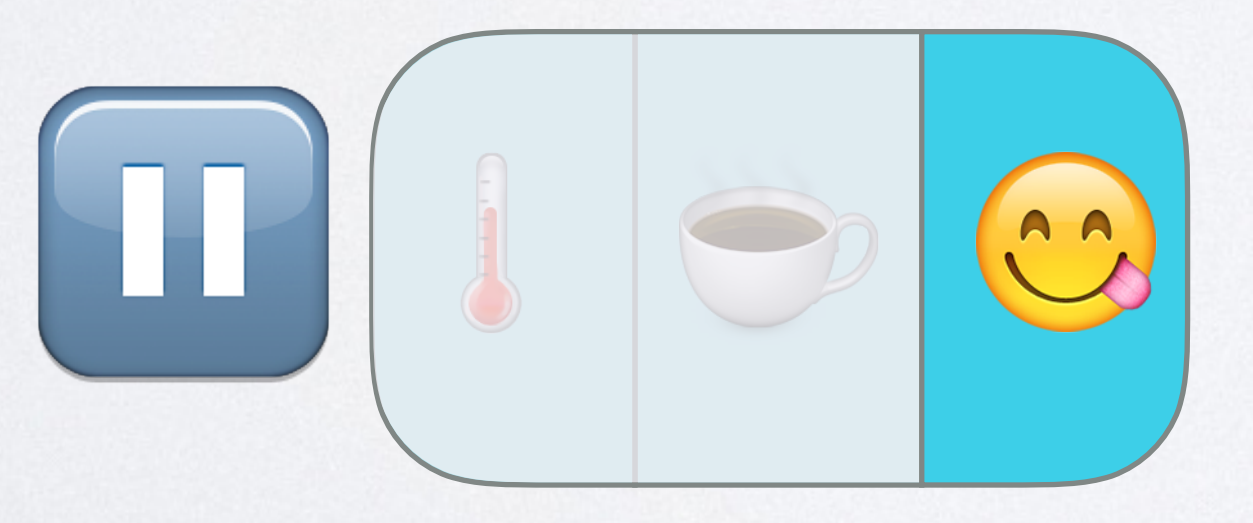

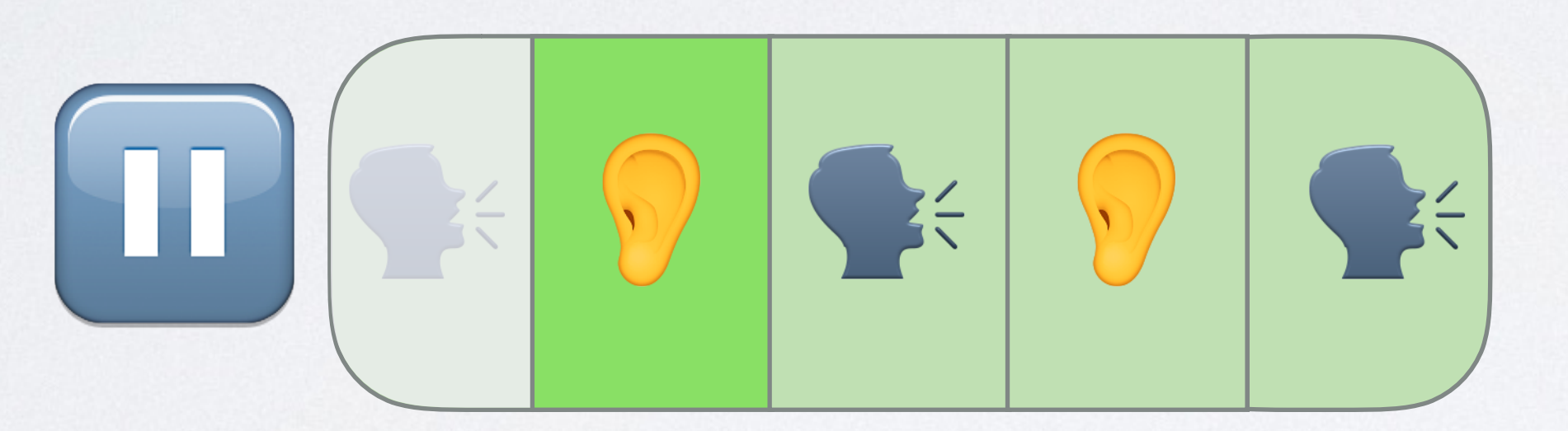

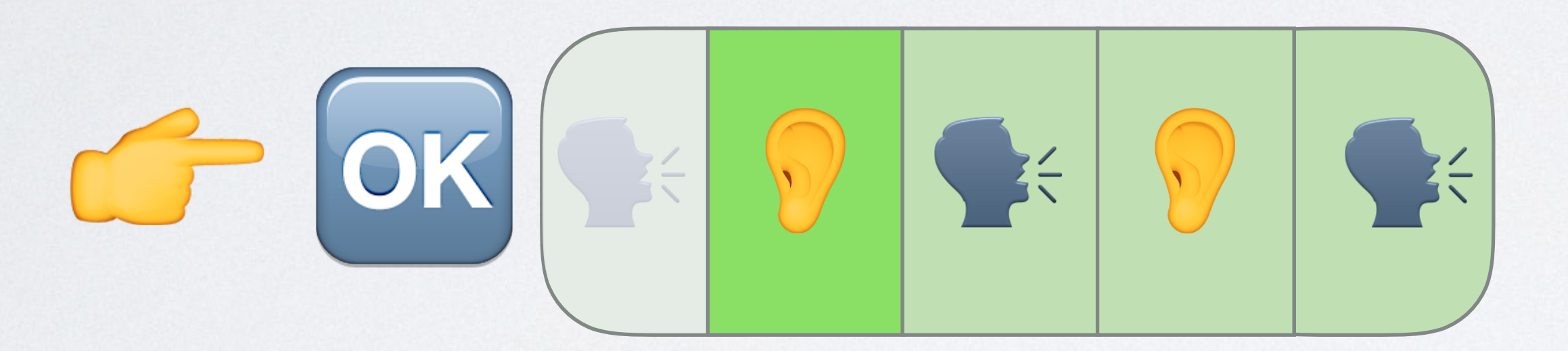

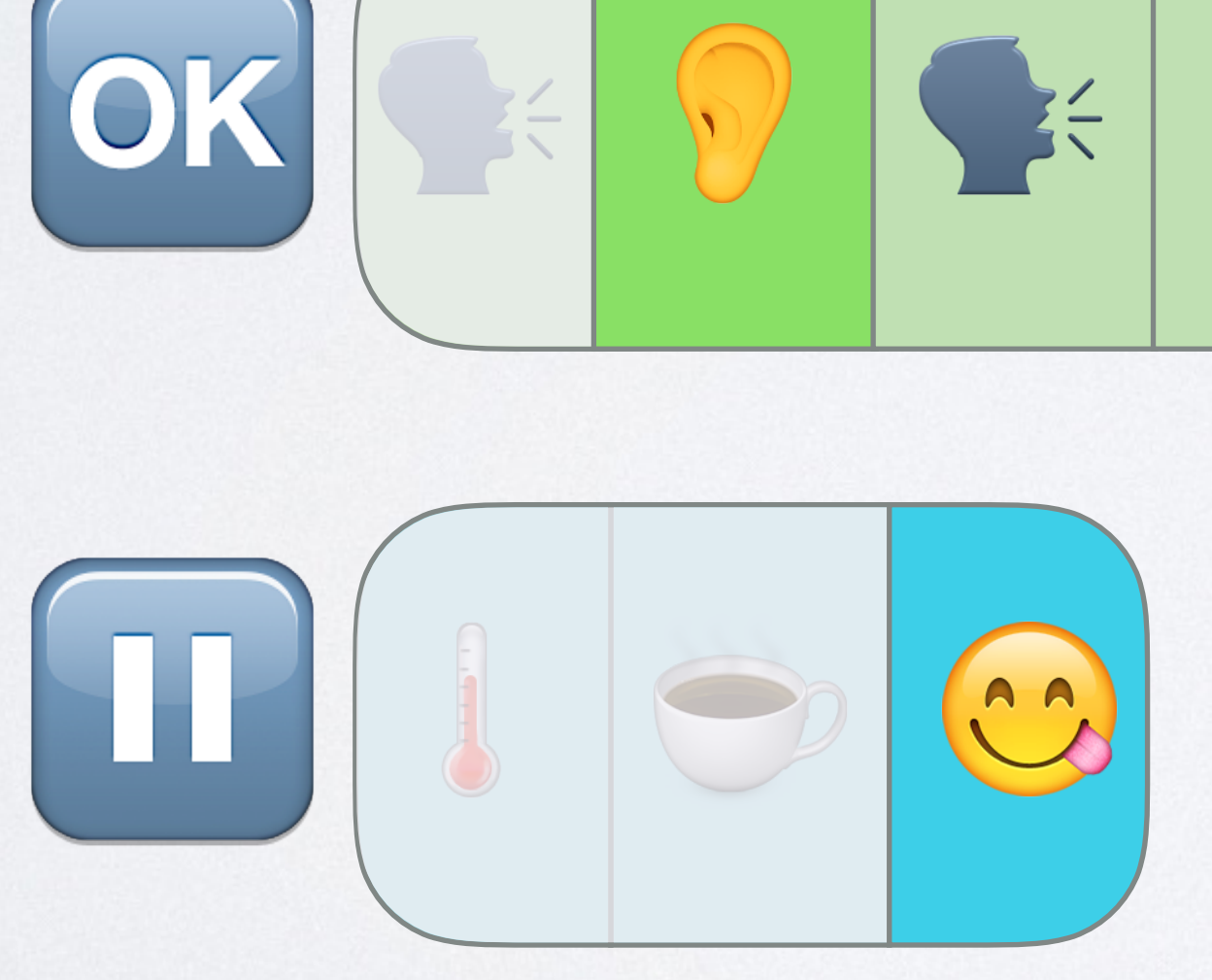

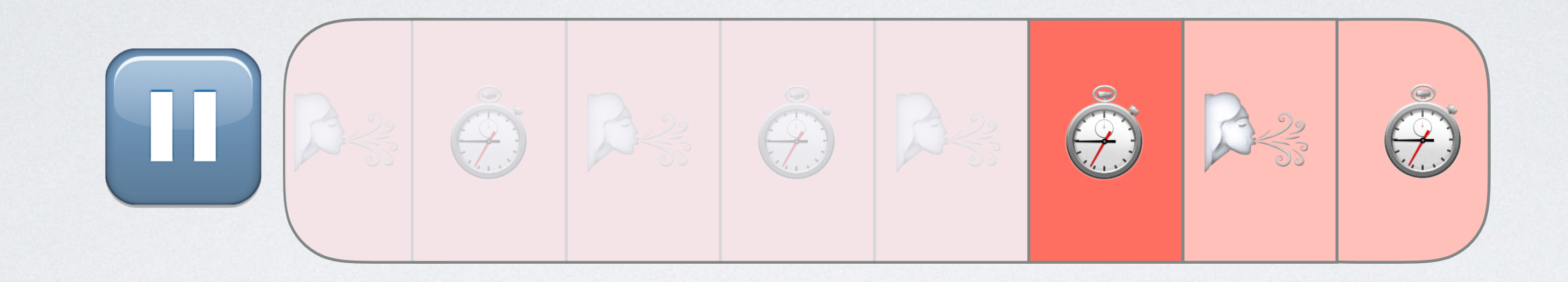

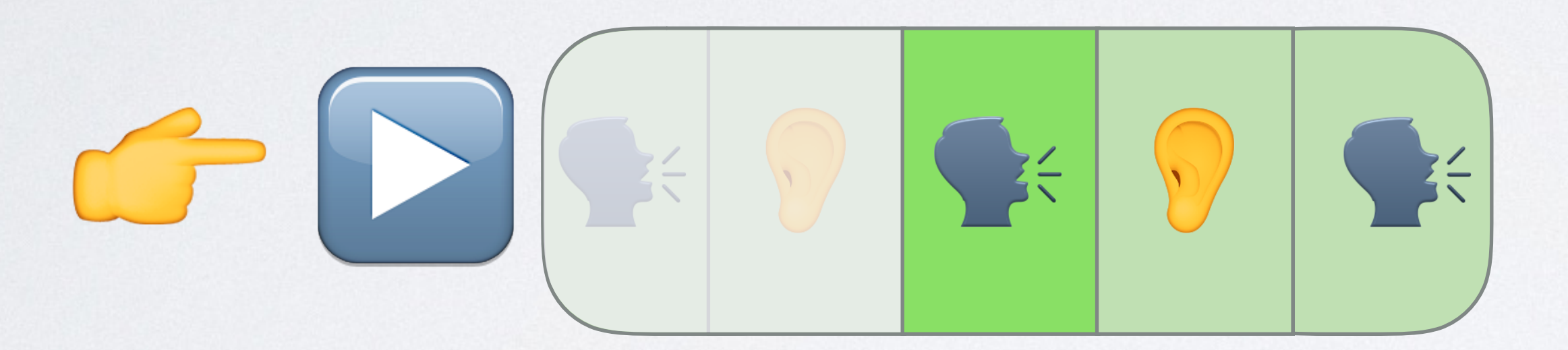

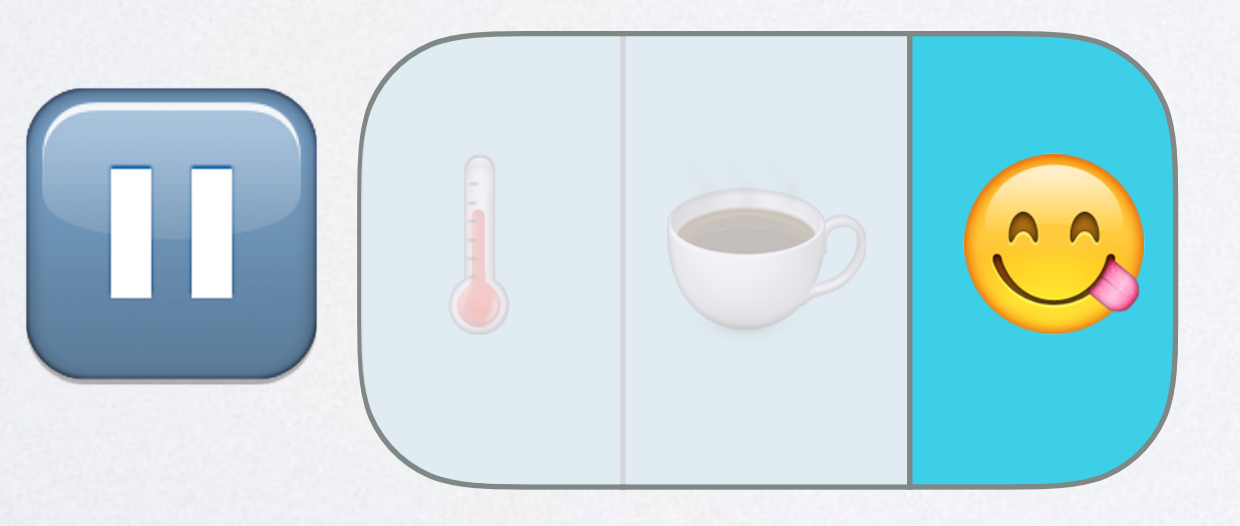

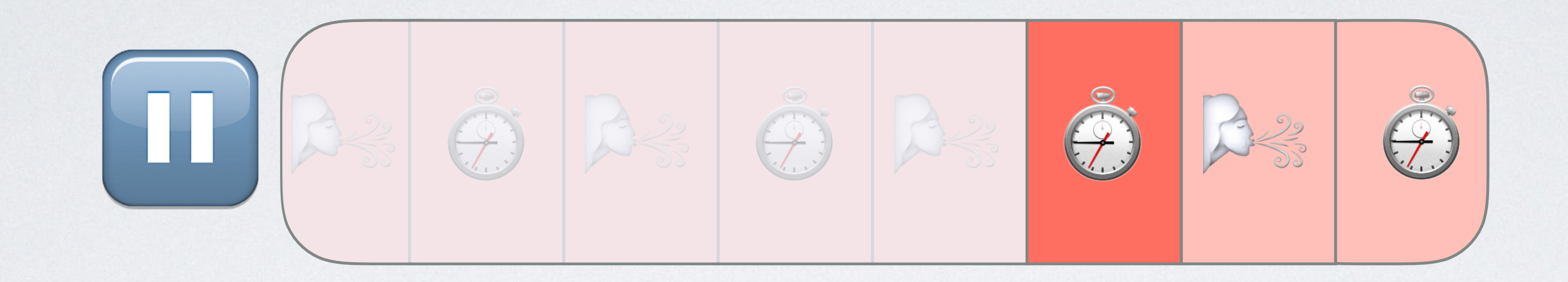

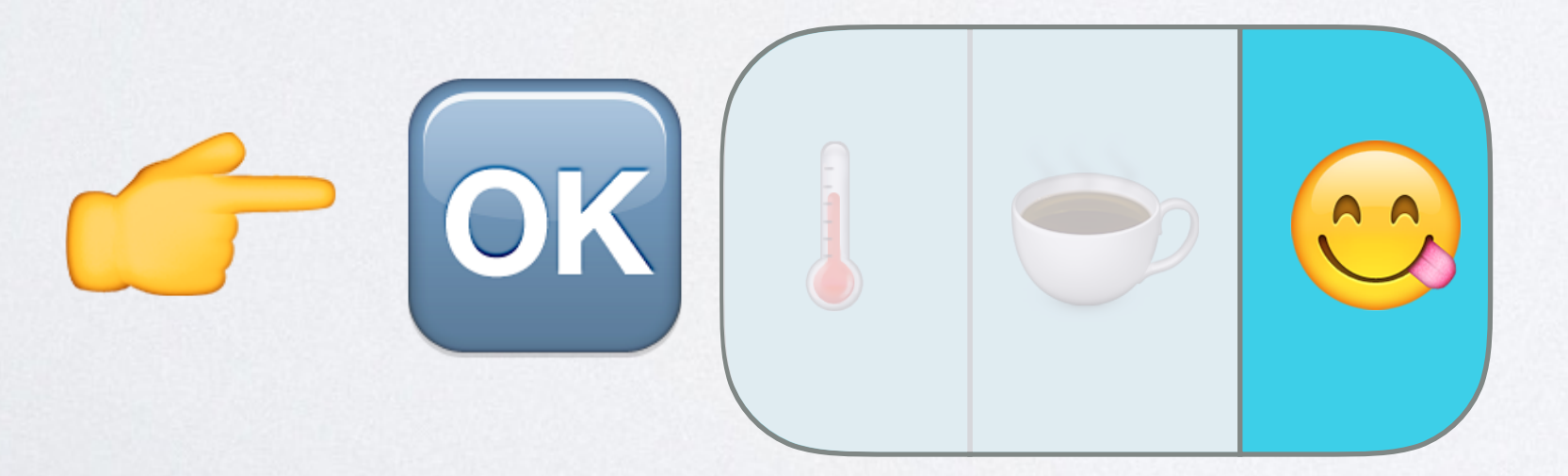

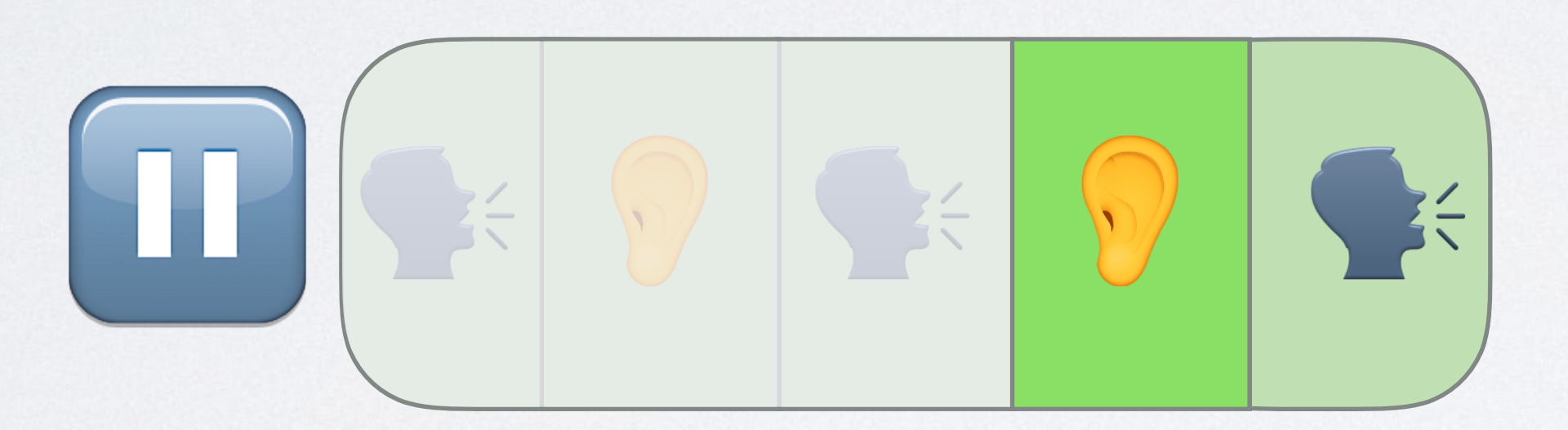

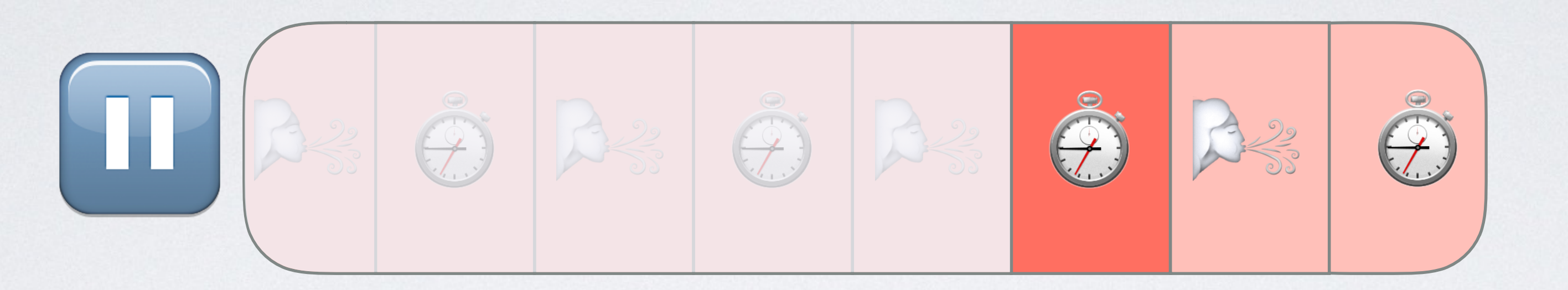

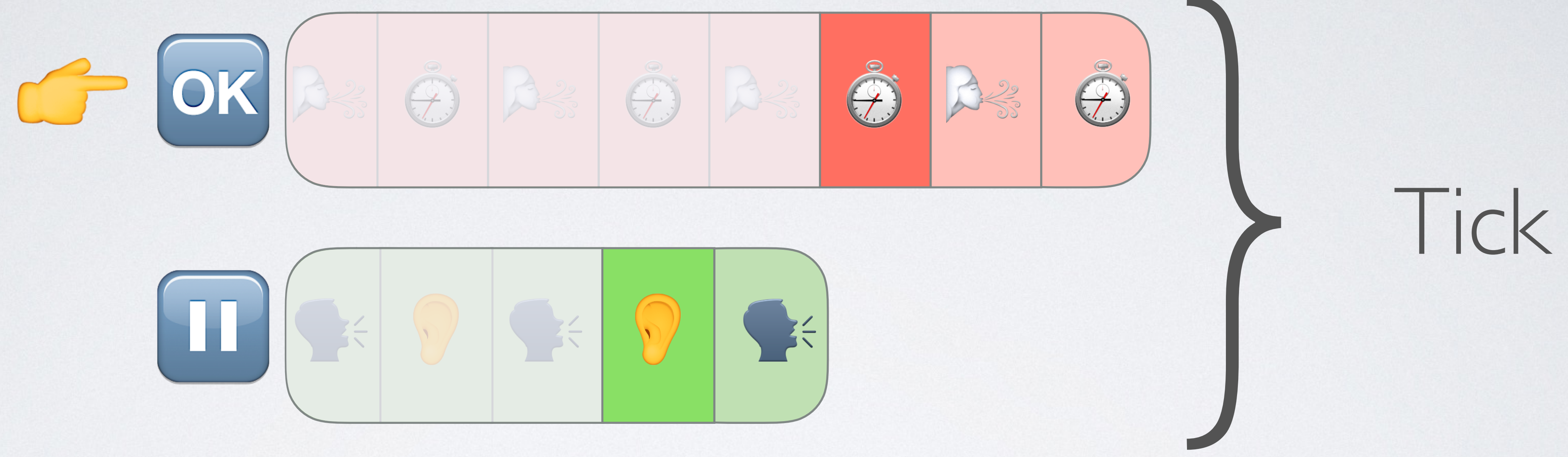

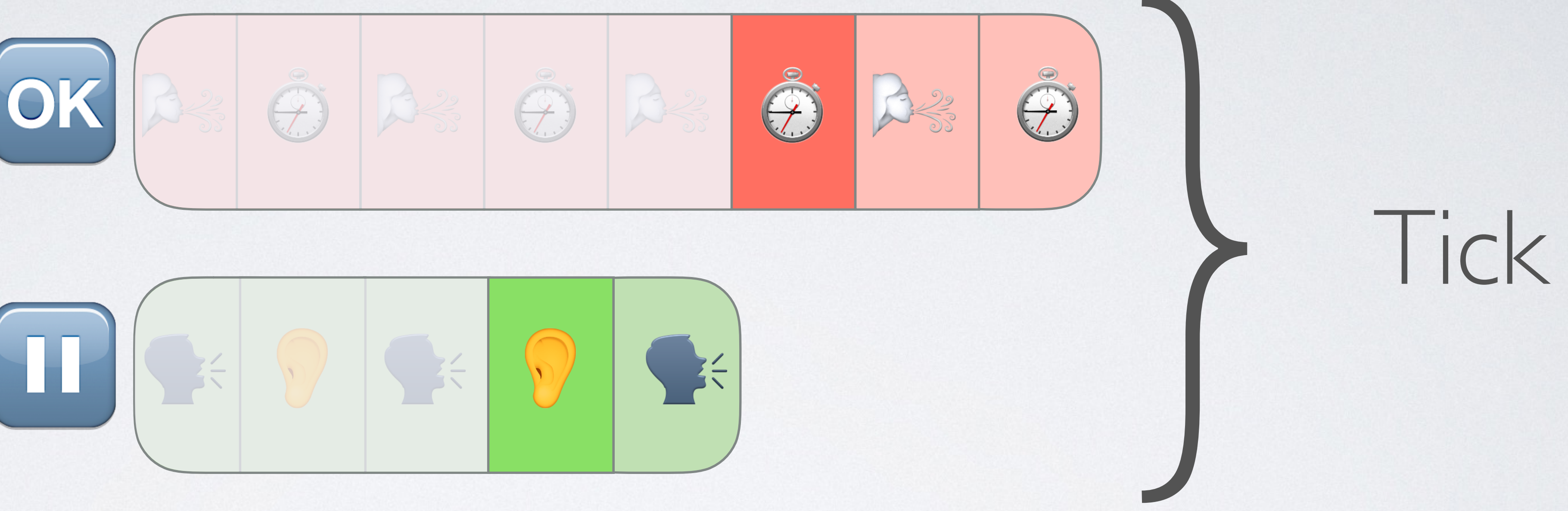

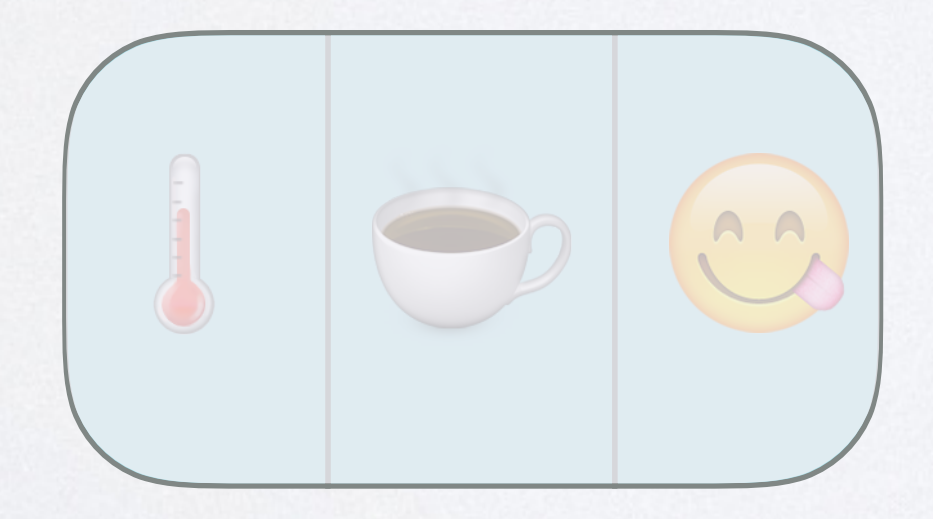

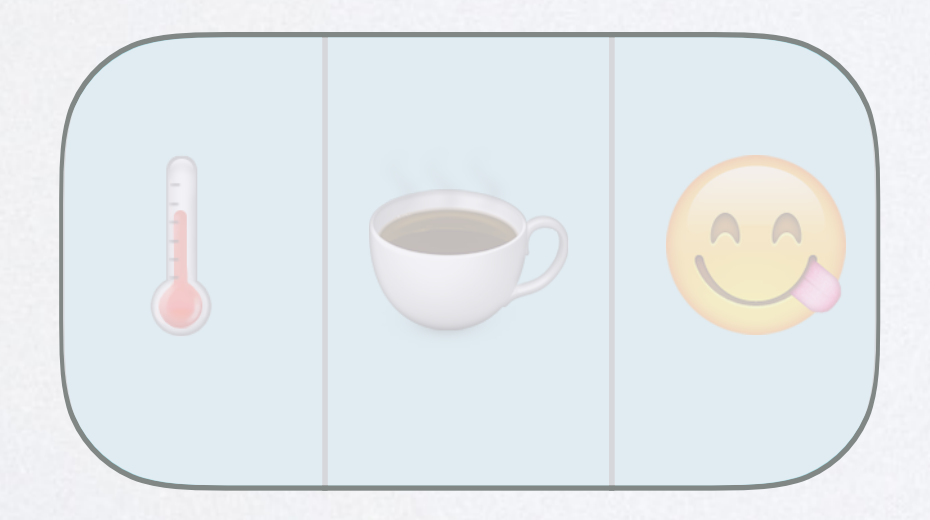

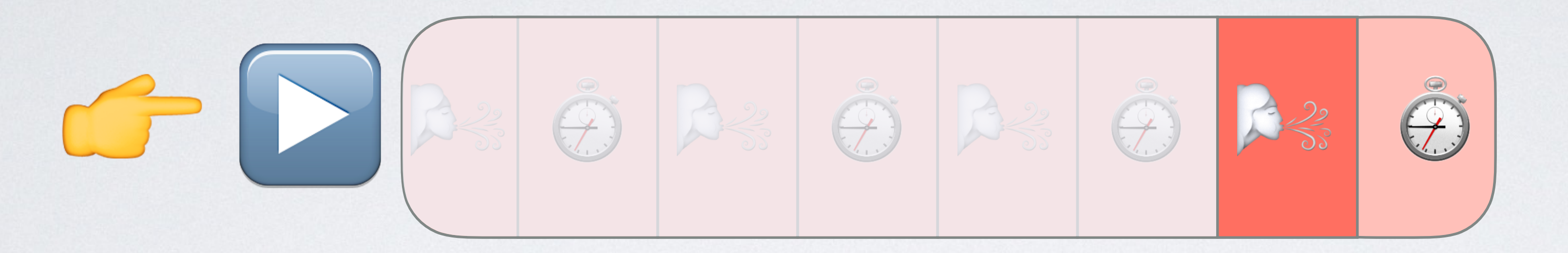

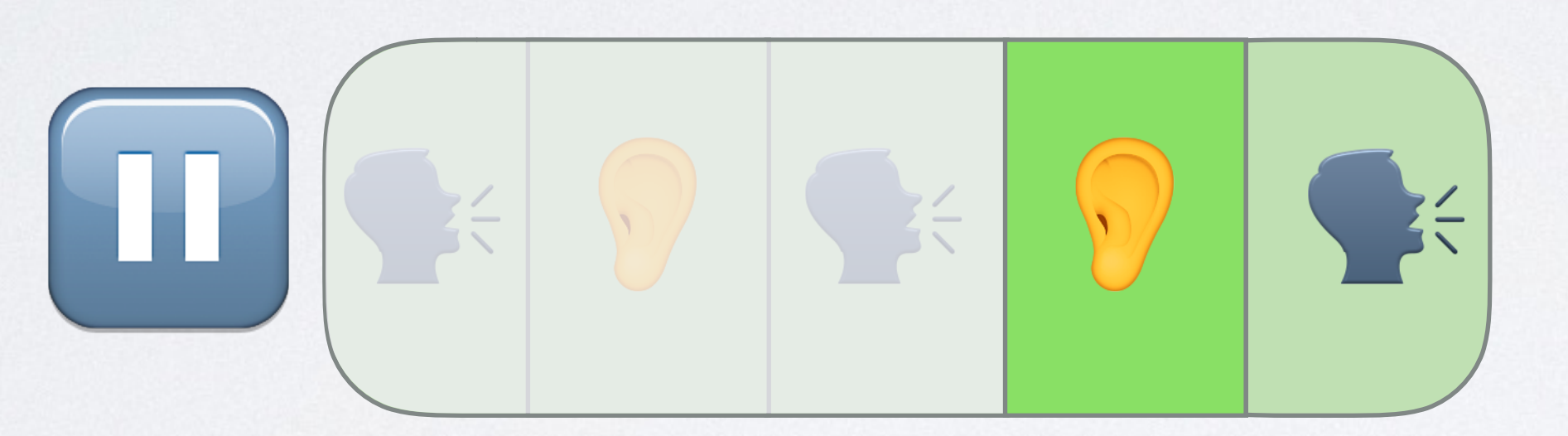

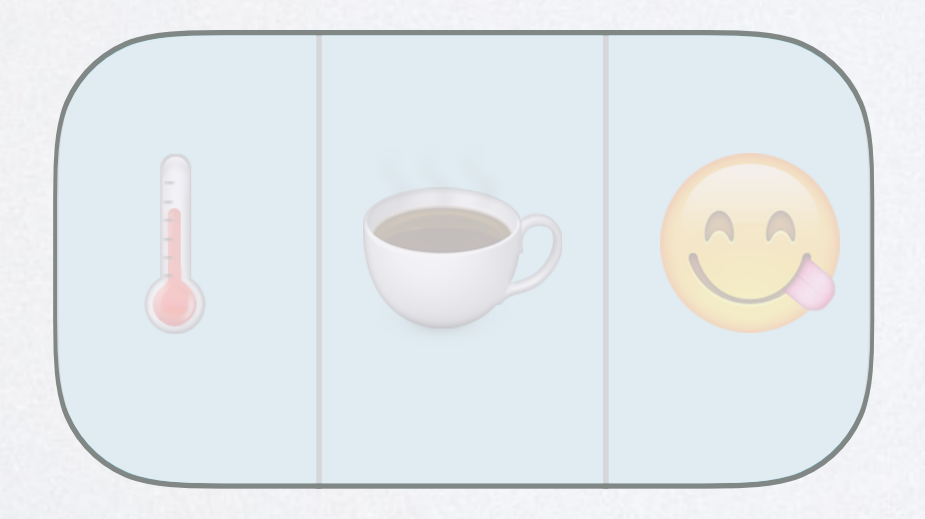

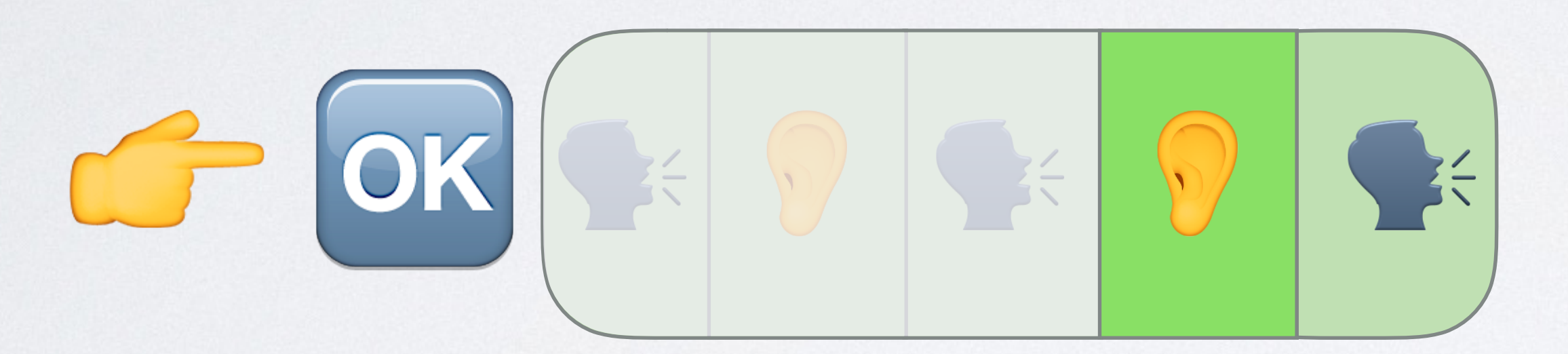

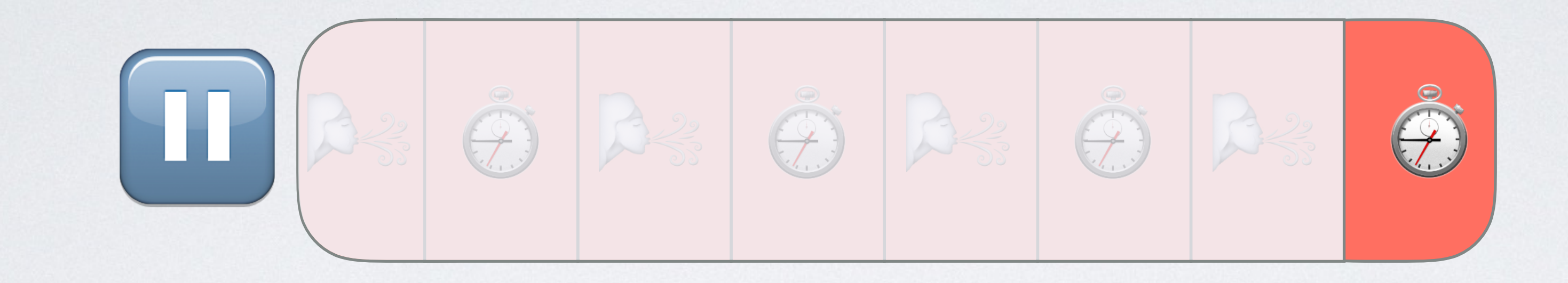

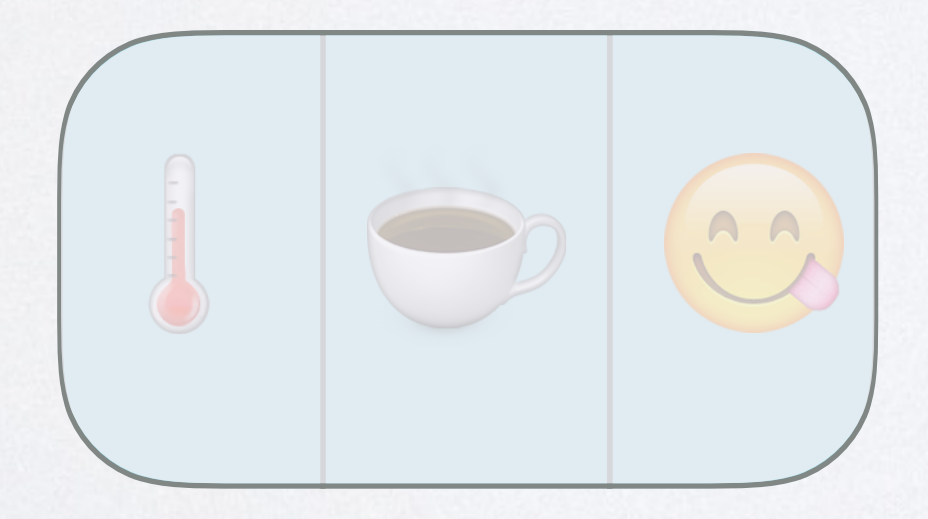

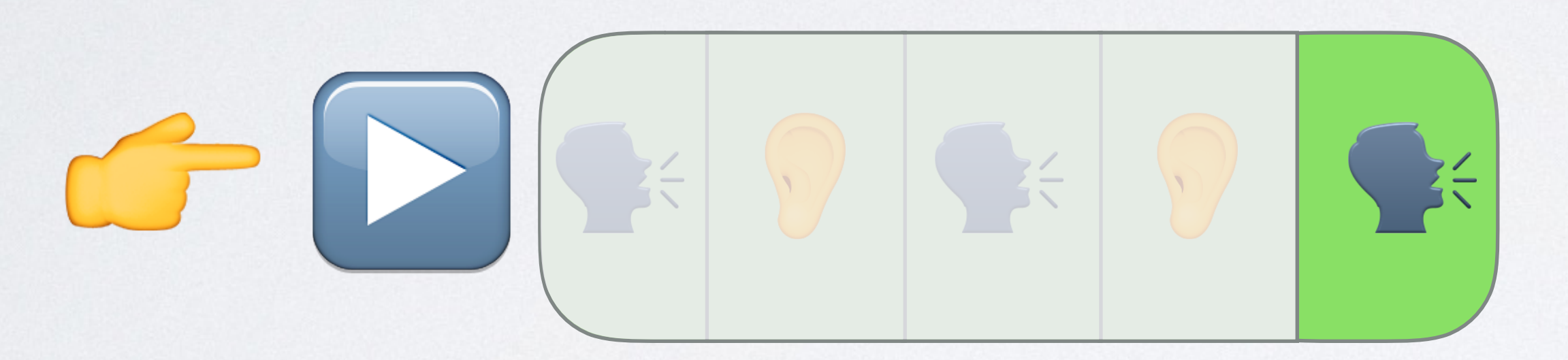

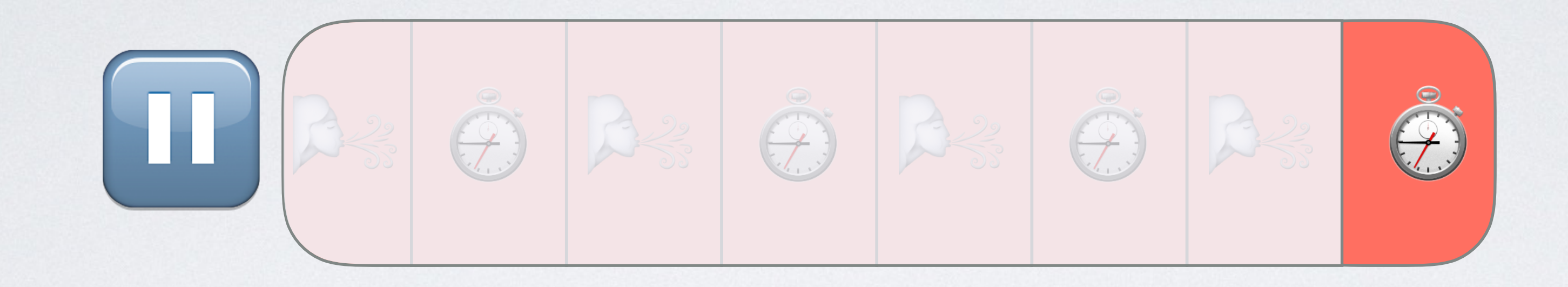

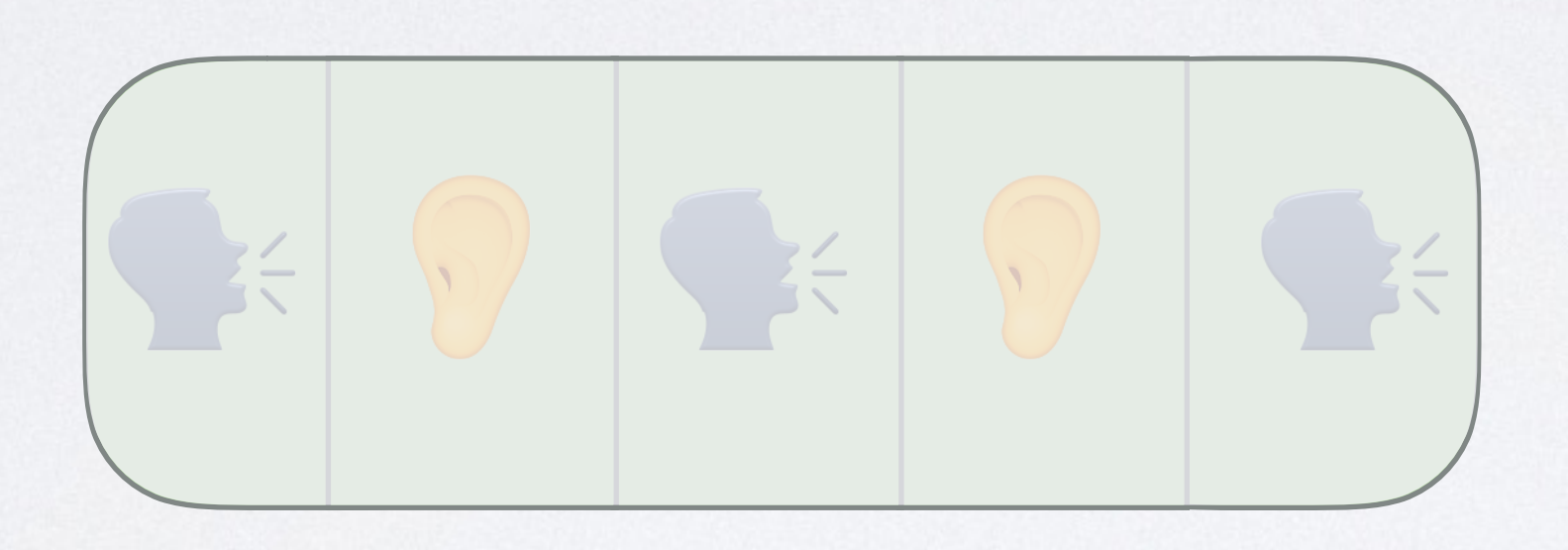

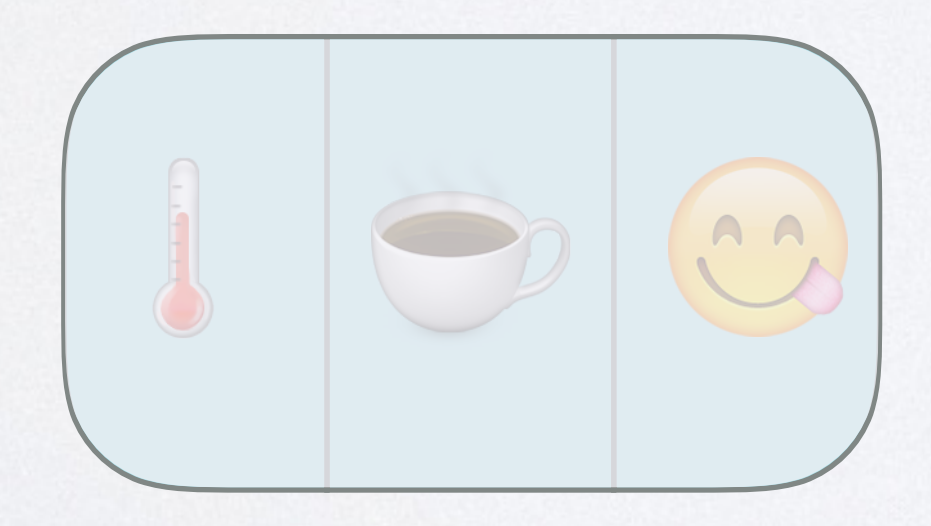

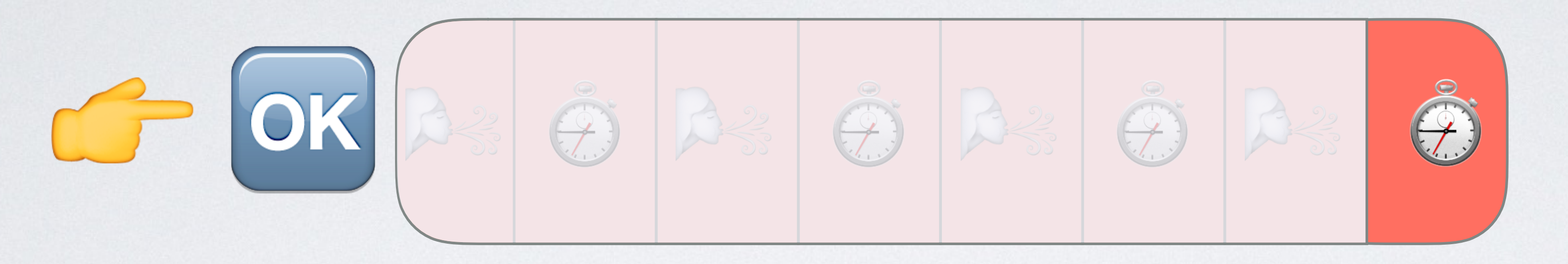

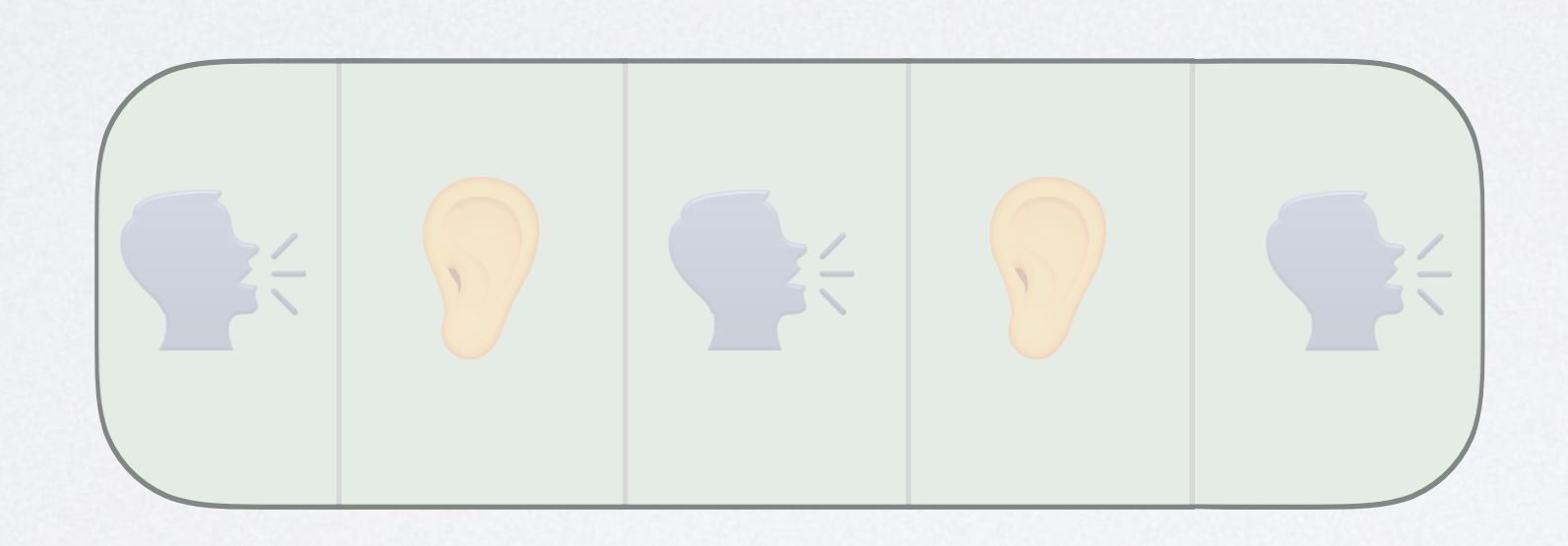

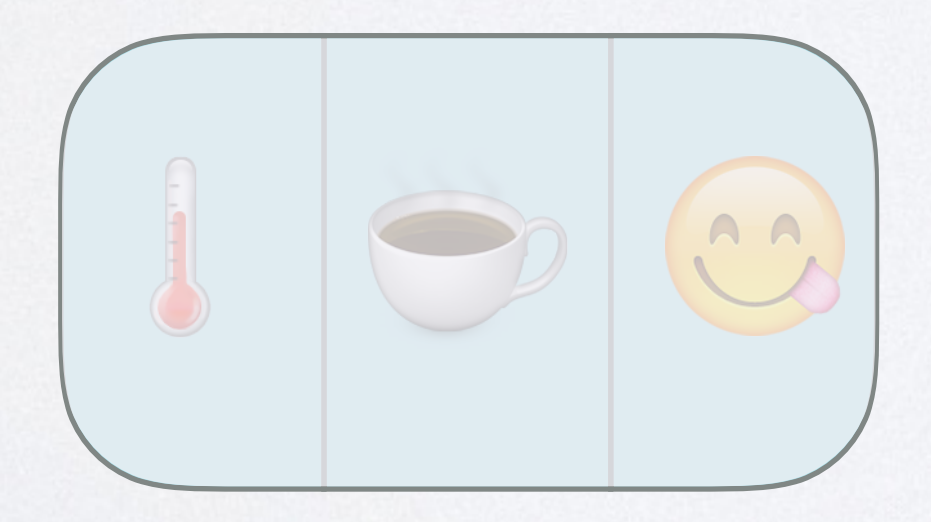

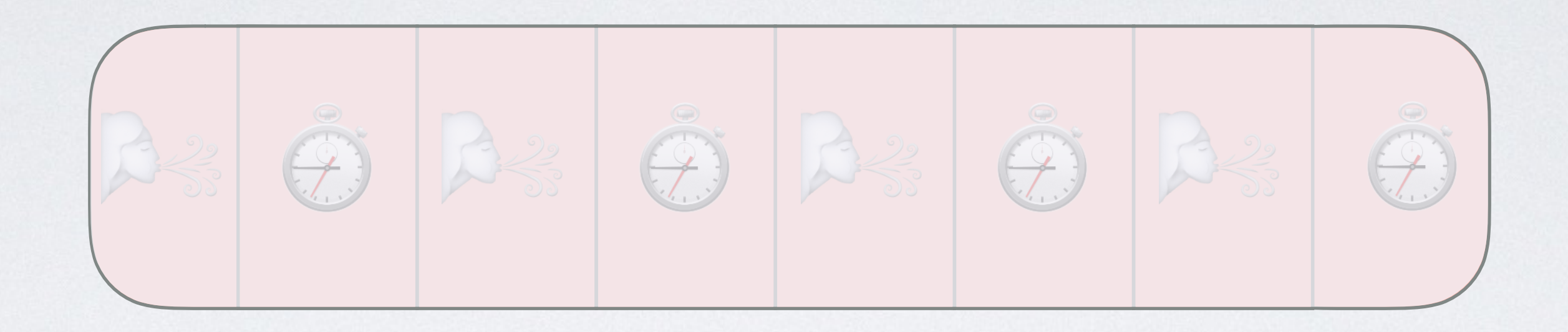

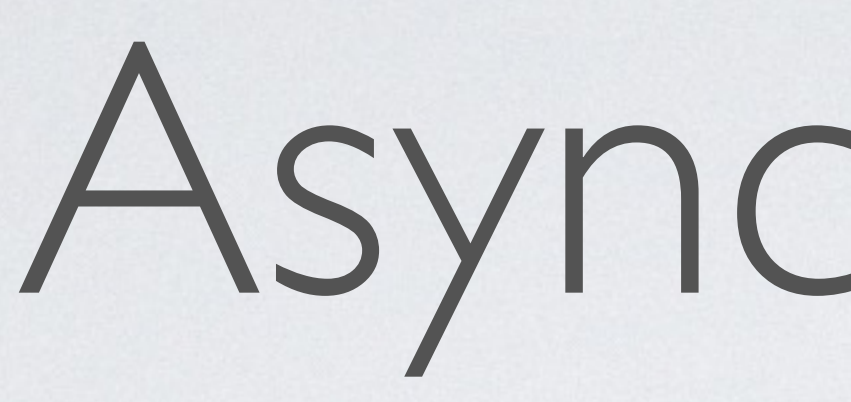

Time

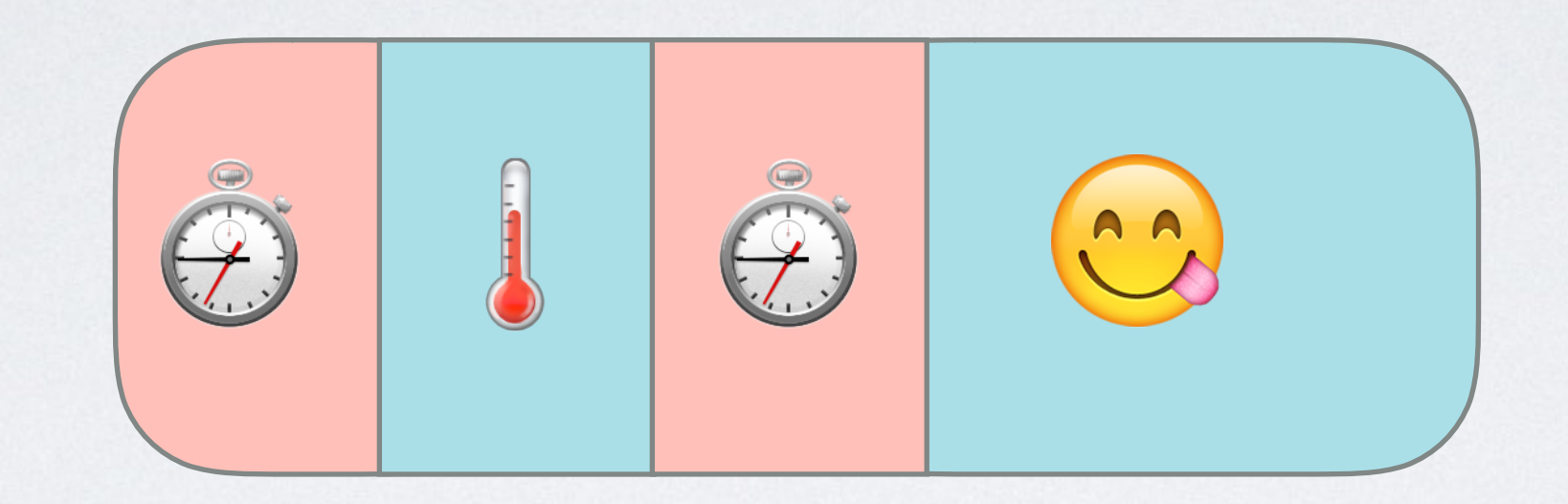

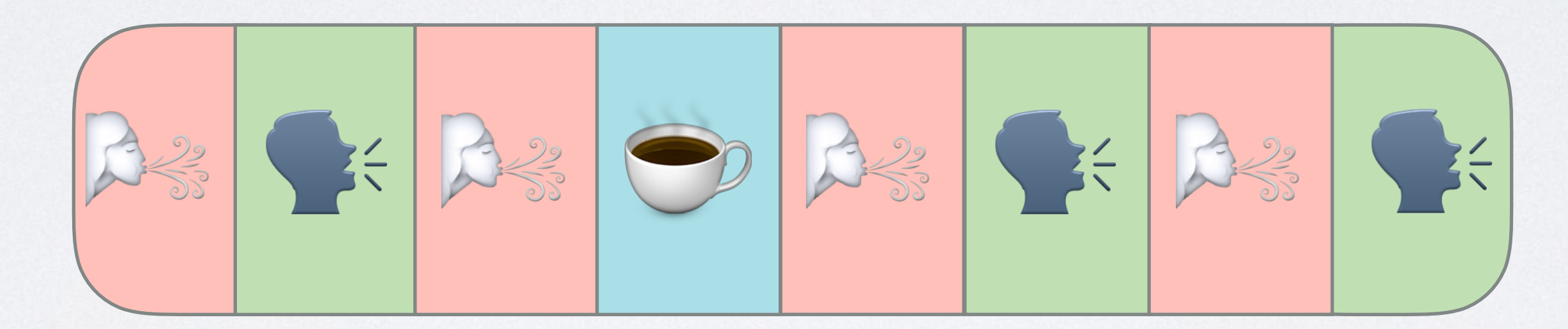

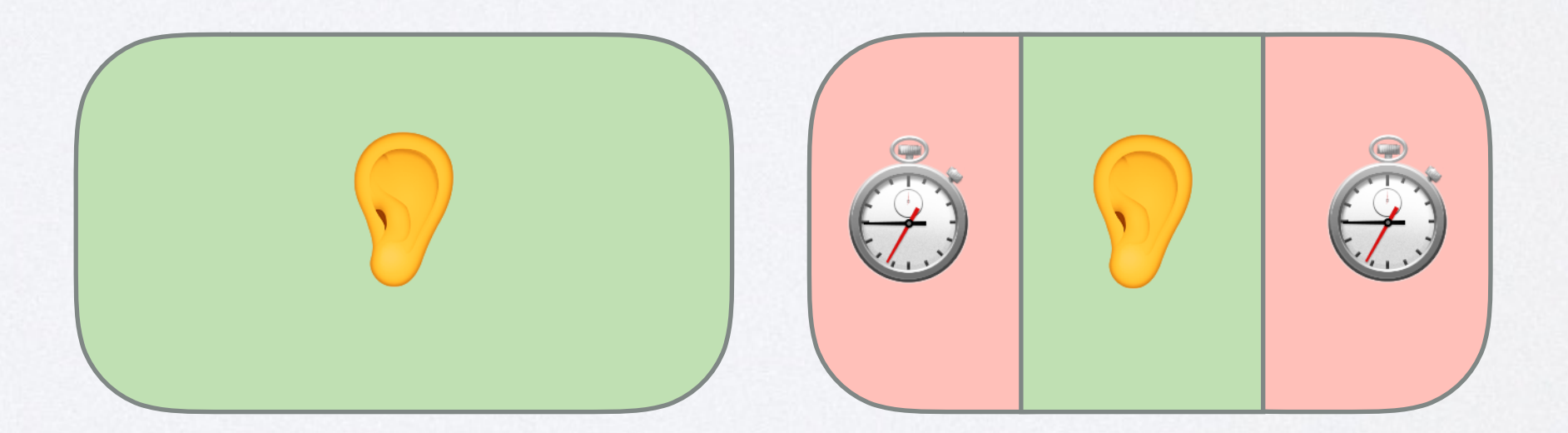

## Asynchronous

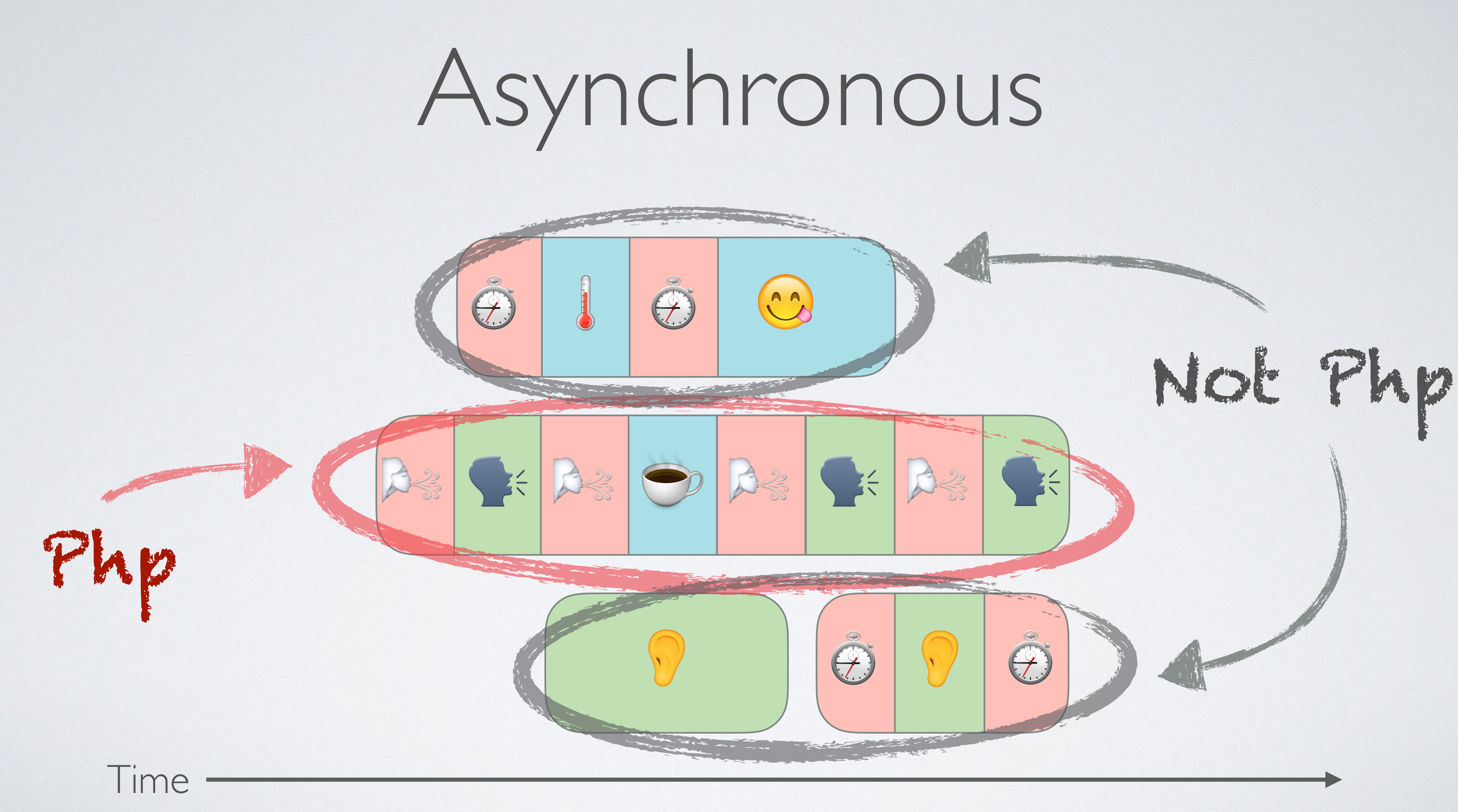

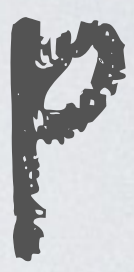

# How to dispatch code execution efficiently?

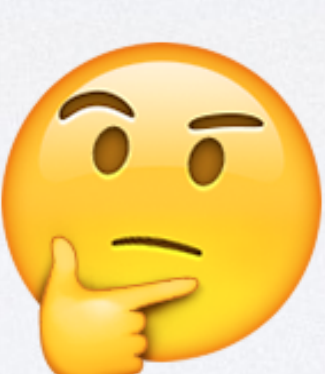

### Generators Subset of coroutines

## Example

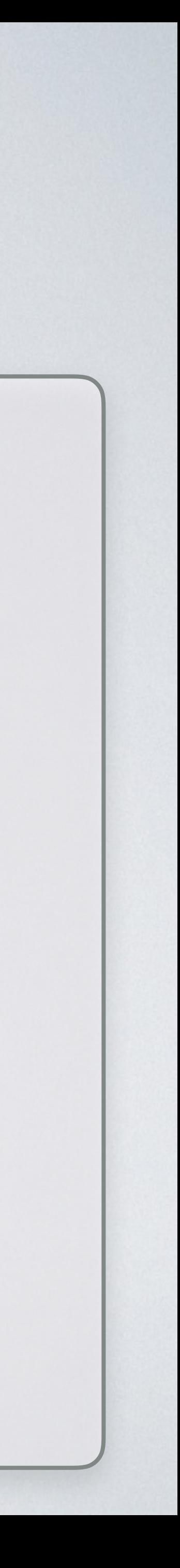

### **function** gen\_one\_to\_three() { for  $(s_i = 1; s_i \leq 3; s_{i++})$  { **yield** \$i; }

}

### \$generator = gen\_one\_to\_three(); **foreach** (\$generator **as** \$value) { **echo "**\$value**\n"**;

}

Starting with Generators ... by the weird part...

## Creation

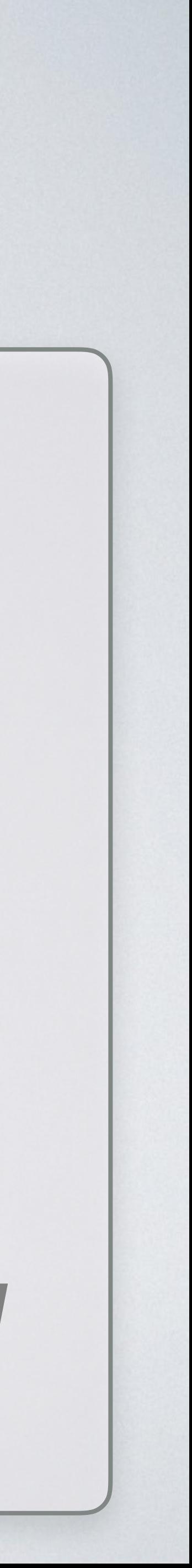

### *//* ❌ *Does NOT work*  \$generator = **new** \Generator;

### *// PHP Fatal error: Uncaught Error: // The "Generator" class is reserved // for internal use // and cannot be manually instantiated*

## Creation

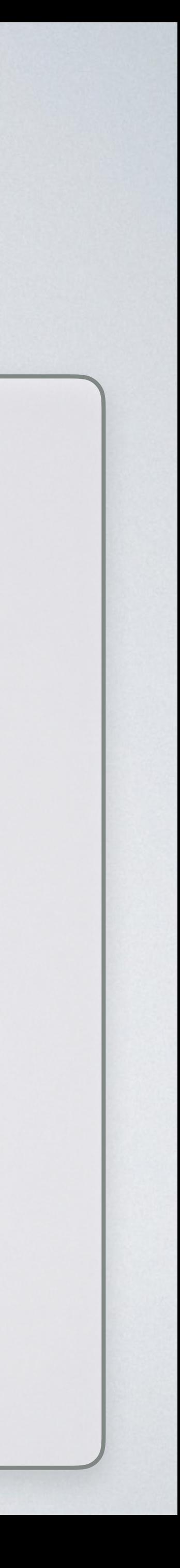

### **function** create(): \Generator { **yield**; }

\$generator1 = create(); \$generator2 = create();

# Only yield matters

### **function** emptyGenerator(): \Generator { **return 1**; **yield**; *// Never reached…* } \$generator = emptyGenerator();

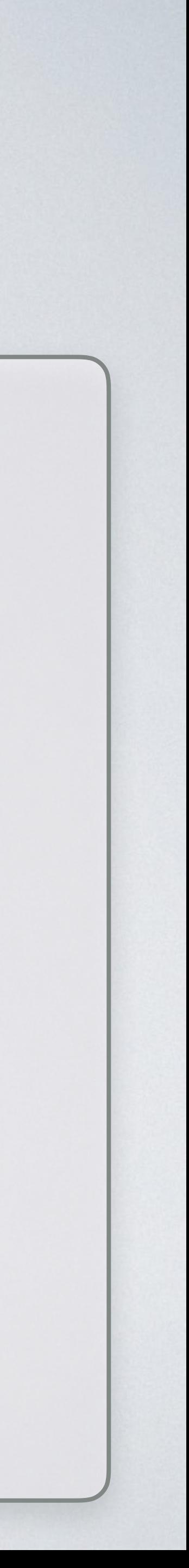

## Execution start

### **function** dyingGenerator(): \Generator { **die**(**'hard'**); **yield**; }

*// The function is not executed…*  \$generator = dyingGenerator(); *// Will die 'hard'* \$generator->valid();

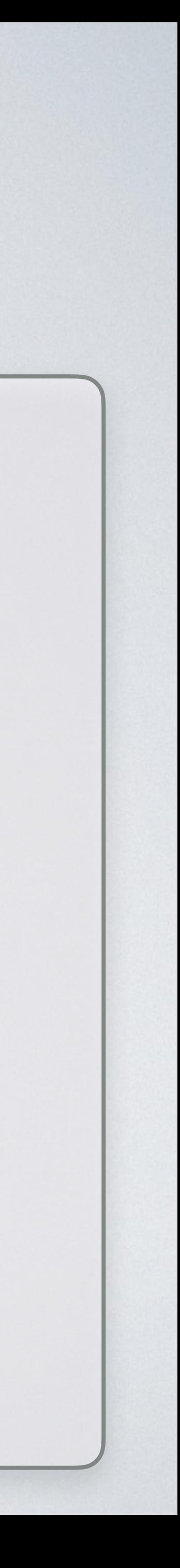

### **final class** Generator **implements** Iterator {

**function** rewind() {} **function** valid(): bool {} **function** current() {} **function** key() {} **function** next() {}

**function** send(\$value) {} **function** getReturn() {}

- 
- **function** throw(Throwable \$exception) {}

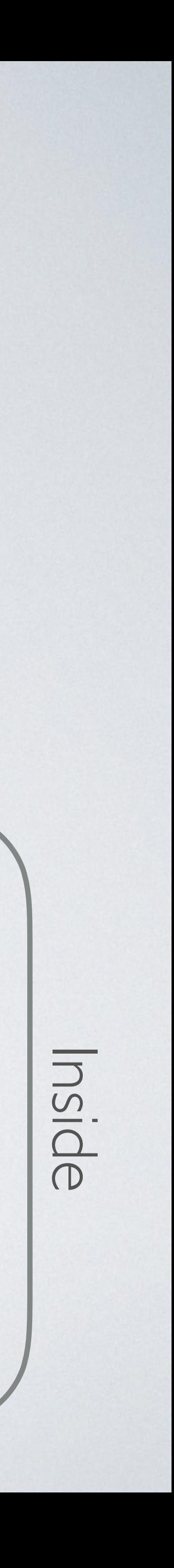

### \$generator = createMyGenerator(); *// Here, outside content*

### **function** createMyGenerator():

## \Generator { }

### *// Here, inside content*

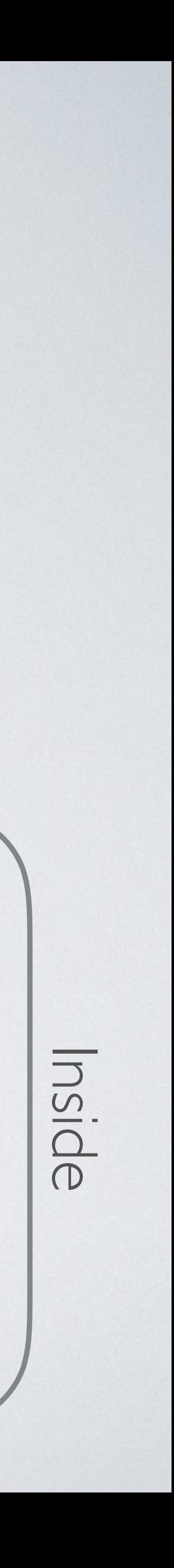

### $\frac{1}{2}$  \$value = \$generator->current();<br>
\$key = \$generator->key(); \$key = \$generator->key();

### **yield** \$key => \$value;

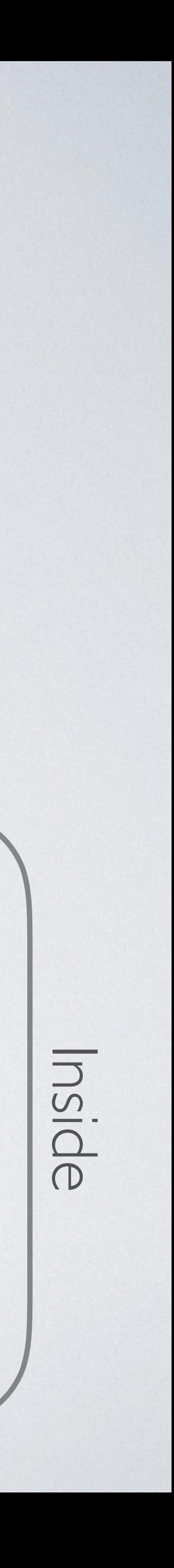

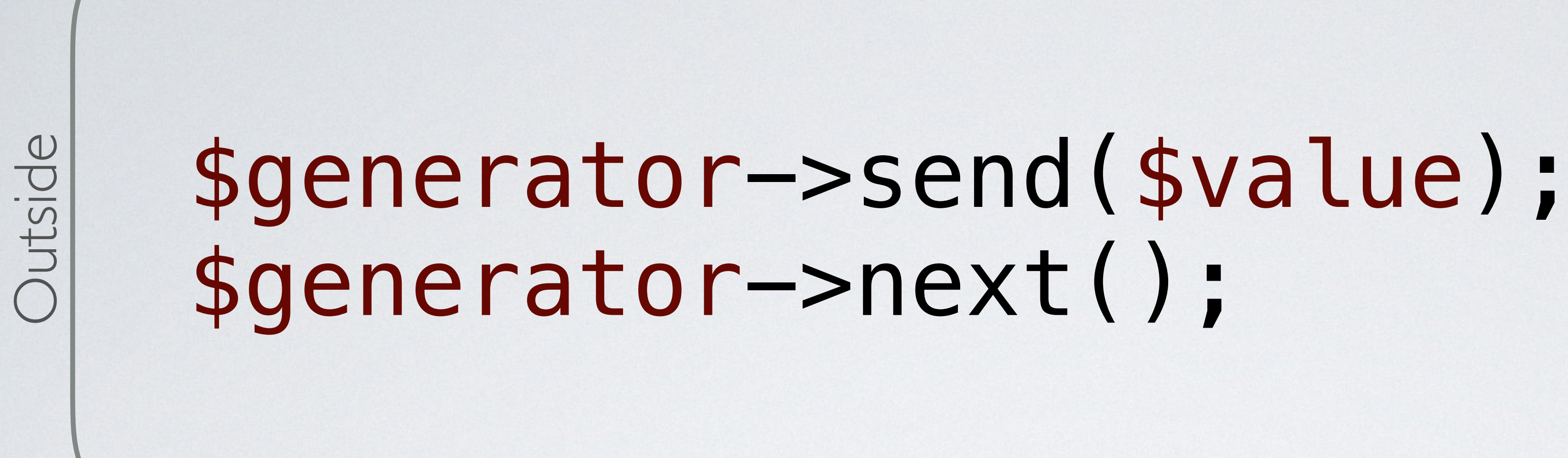

### \$value = **yield**; \$nullValue = **yield**;

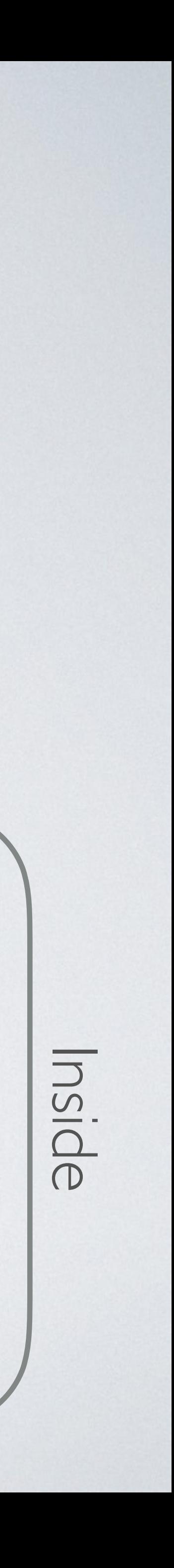

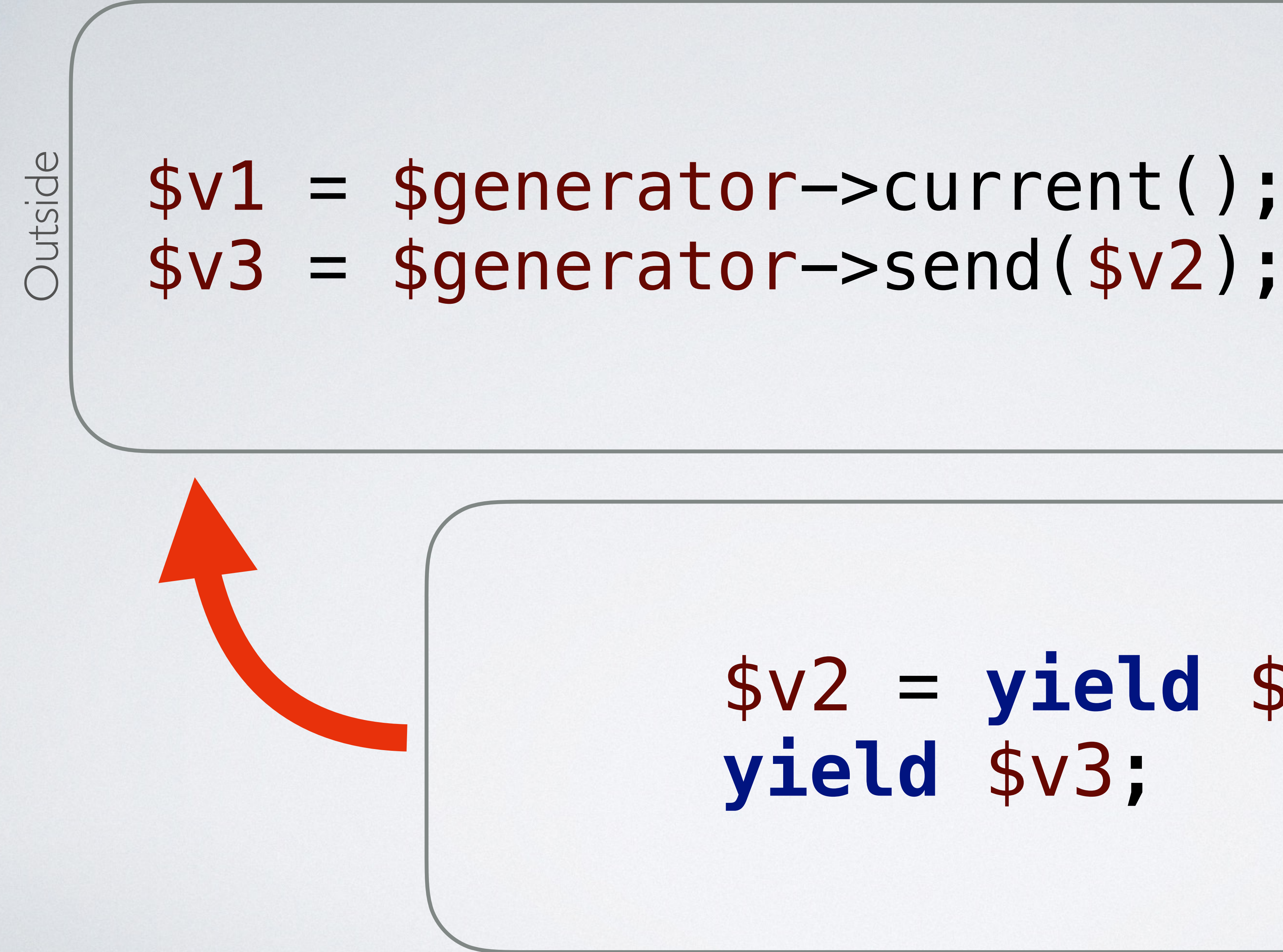

### \$v2 = **yield** \$v1; **yield** \$v3;

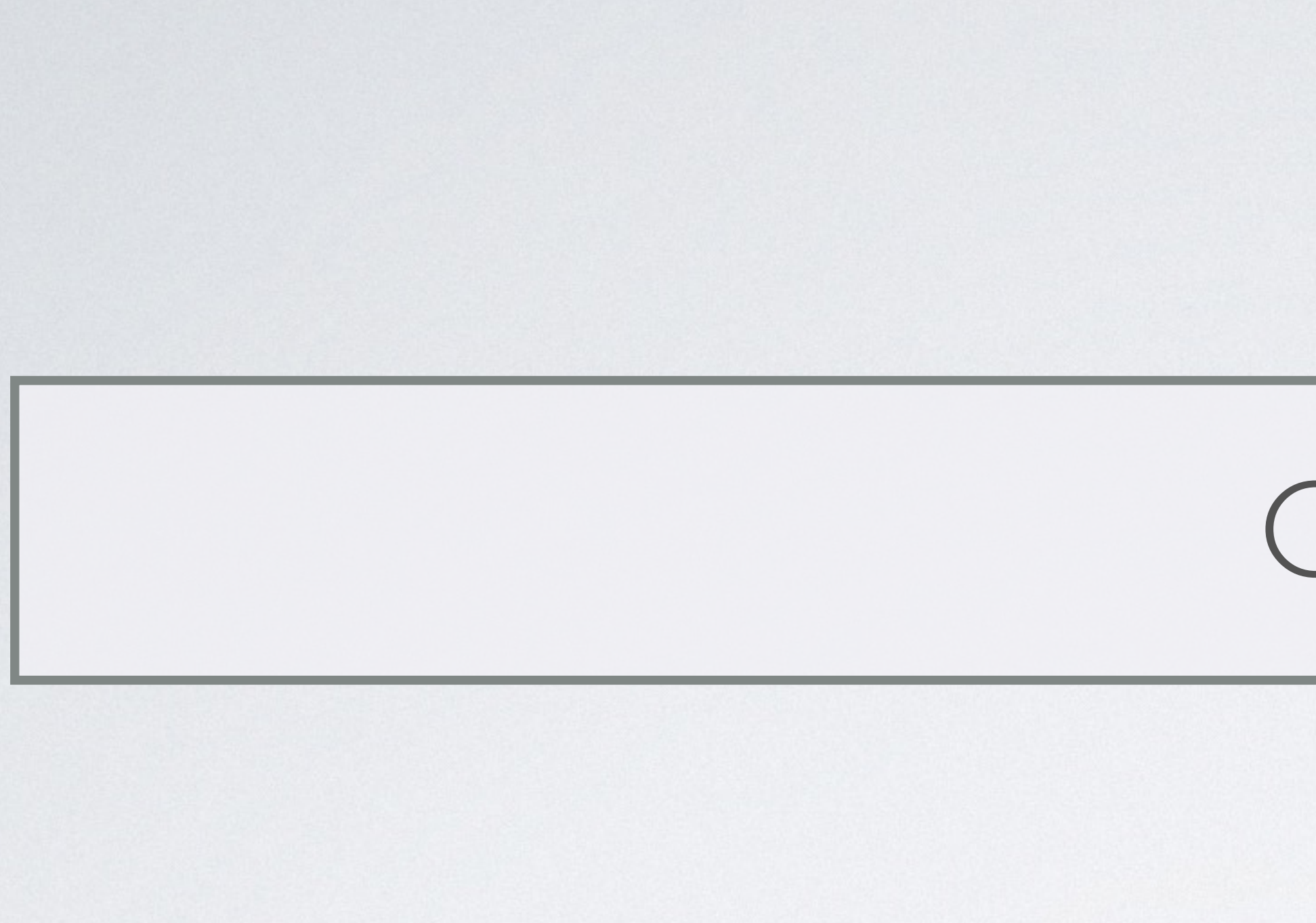

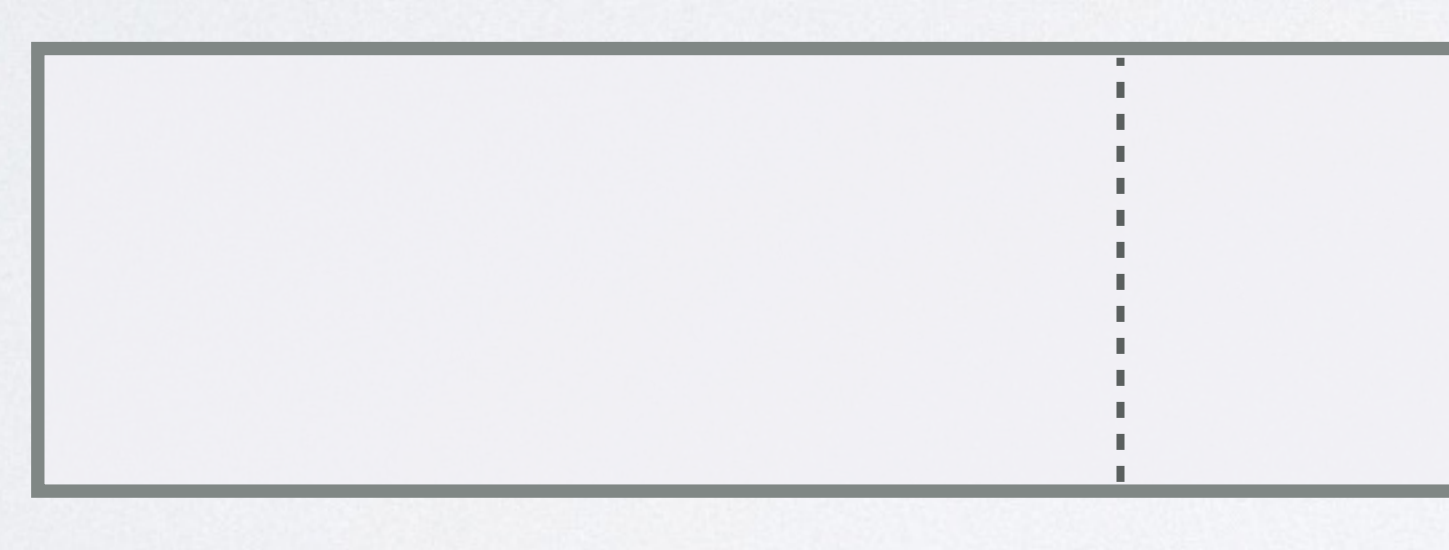

### Inside

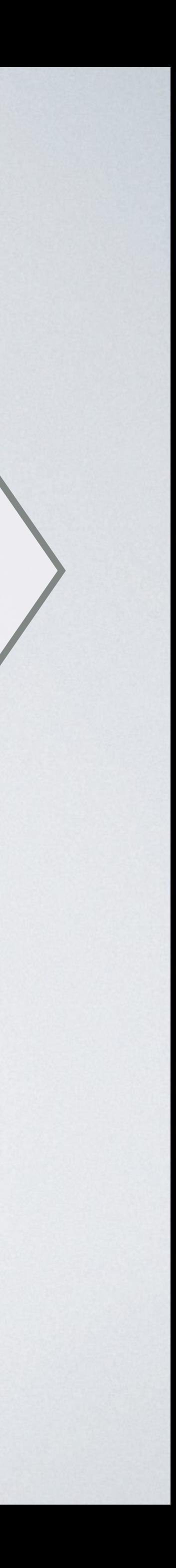

### Inside

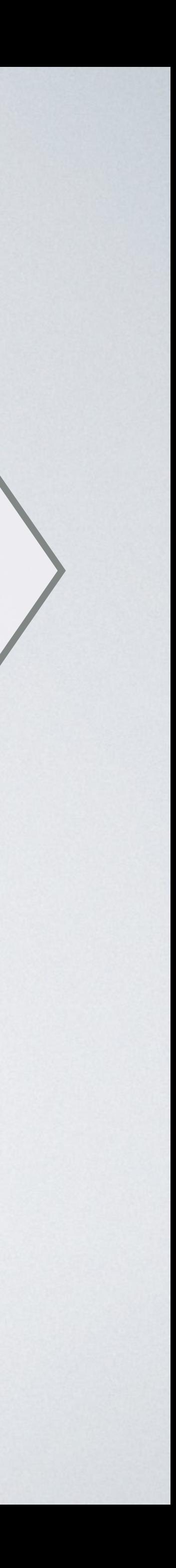

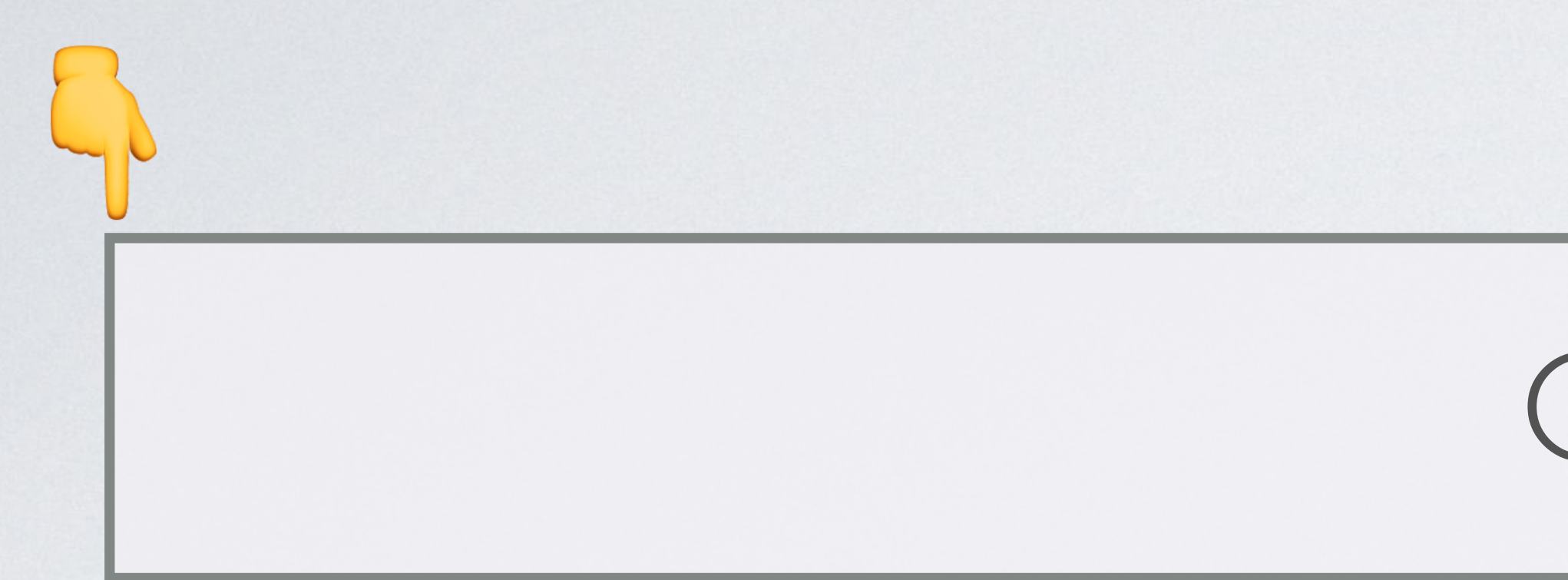

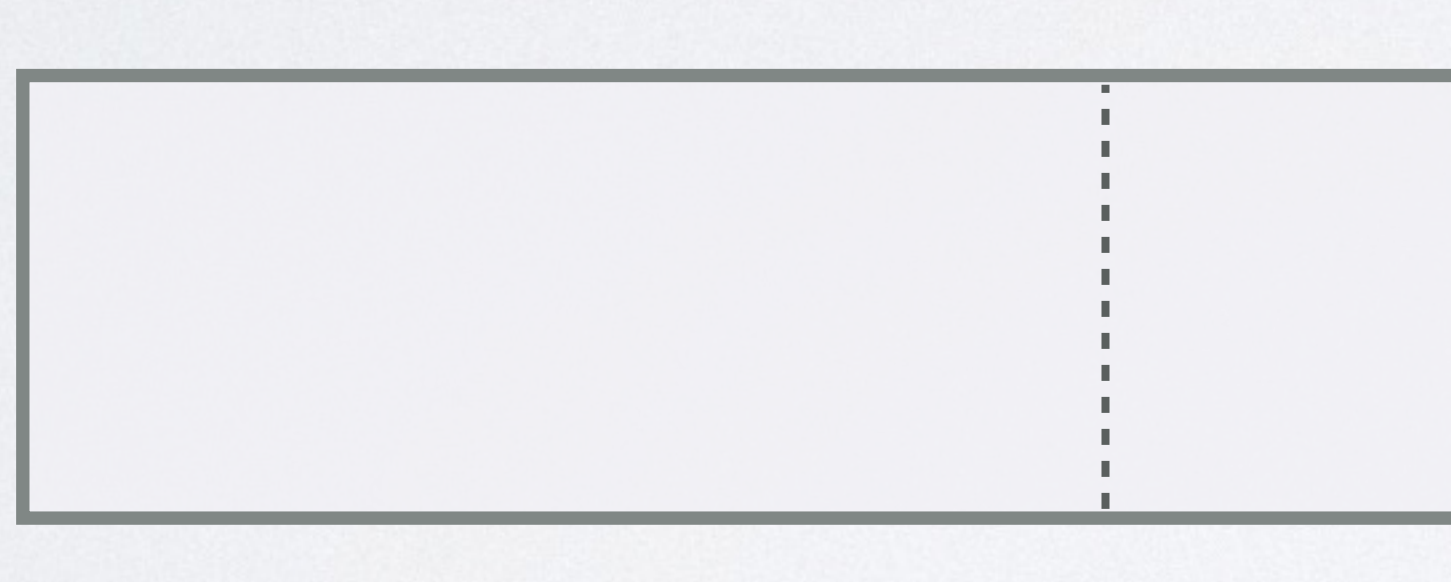

### \$generator = createMyGenerator()

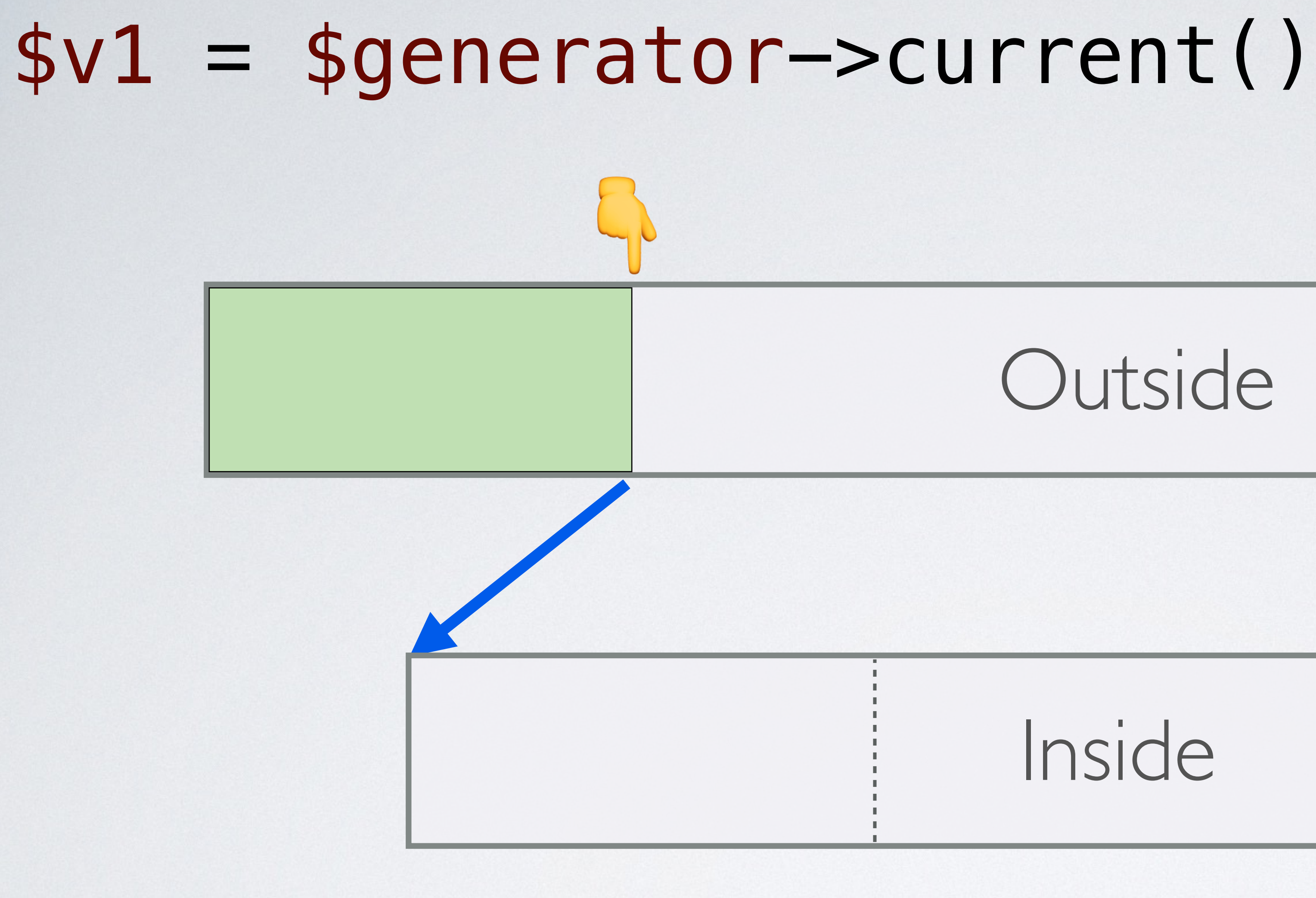

### Inside

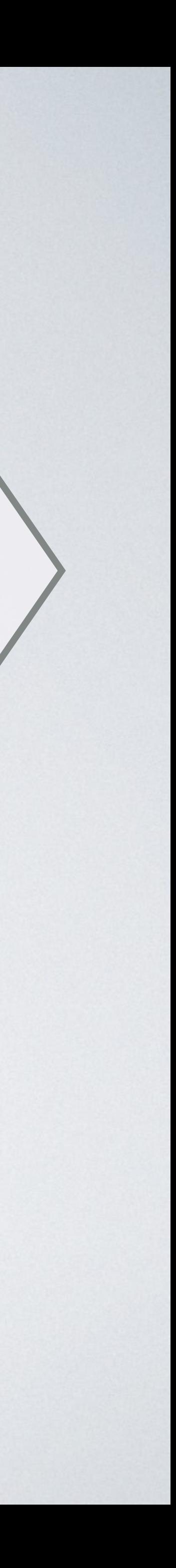

### $$v1 = $generator-> current()$

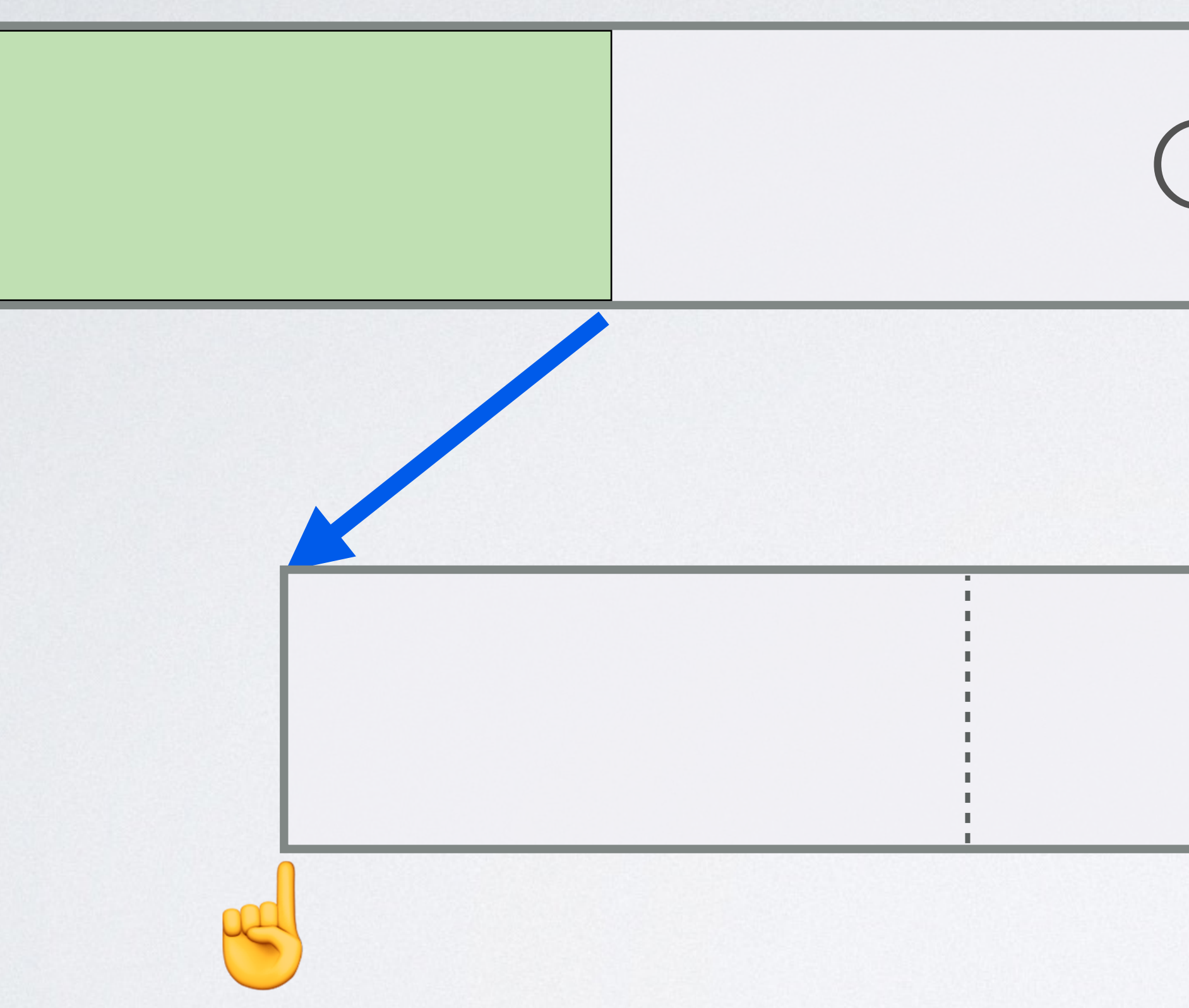

### Outside

### Inside

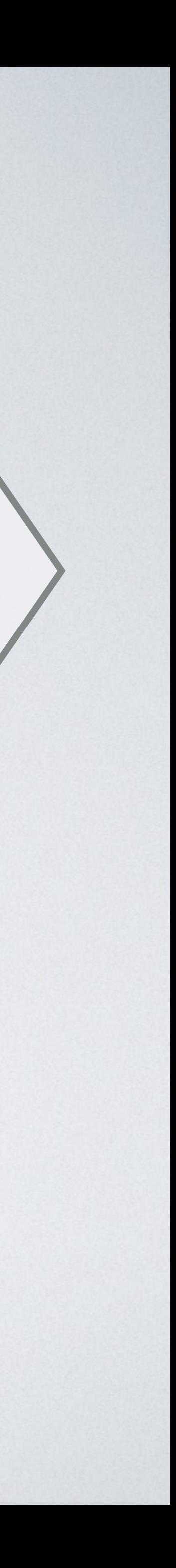

# Outside Inside  $<sup>g</sup>$ </sup> \$v2 = **yield** \$v1  $$v1 = $generator->current()$

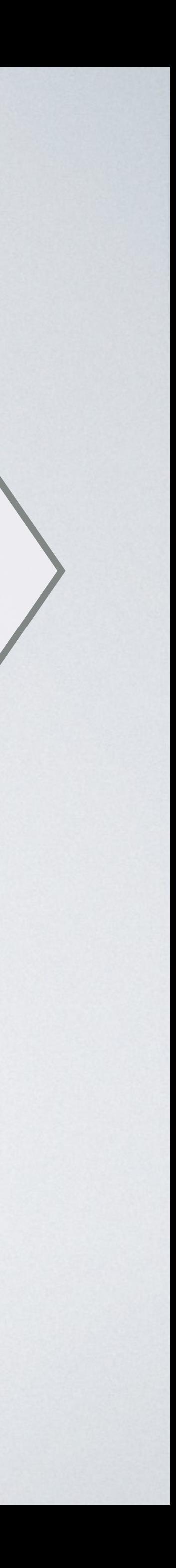

### Inside

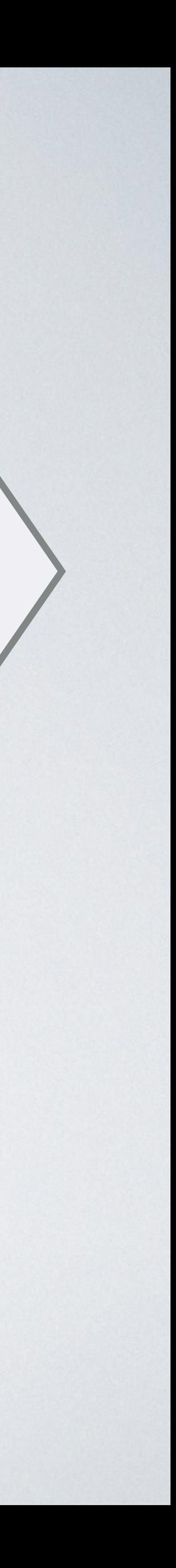

### \$v2 = **yield** \$v1

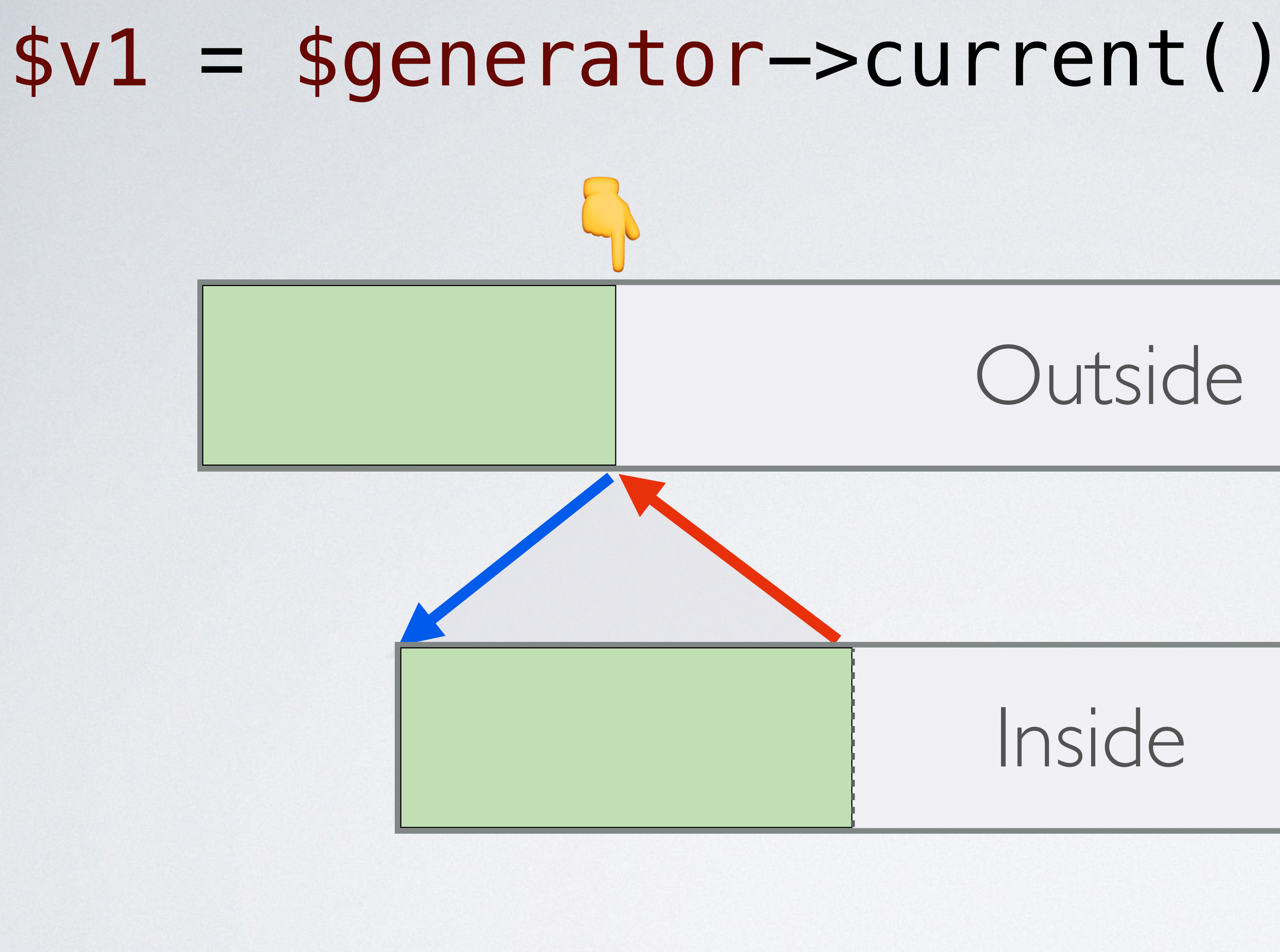
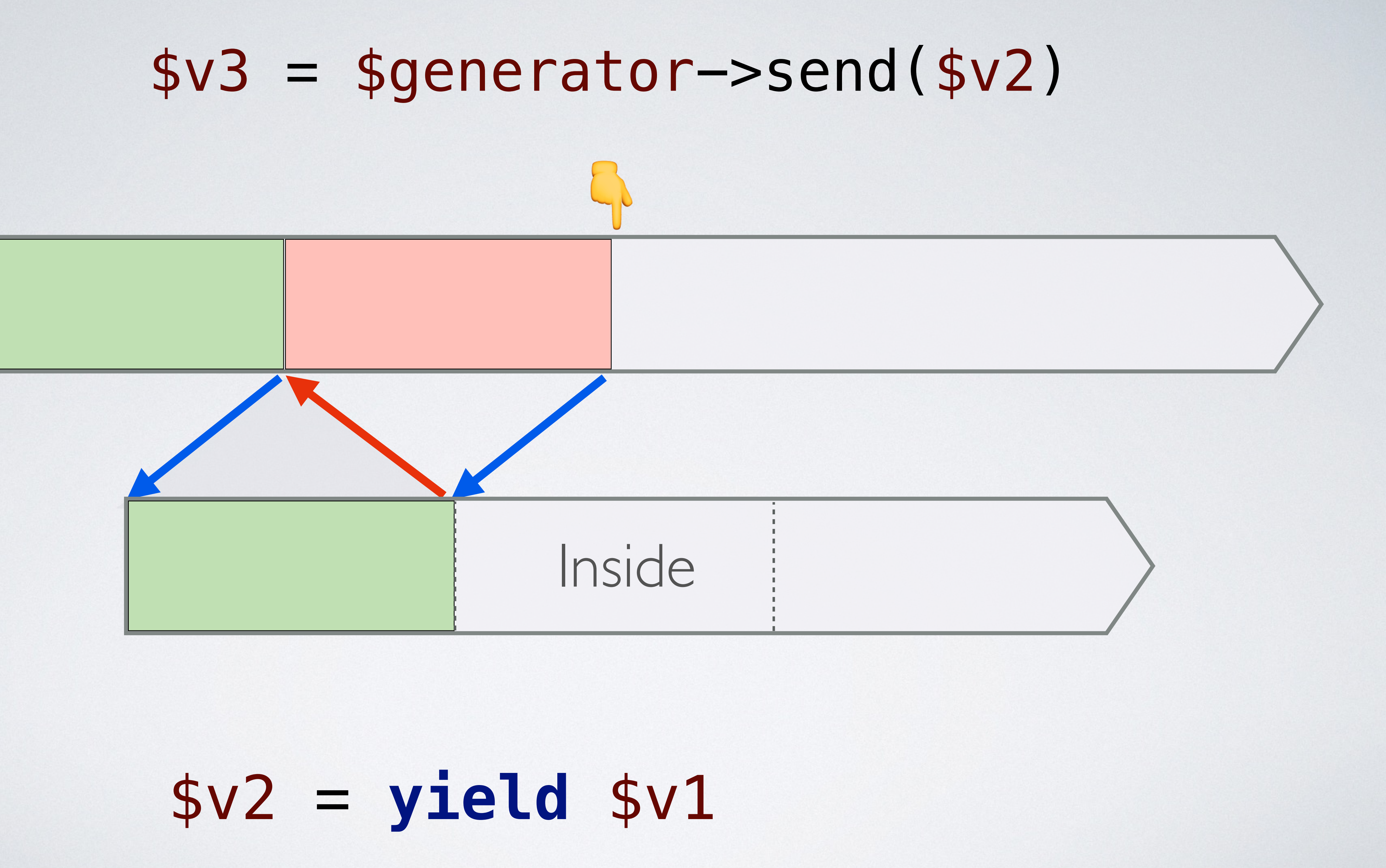

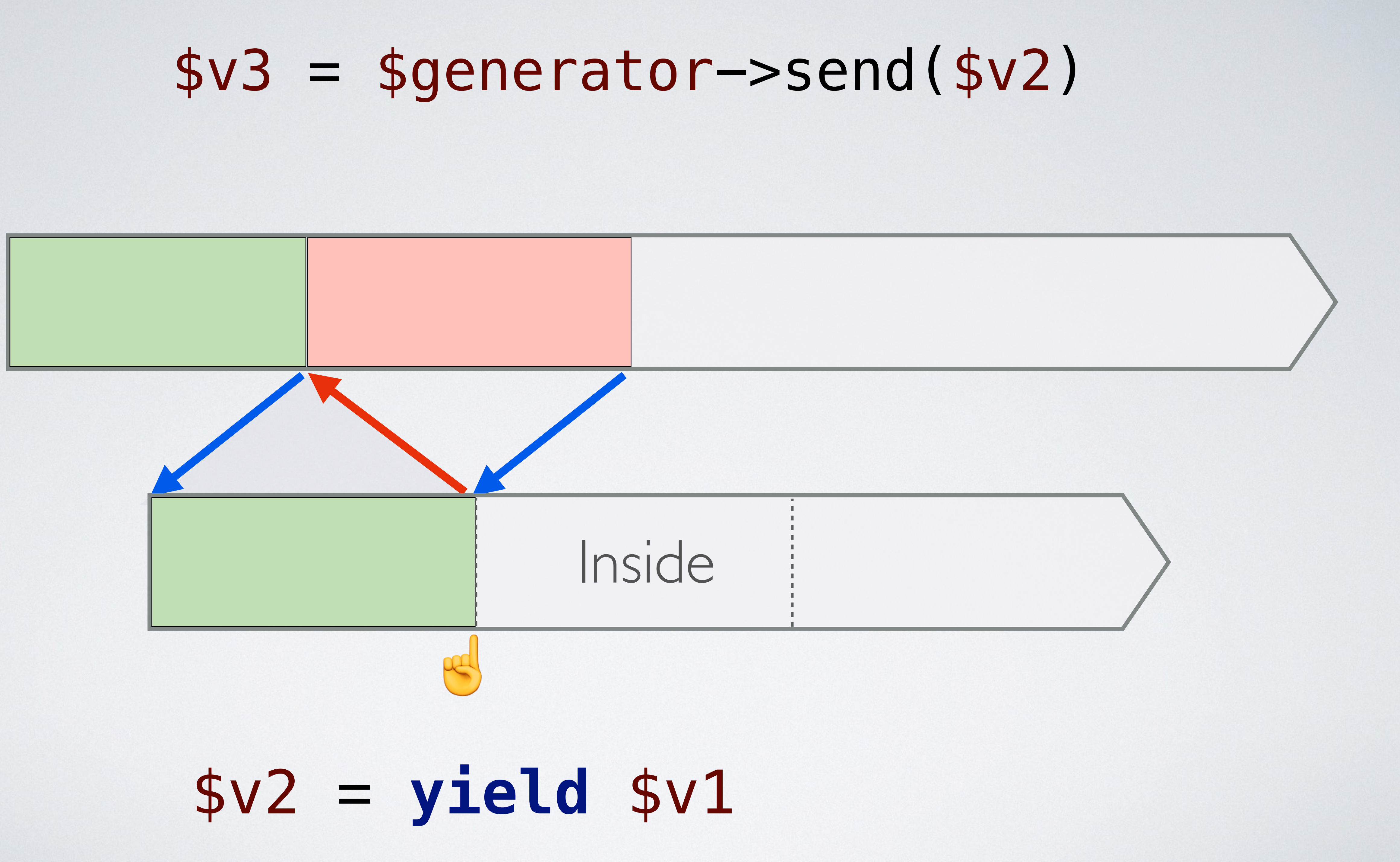

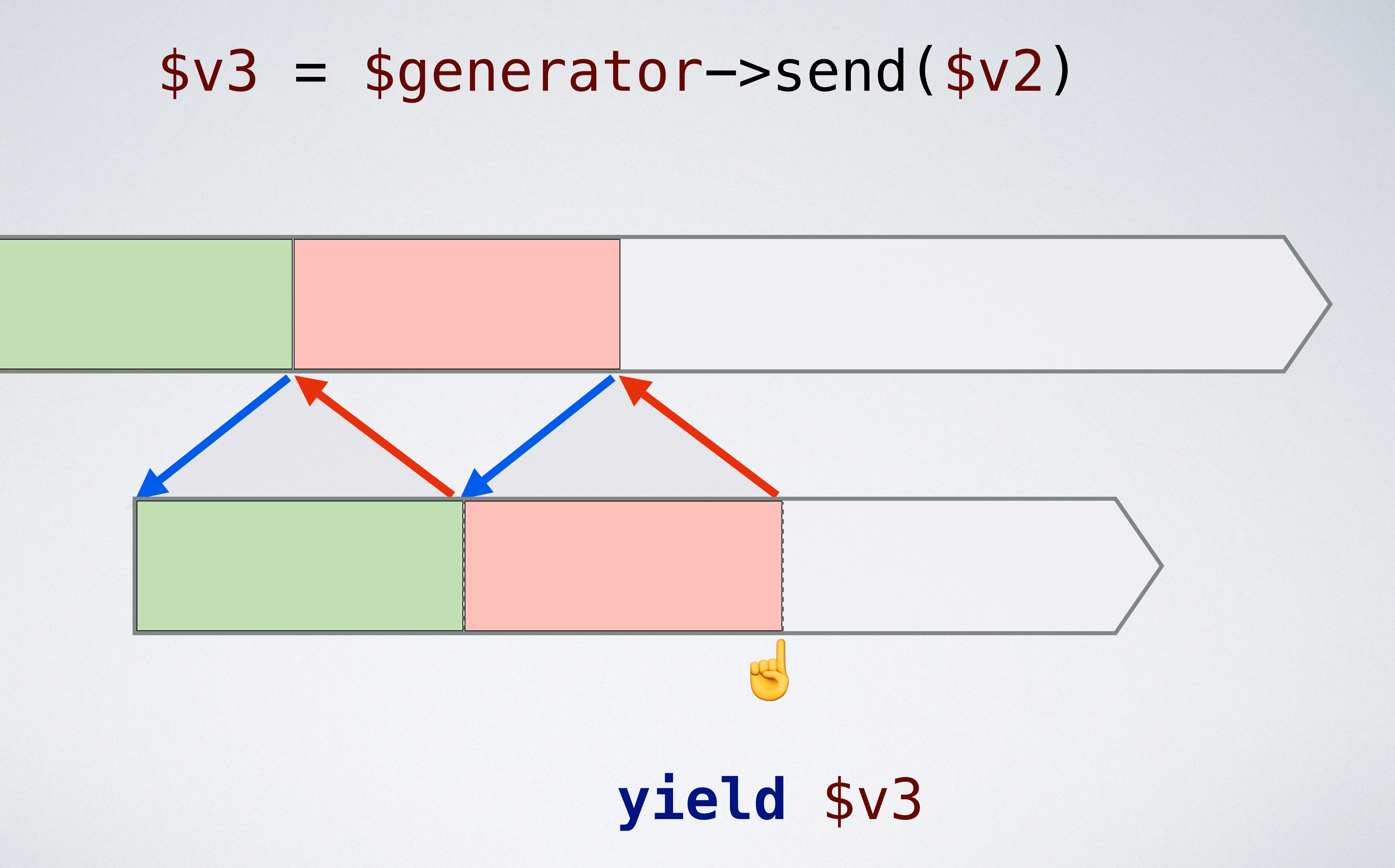

# $$v3 = $generator->send(sv2)$

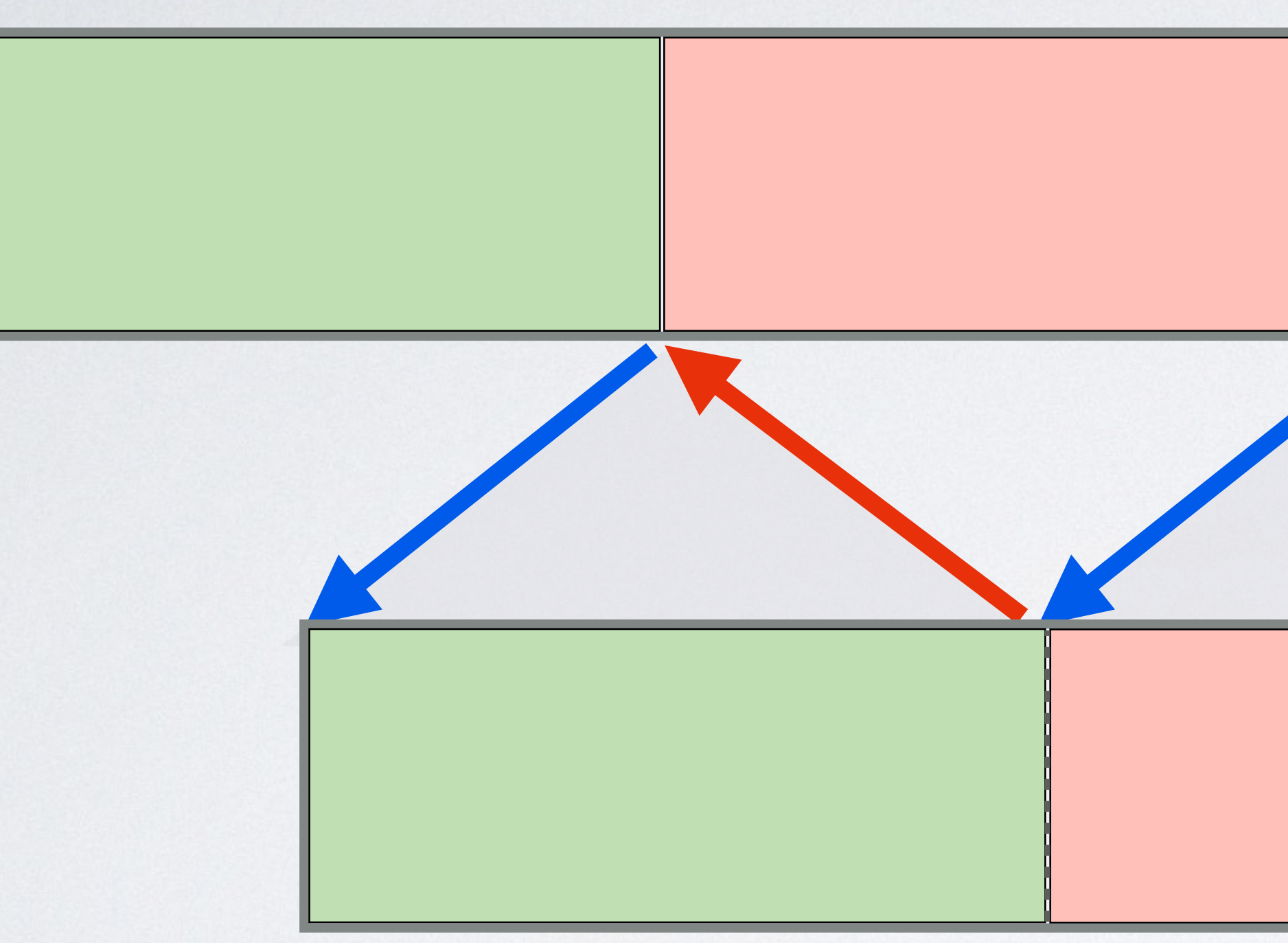

#### **yield** \$v3

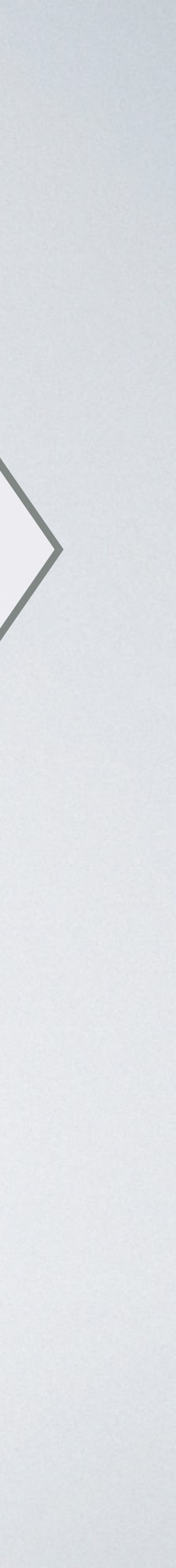

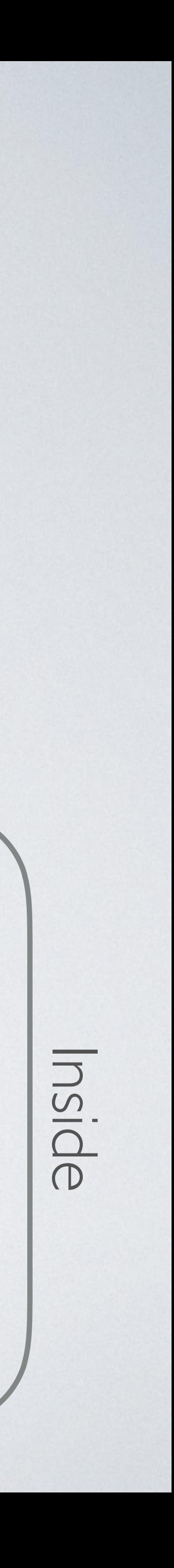

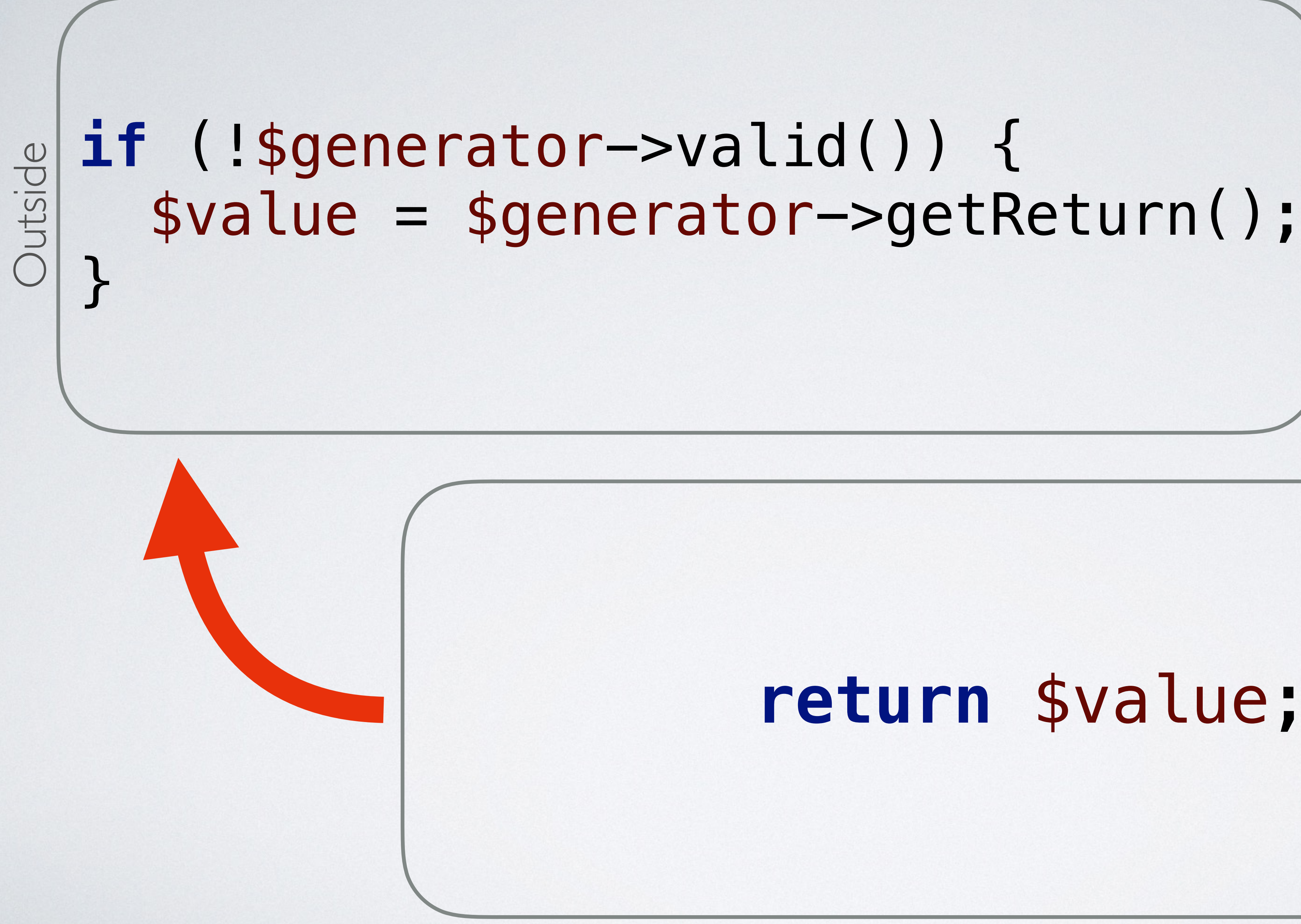

# $$v3 = $generators->send(sv2)$

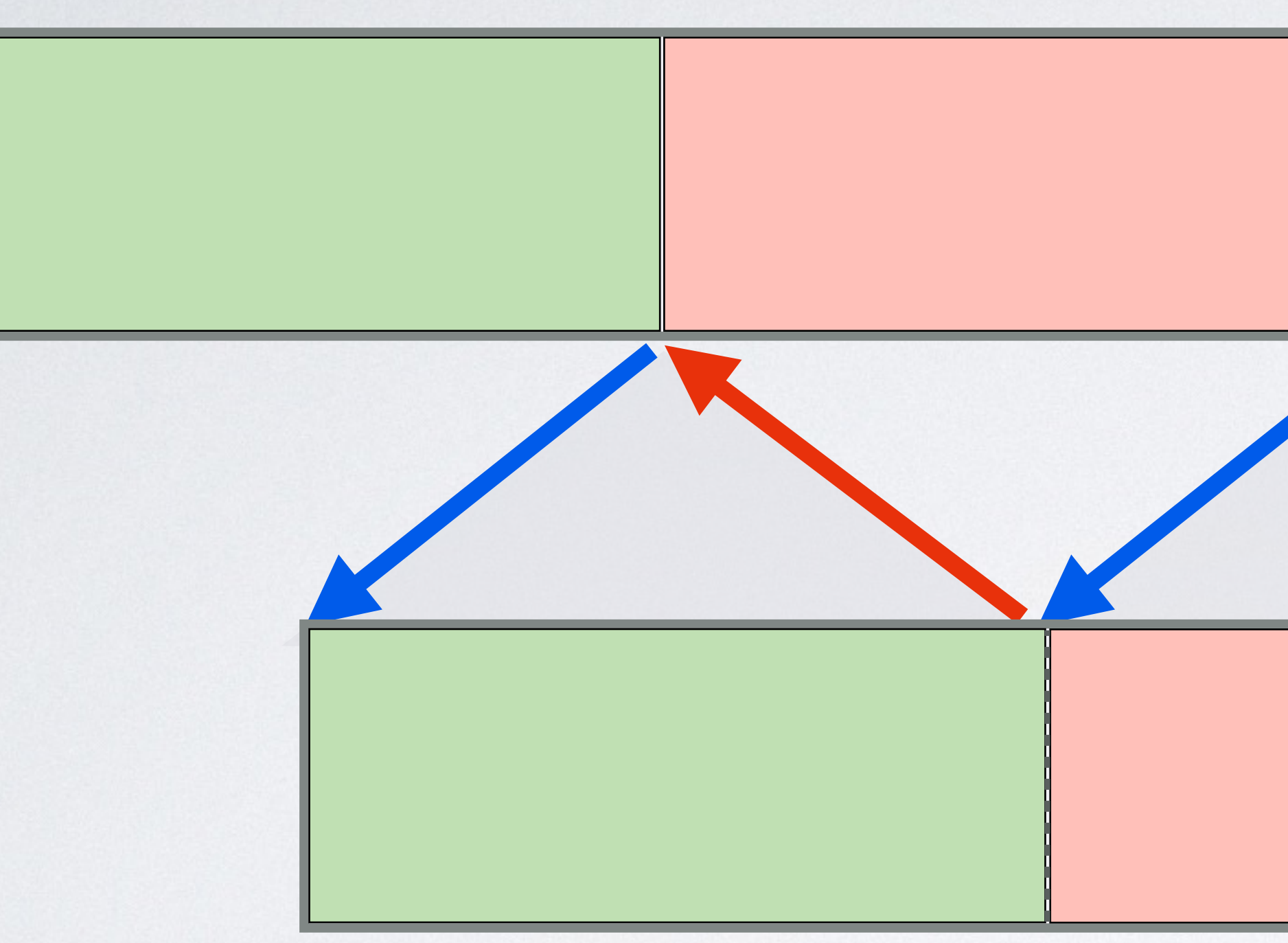

#### yield \$v3

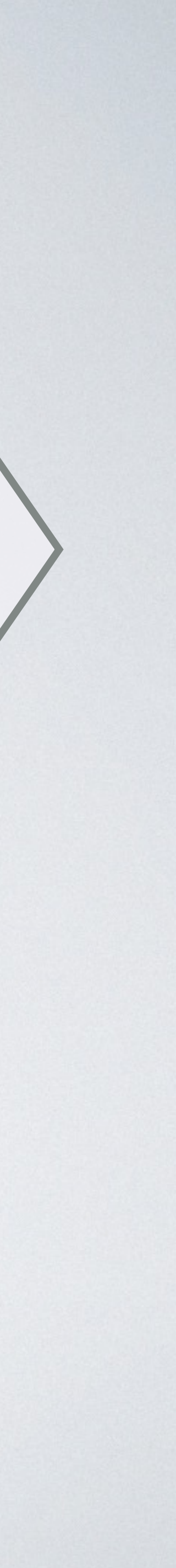

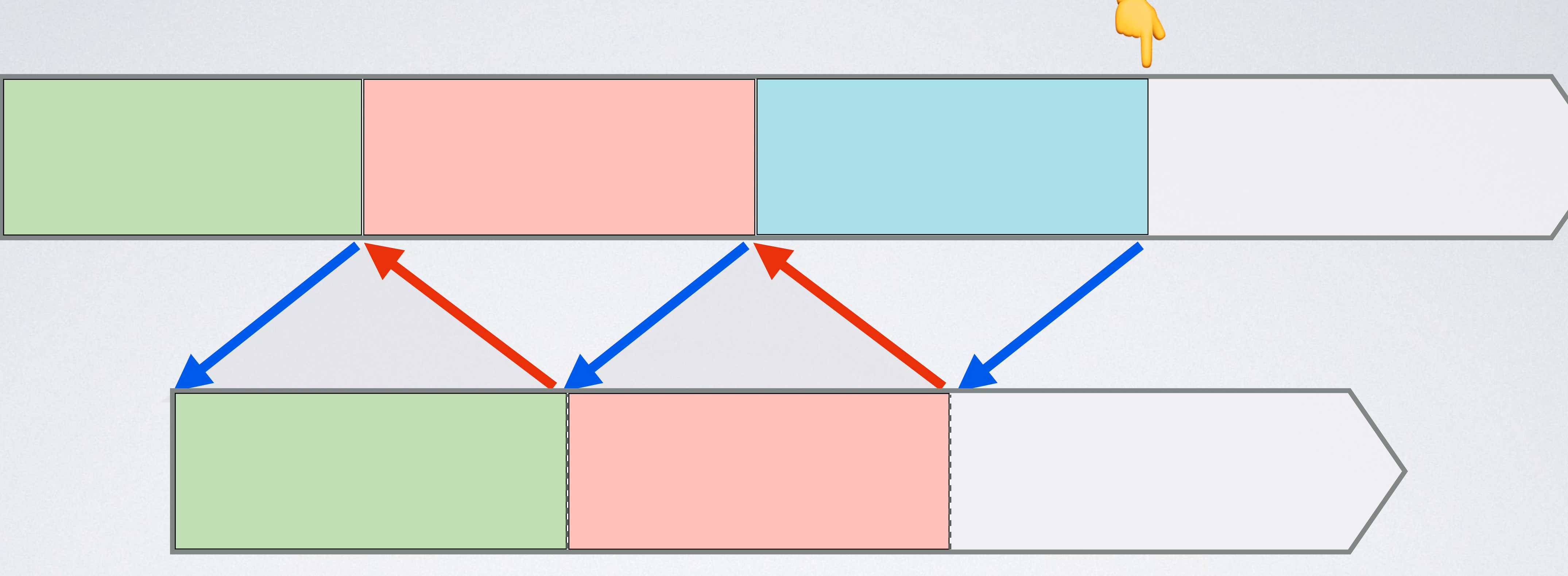

#### \$generator->next()

#### yield \$v3

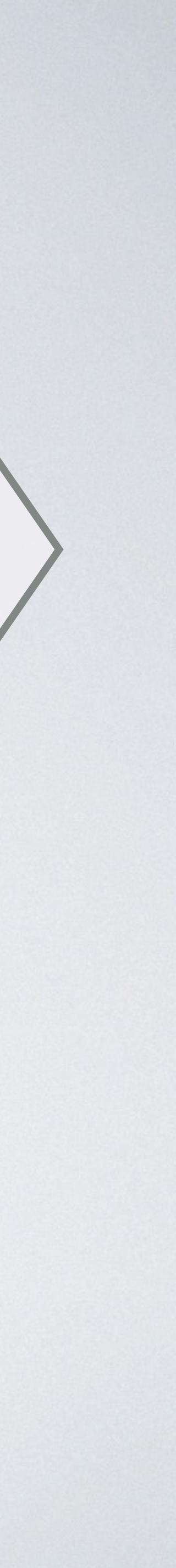

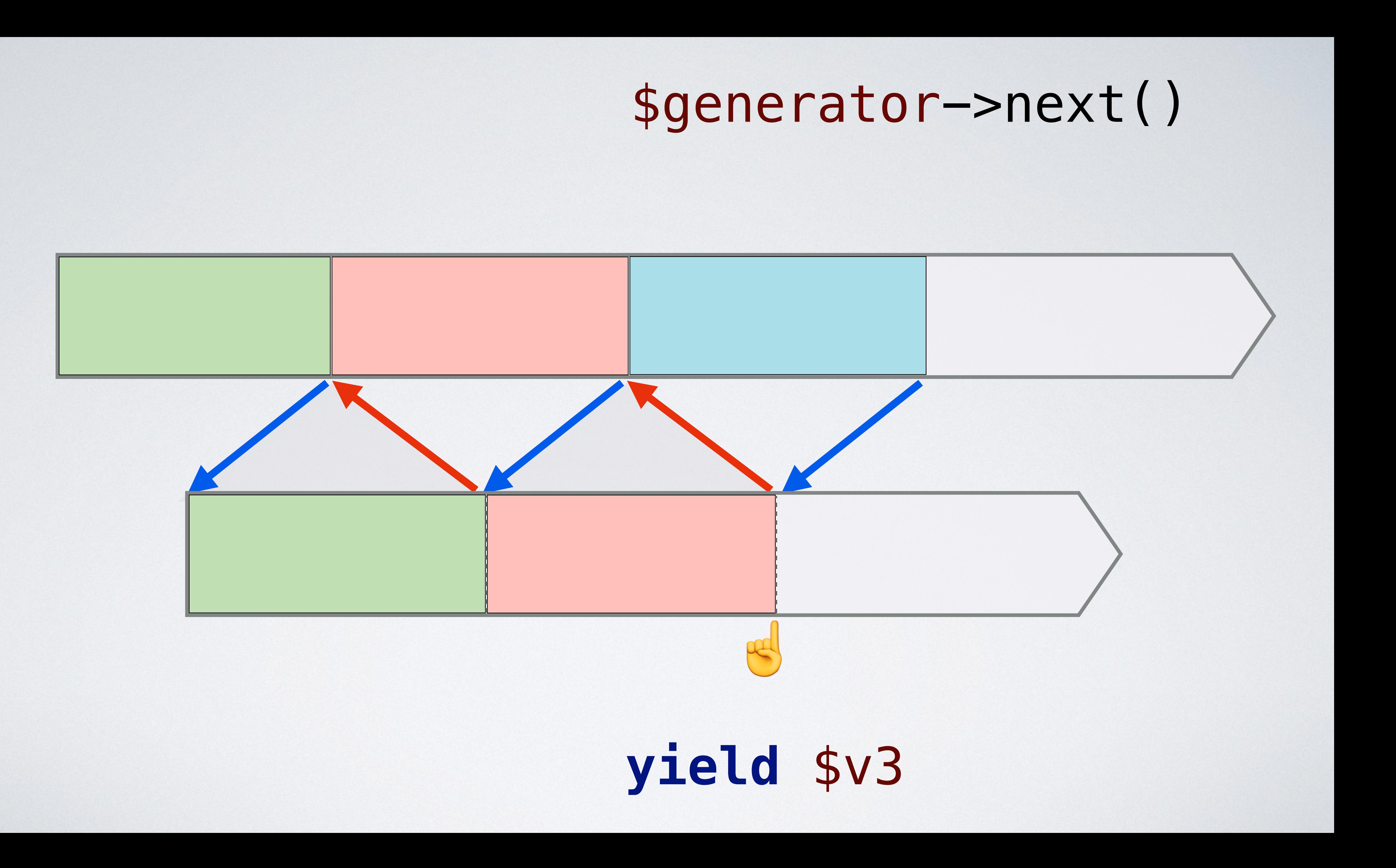

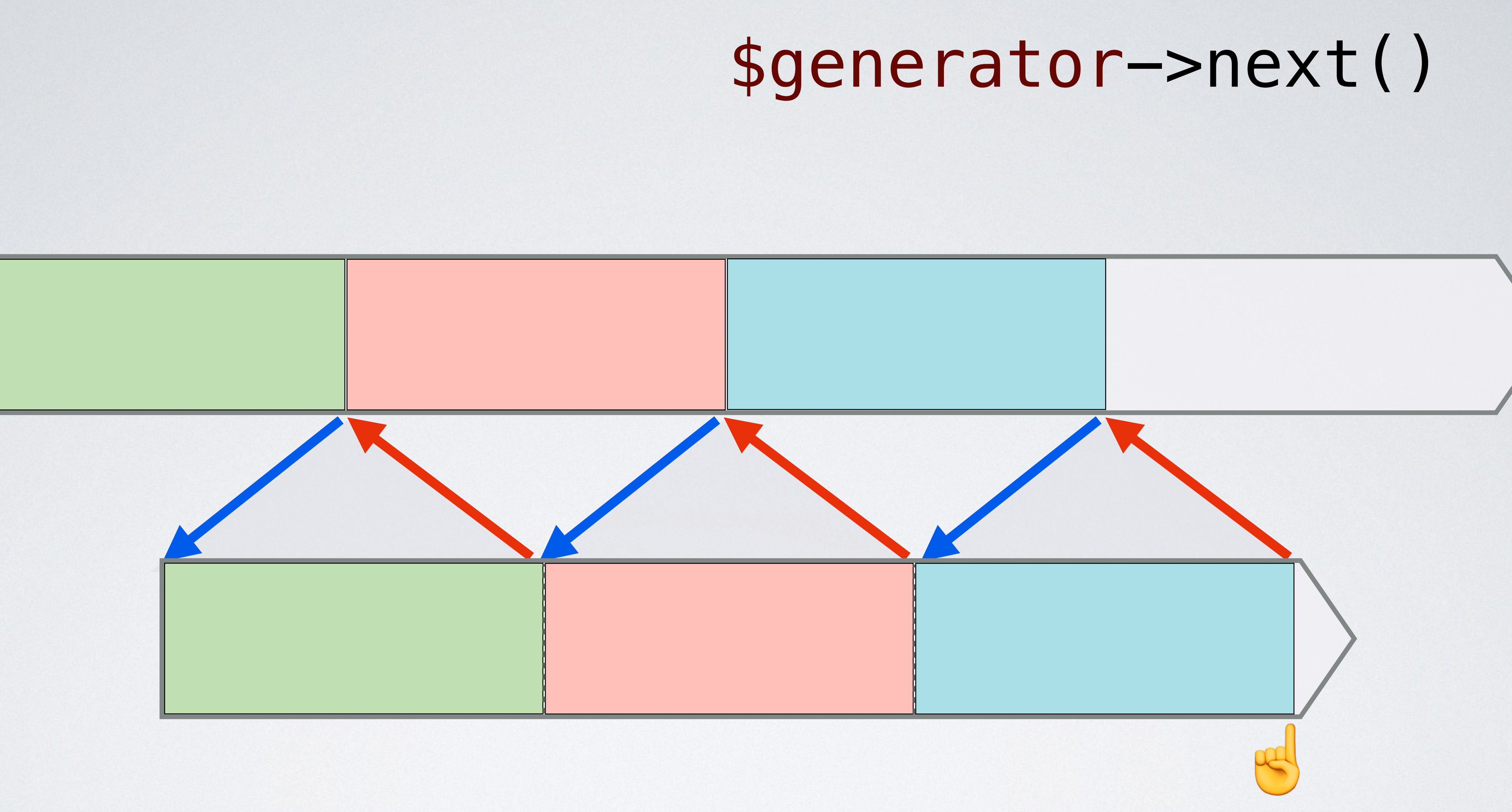

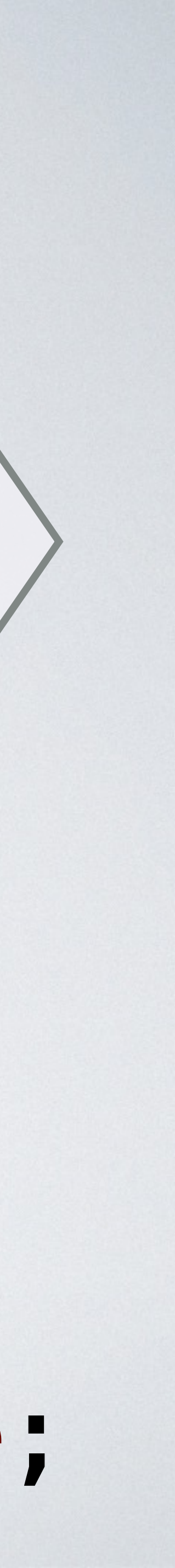

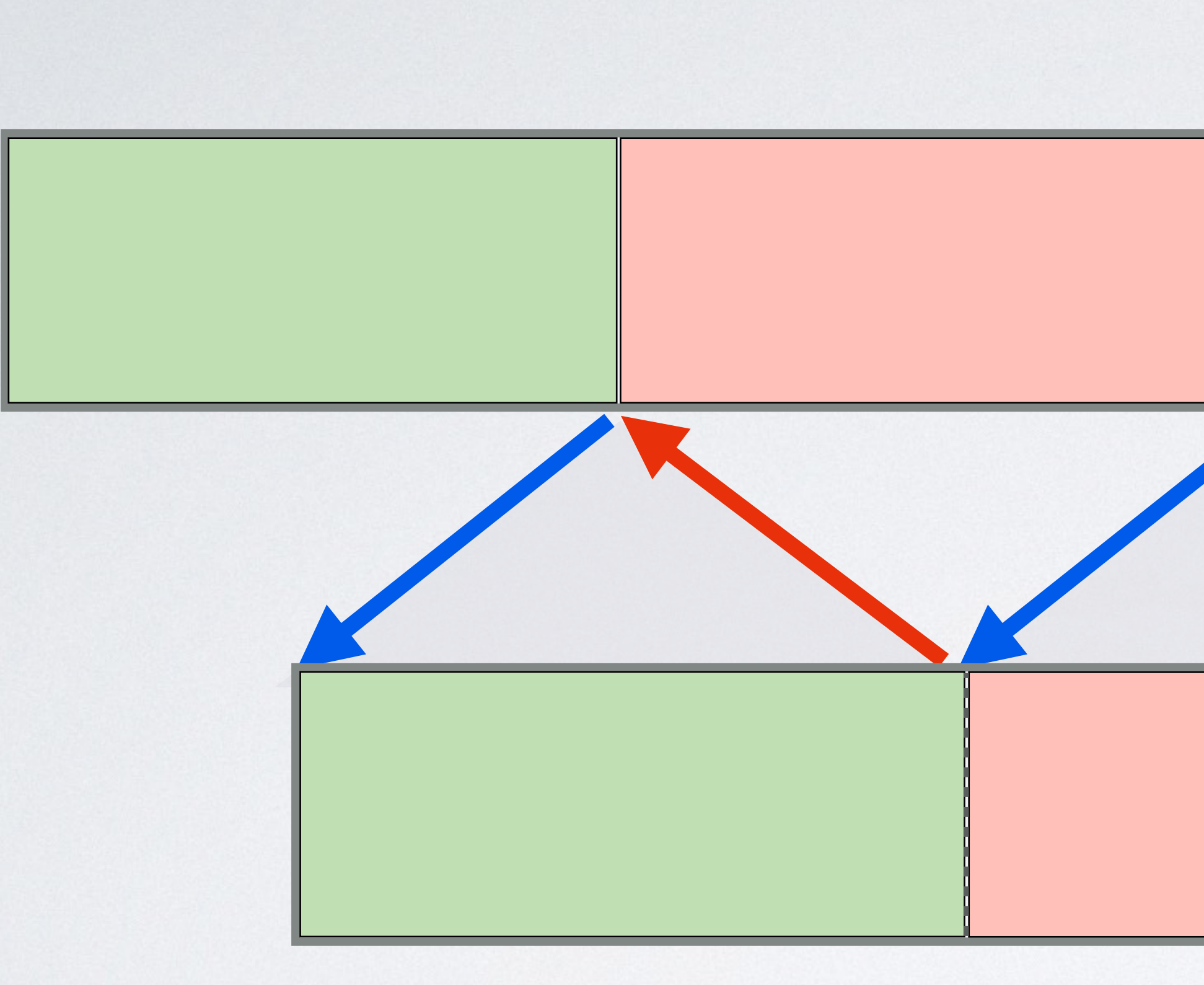

# \$generator->next()

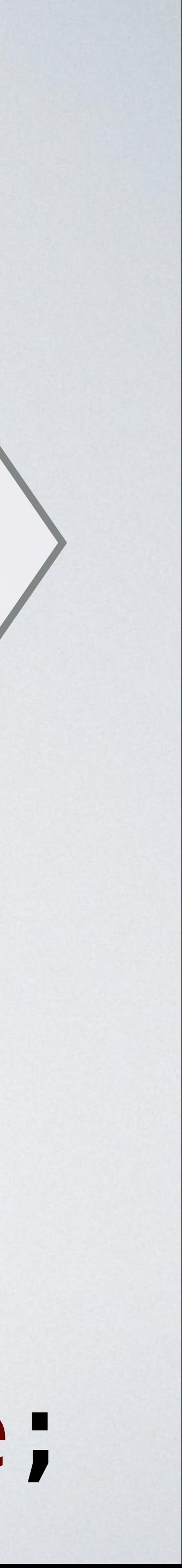

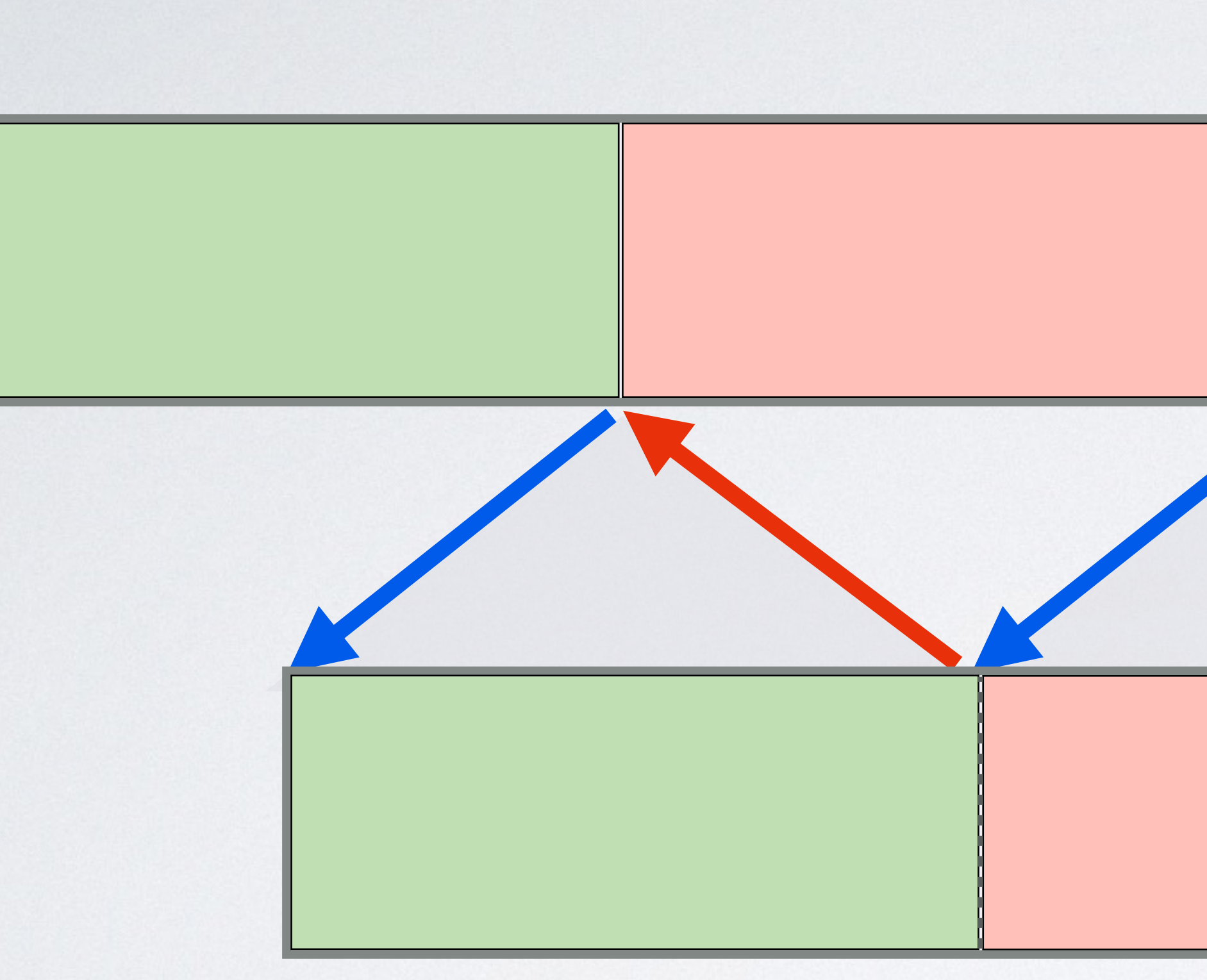

# !\$generator->valid()

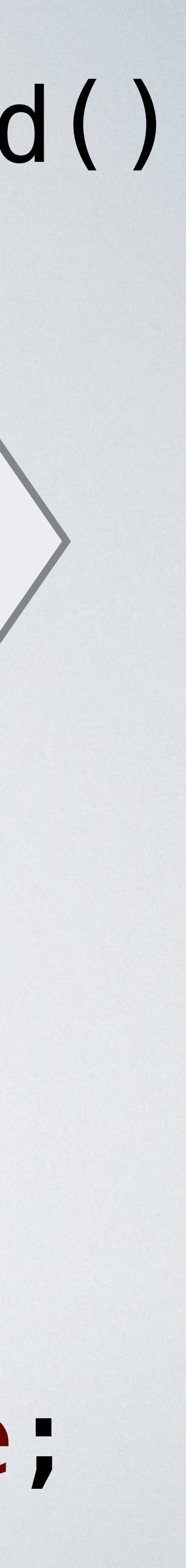

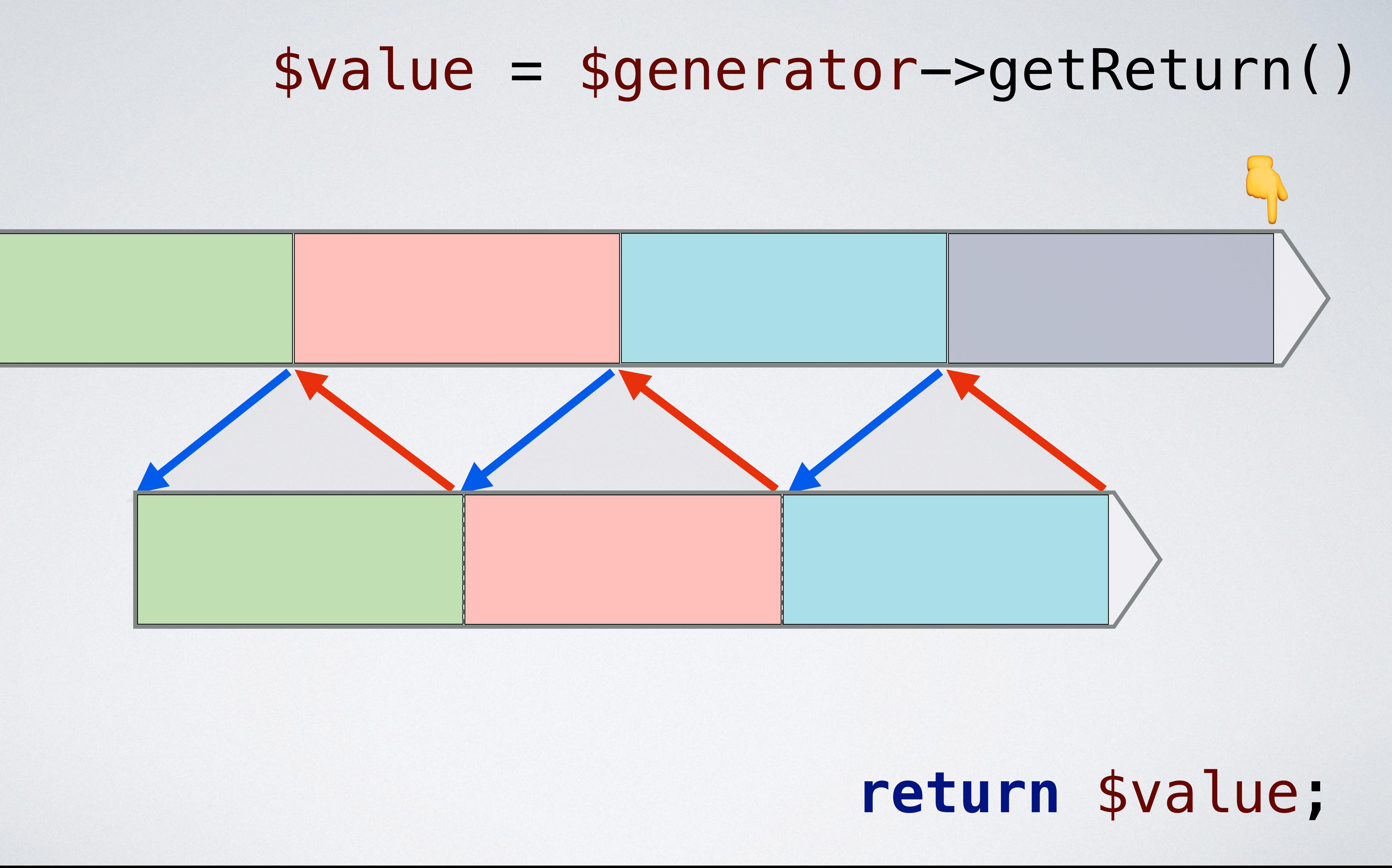

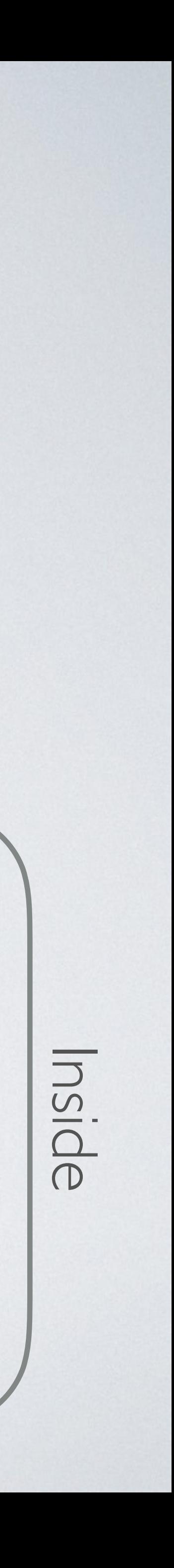

#### $\frac{10}{2}$  \$generator->next();<br> $\frac{1}{2}$ } catch (\Exception \$exc **try** { } **catch** (\Exception \$exception) {}

# **yield**;

#### **throw new** \Exception();

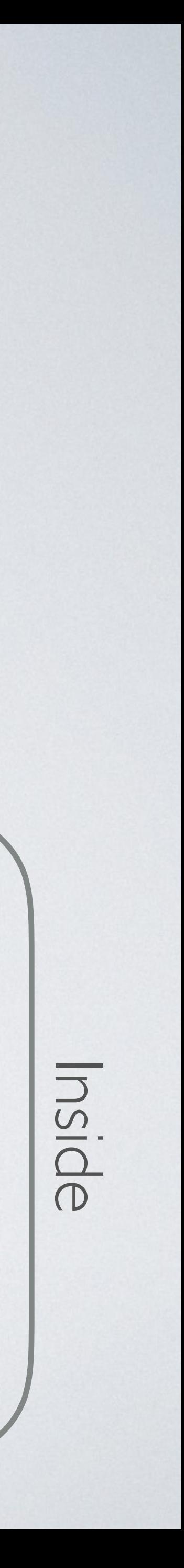

#### \$generator->throw(\$exception);

# **try** { **yield**; {}

#### } **catch** (\Exception \$exception)

# Generators for Asynchronous Programming Let the magic happen

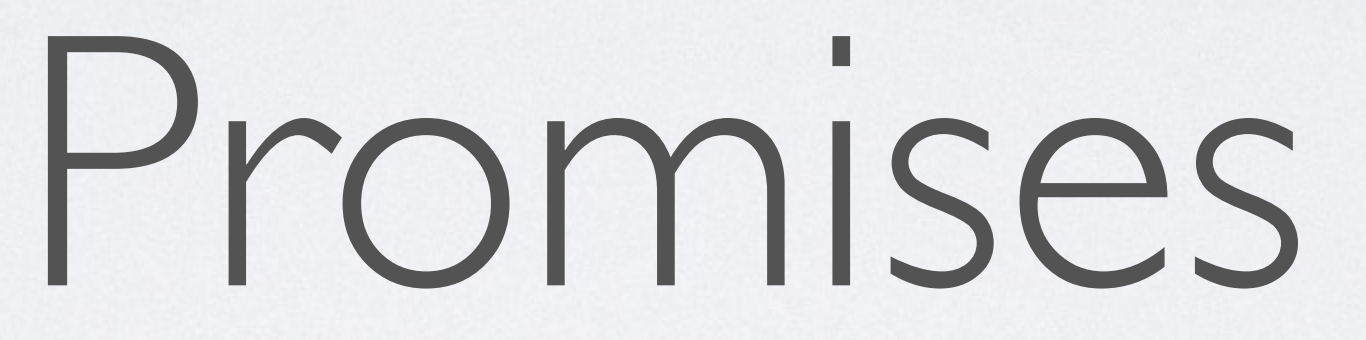

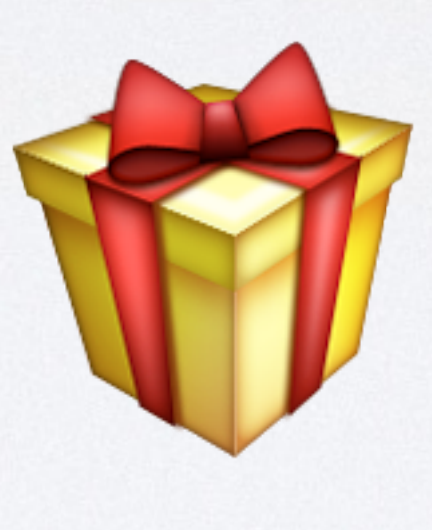

# Synchronous

**function** discuss(string \$question1, string \$question2)  $\{$  */\*\* @var string \$response \*/* \$response = askQuestion(\$question1); **echo** \$response;

 */\*\* @var string \$response \*/* \$response = askQuestion(\$question2); **echo** \$response;

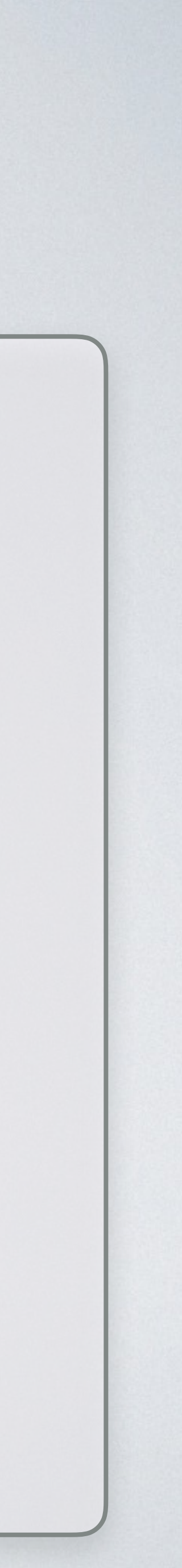

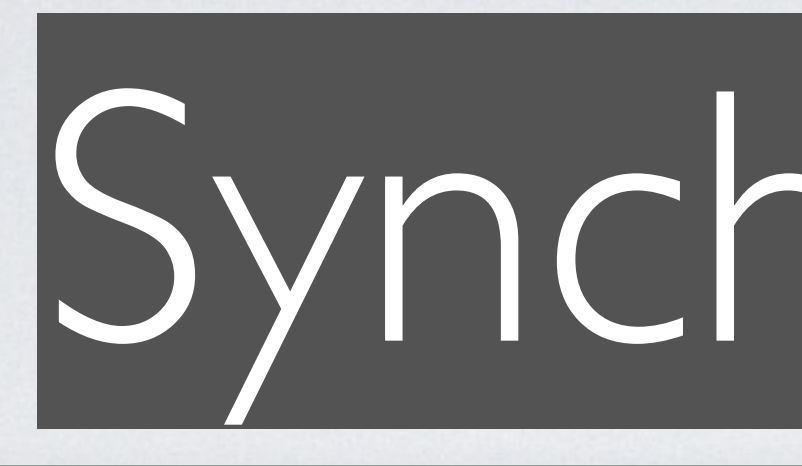

#### function askQuestion(string \$question): string  $\{$

 $\frac{1}{\sqrt{2}}$ 

 $\}$ 

## Synchronous

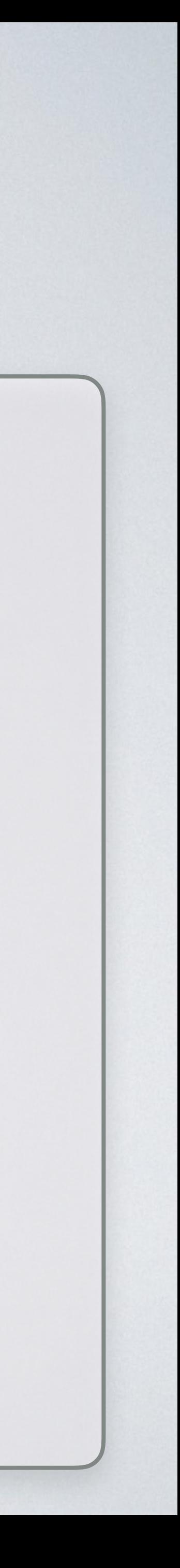

#### Waiting for a result…

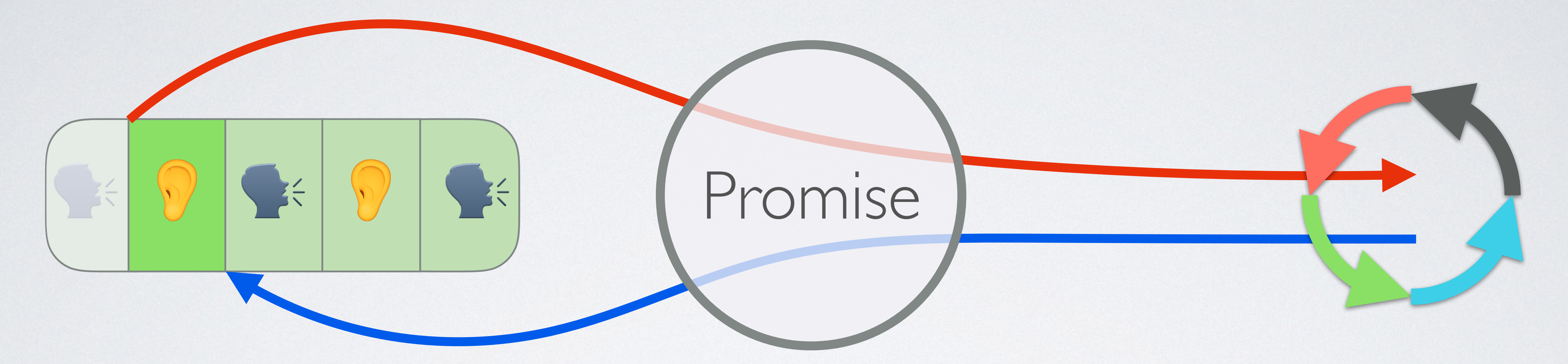

#### Here your result!

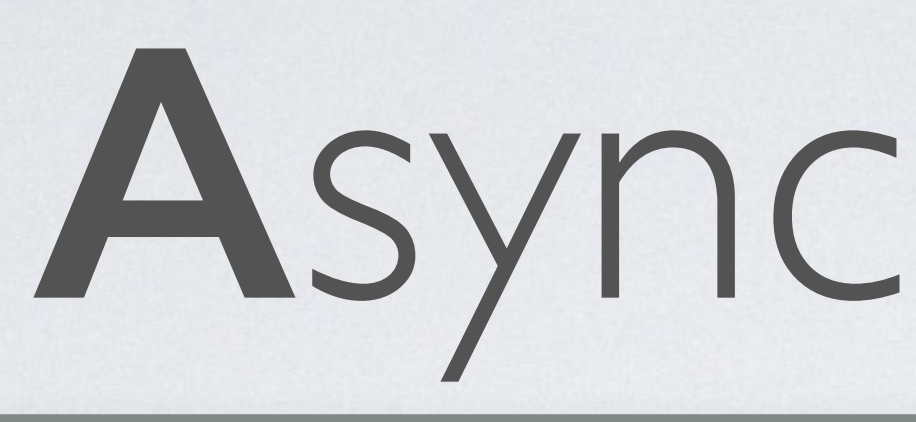

 $\frac{1}{\sqrt{2}}$ 

 $\}$ 

#### function askQuestion(string \$question): Promise  $\{$

#### Asynchronous

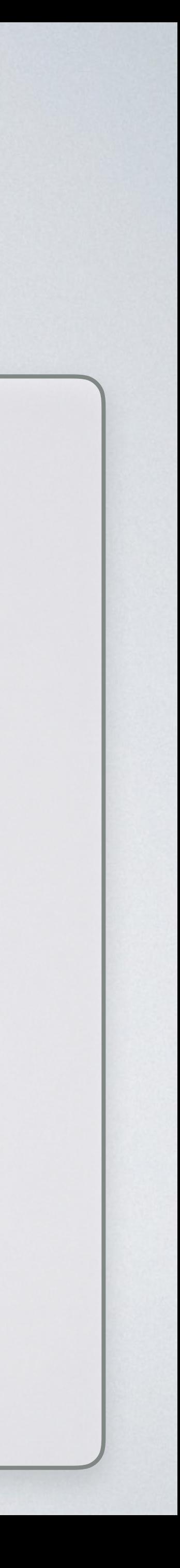

### **A**synchronous

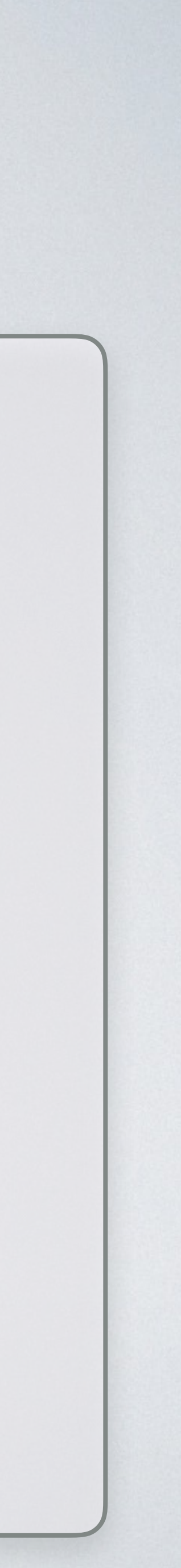

#### **function** discuss(string \$question1, string \$question2) { */\*\* @var Promise \$promise \*/* \$promise = askQuestion(\$question1);

*//* ⁉ *echo \$response;* 

 */\*\* @var Promise \$promise \*/* \$promise = askQuestion(\$question2); *//* ⁉ *echo \$response;* 

#### Promises A+ *Thenable* Promises

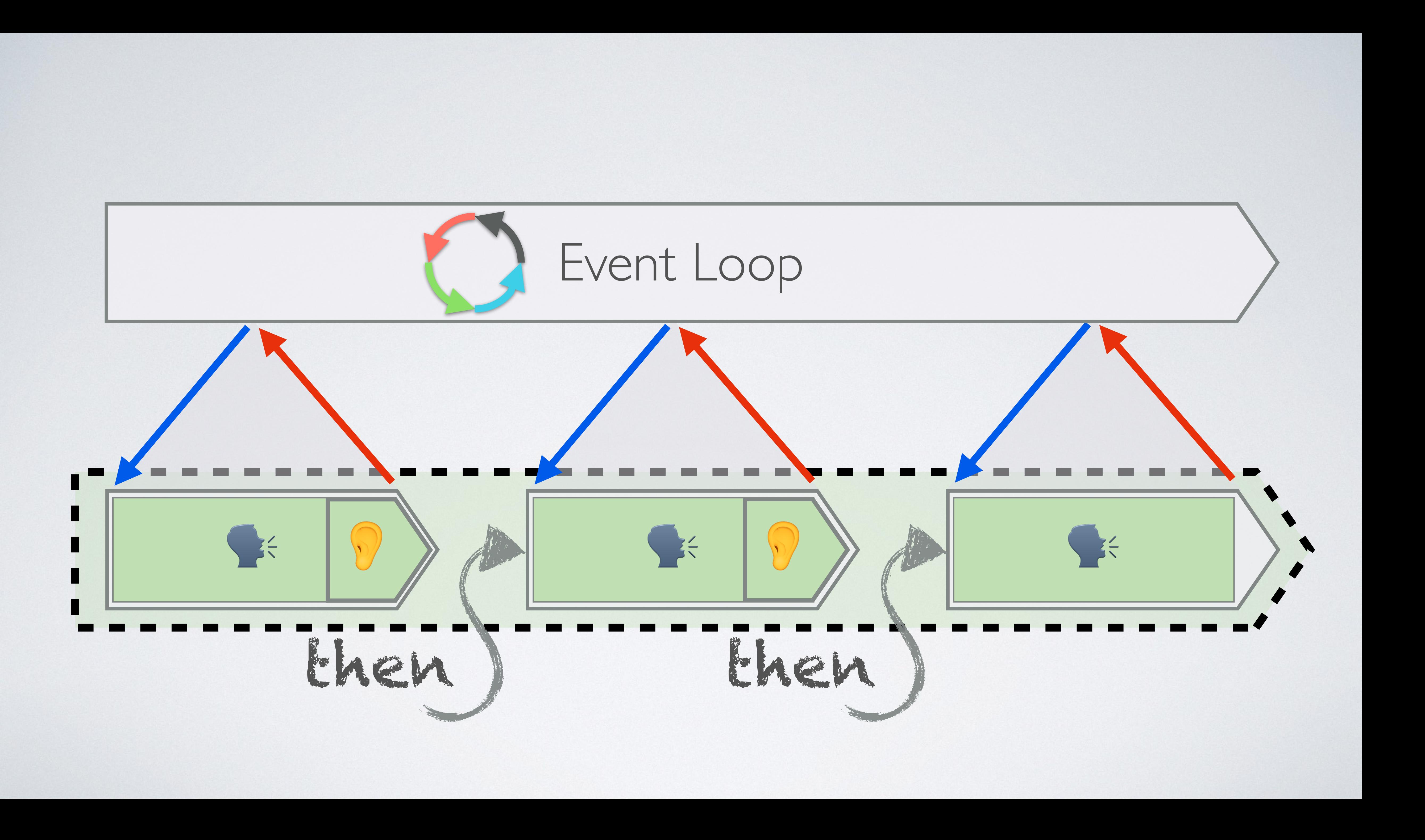

**function** discuss(string \$question1, string \$question2)  $\{$  \$promise = askQuestion(\$question1); \$promise->then( **function**(string \$response) **use**(\$question2) { **echo** \$response; **return** askQuestion(\$question2); } )->then( **function**(string \$response) { **echo** \$response; } );  $\begin{pmatrix} 1 \\ 2 \end{pmatrix}$ 

- 
- 
- 

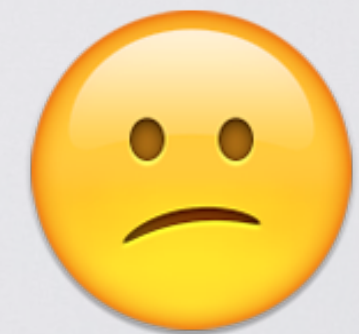

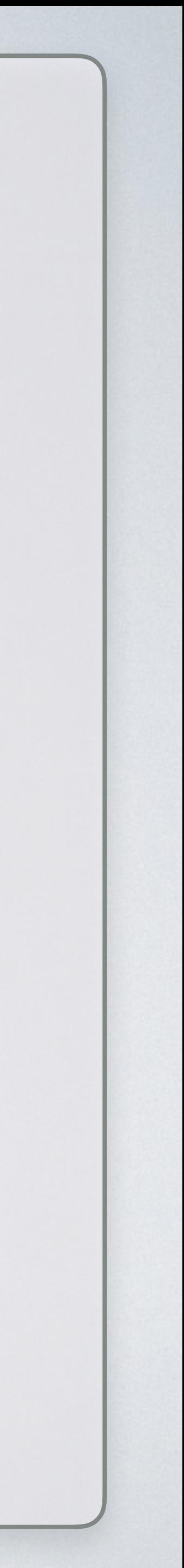

# W Callback Hell'S

\$promise ->then(**function** (\$x) { **return** \$x + 1; }) ->then(**function** (\$x) { **throw new**  $\text{Exception}(\text{$\frac{1}{2}$}x + 1);$  }) ->otherwise(**function** (\Exception \$x) { **return** \$x->getMessage() + 1; }) ->then(**function** (\$x) { **echo 'Mixed '**.\$x; });

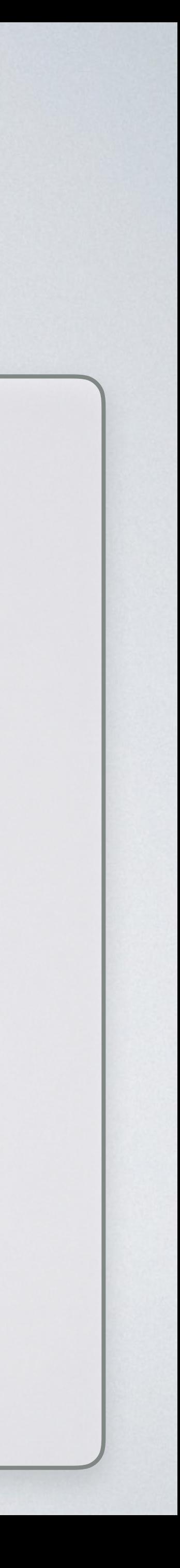

*Generator* Promises

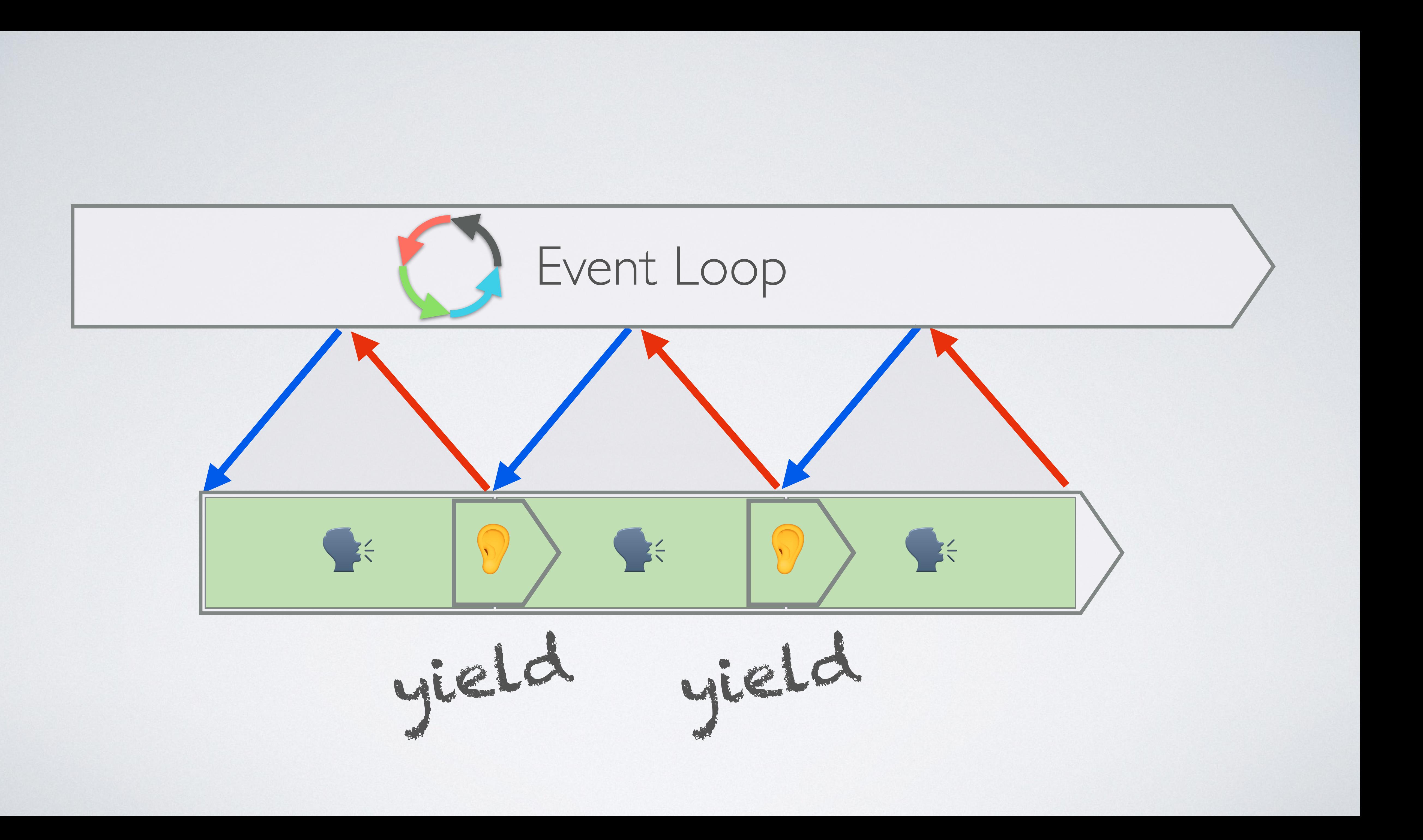

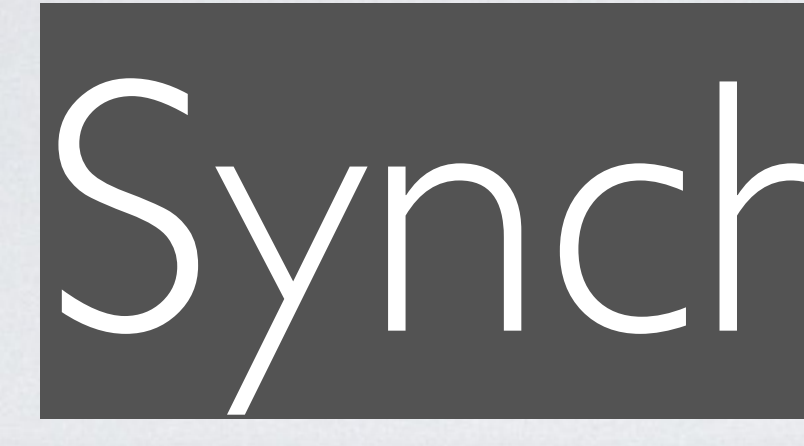

#### Synchronous

**function** discuss(string \$question1, string \$question2)  $\{$ 

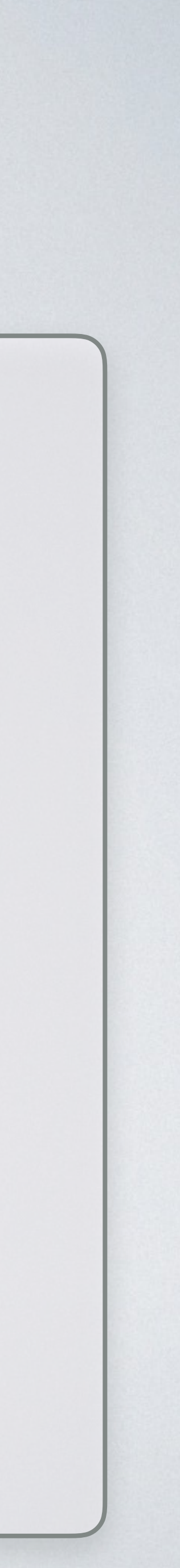

 */\*\* @var string \$response \*/* \$response = askQuestion(\$question1); **echo** \$response;

 */\*\* @var string \$response \*/* \$response = askQuestion(\$question2); **echo** \$response;

#### $\{$

### **A**synchronous

**function** discuss(string \$question1, string \$question2)

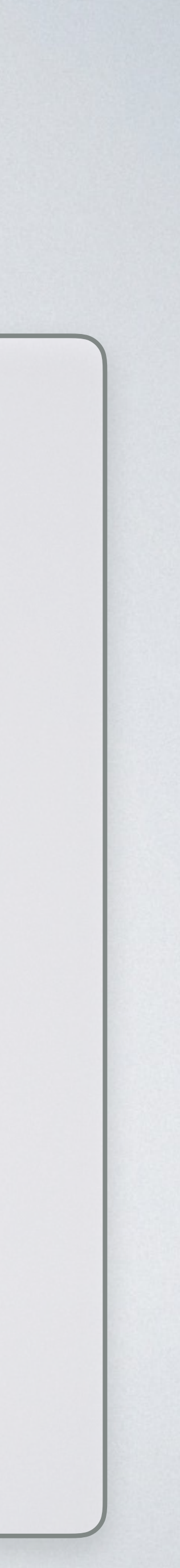

#### */\*\* @var string \$response \*/* \$response = **yield** askQuestion(\$question1); **echo** \$response;

 */\*\* @var string \$response \*/* \$response = **yield** askQuestion(\$question2); **echo** \$response;

### **A**synchronous

**function** discuss(string \$question1, string \$question2)  $\{$ 

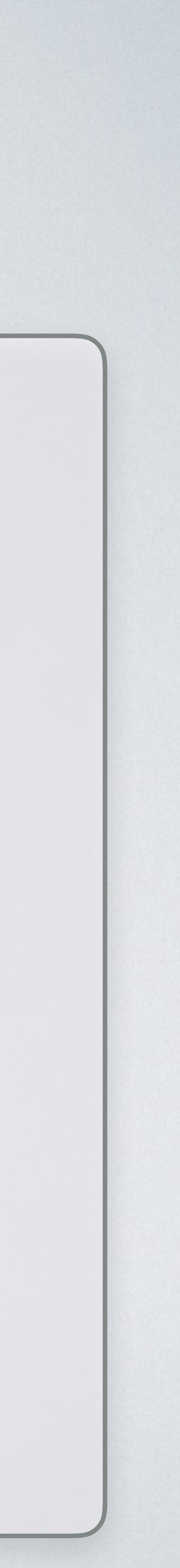

 \$promise = askQuestion(\$question1); */\*\* @var string \$response \*/* \$response = **yield** \$promise; **echo** \$response;

 \$promise = askQuestion(\$question2); */\*\* @var string \$response \*/* \$response = **yield** \$promise; **echo** \$response;

# To asynchronously *wait* the value of a **promise**, use **yield**.

# **Asynchronous Function:** a **generator** yielding only *promises*.

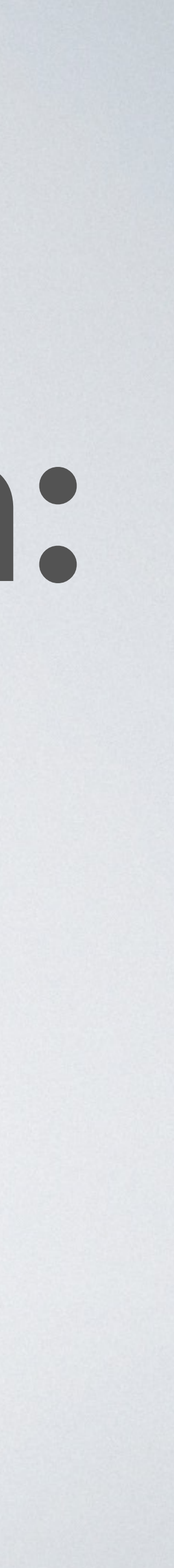

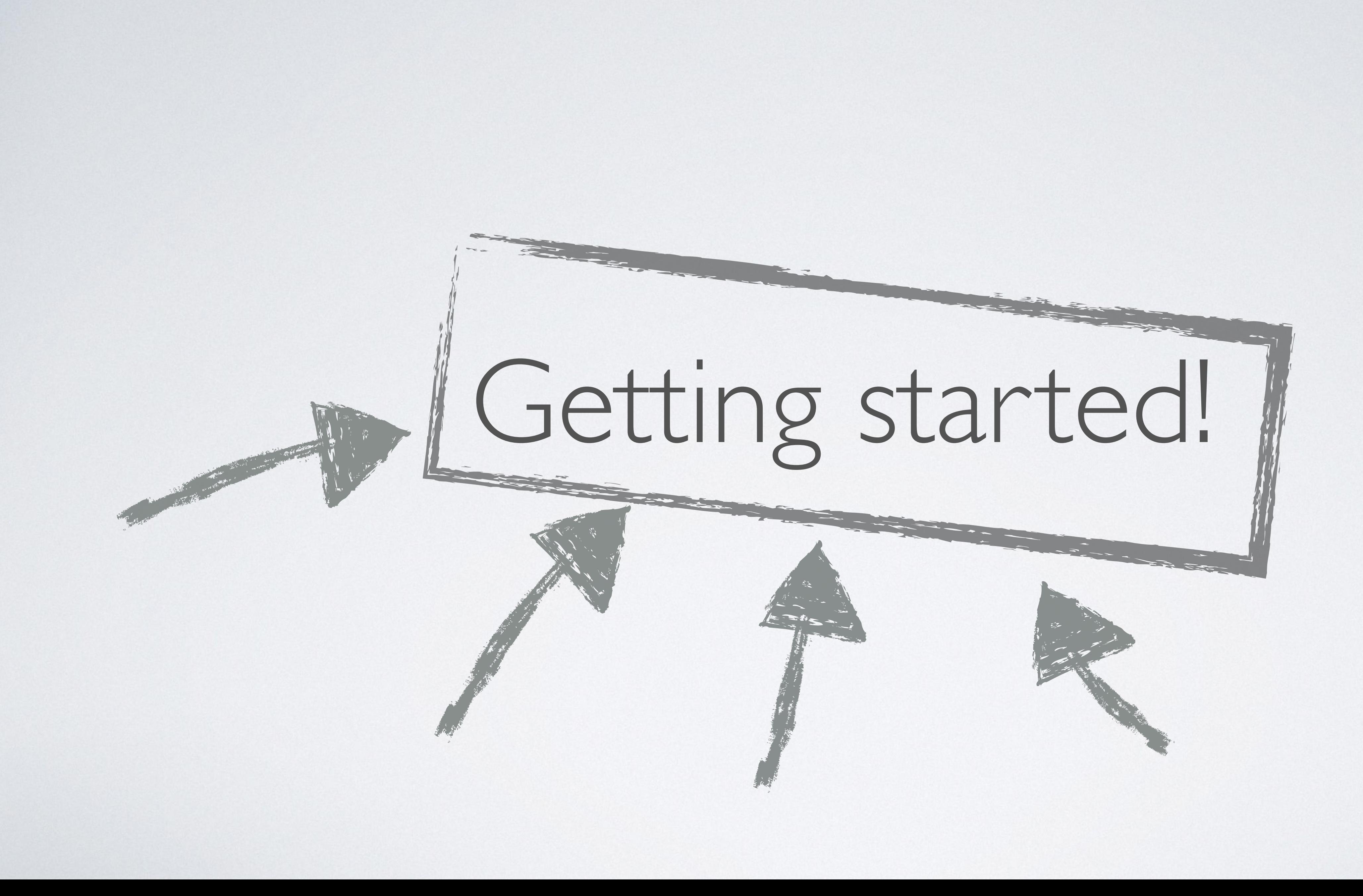

Finding the good use case

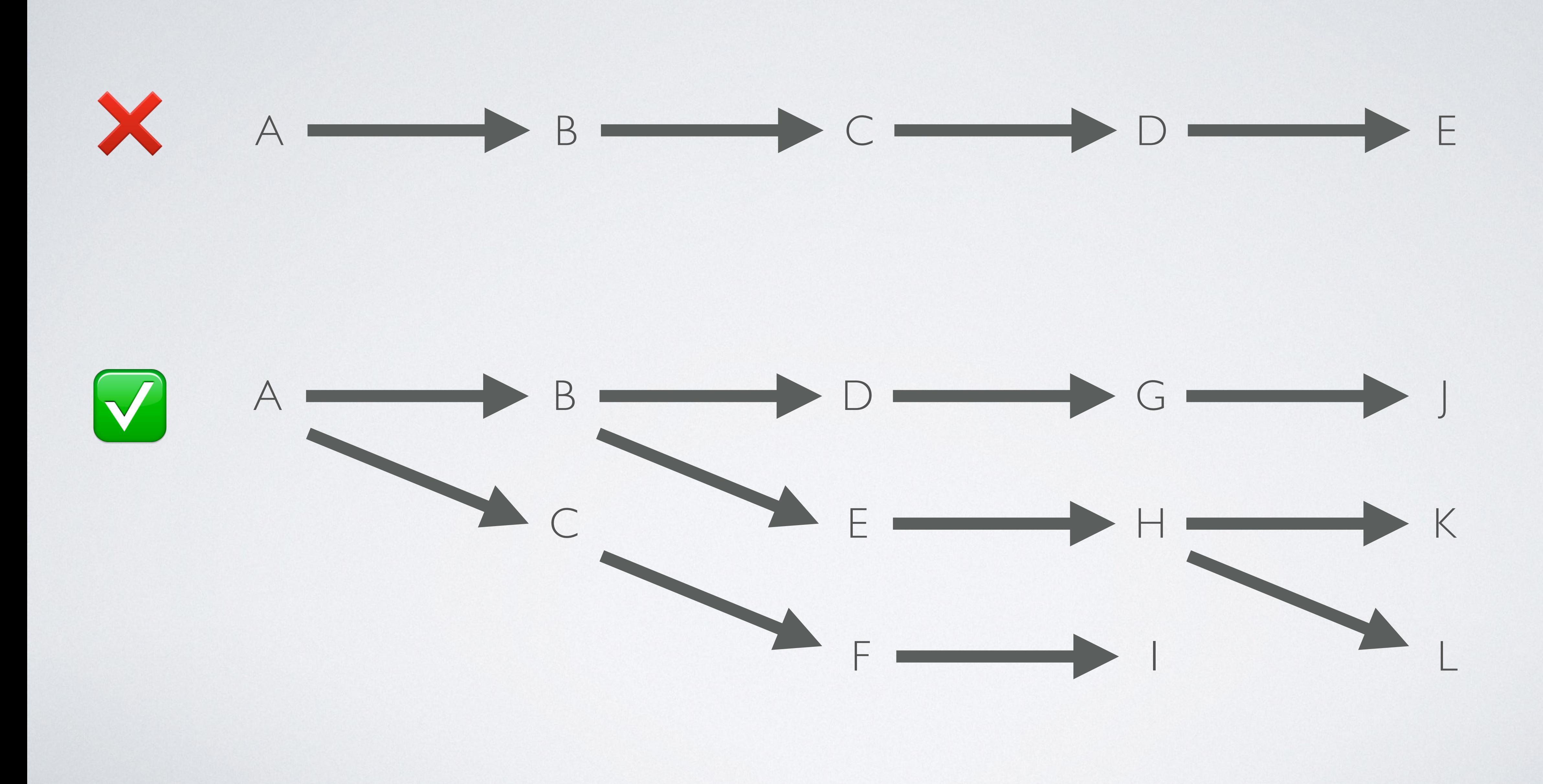

Choose your Event Loop
## reactphp/react

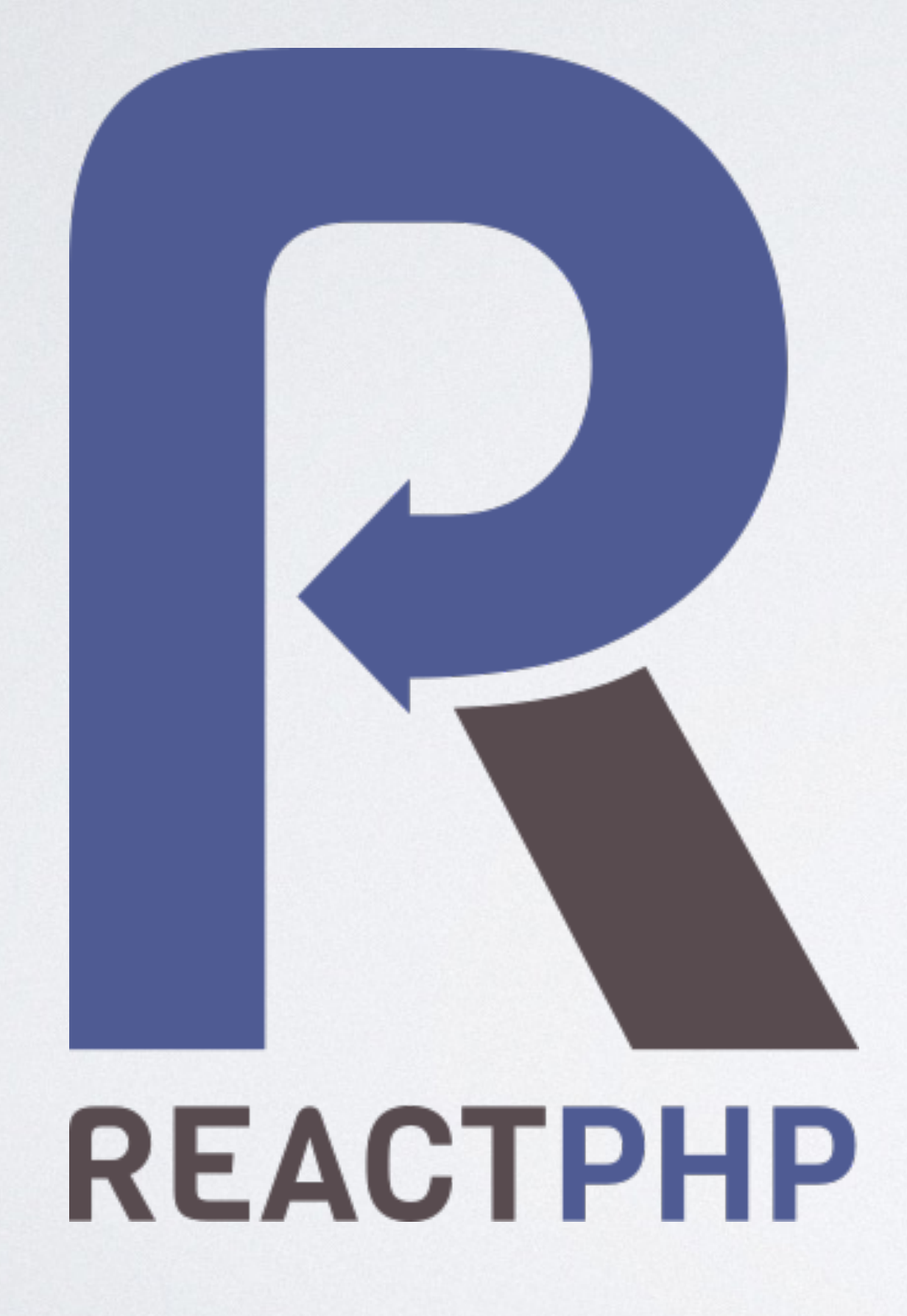

## Community

## *Thenable* Promises

## amphp/amp

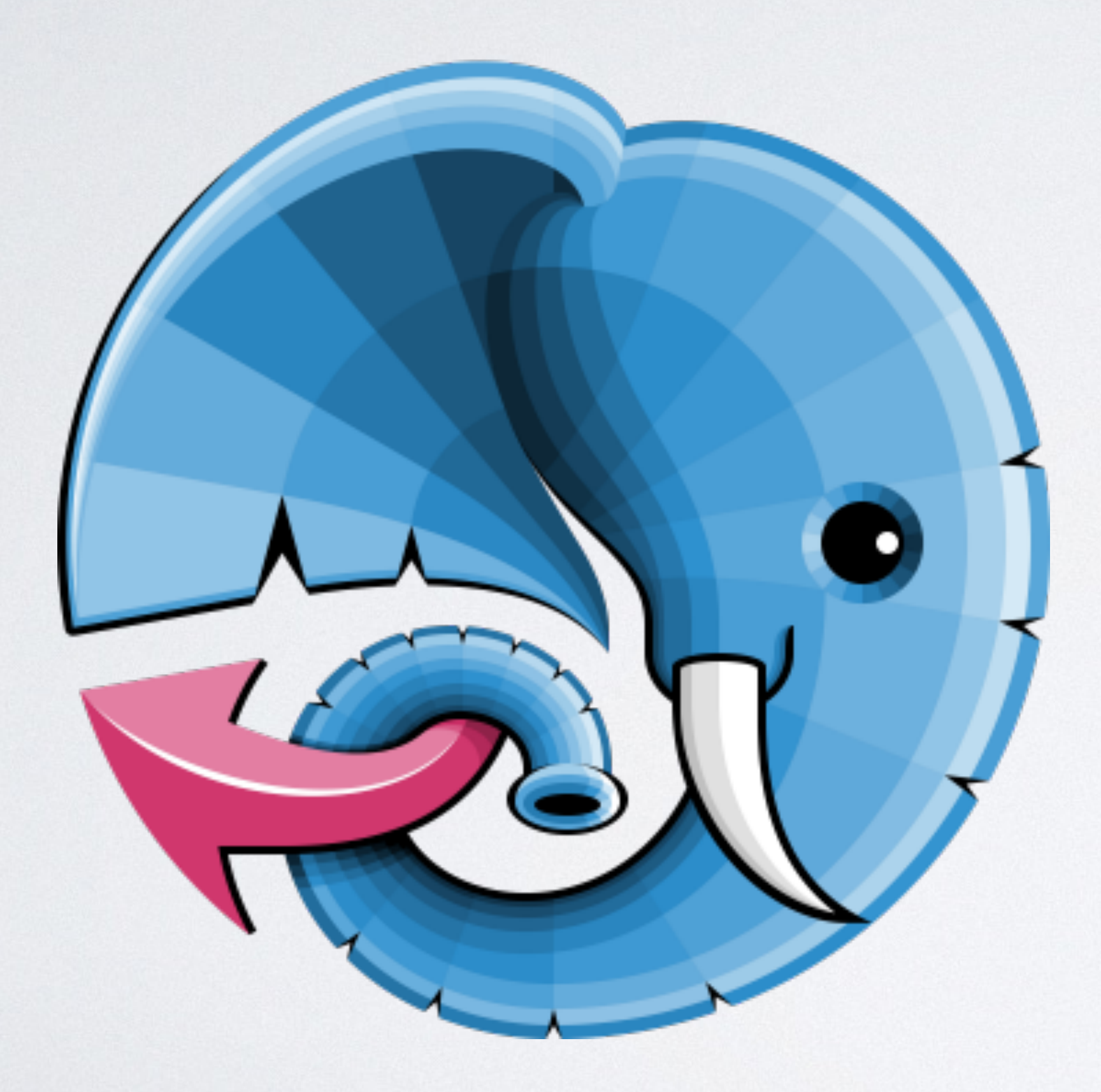

## de Generators

## **E** Coupling?

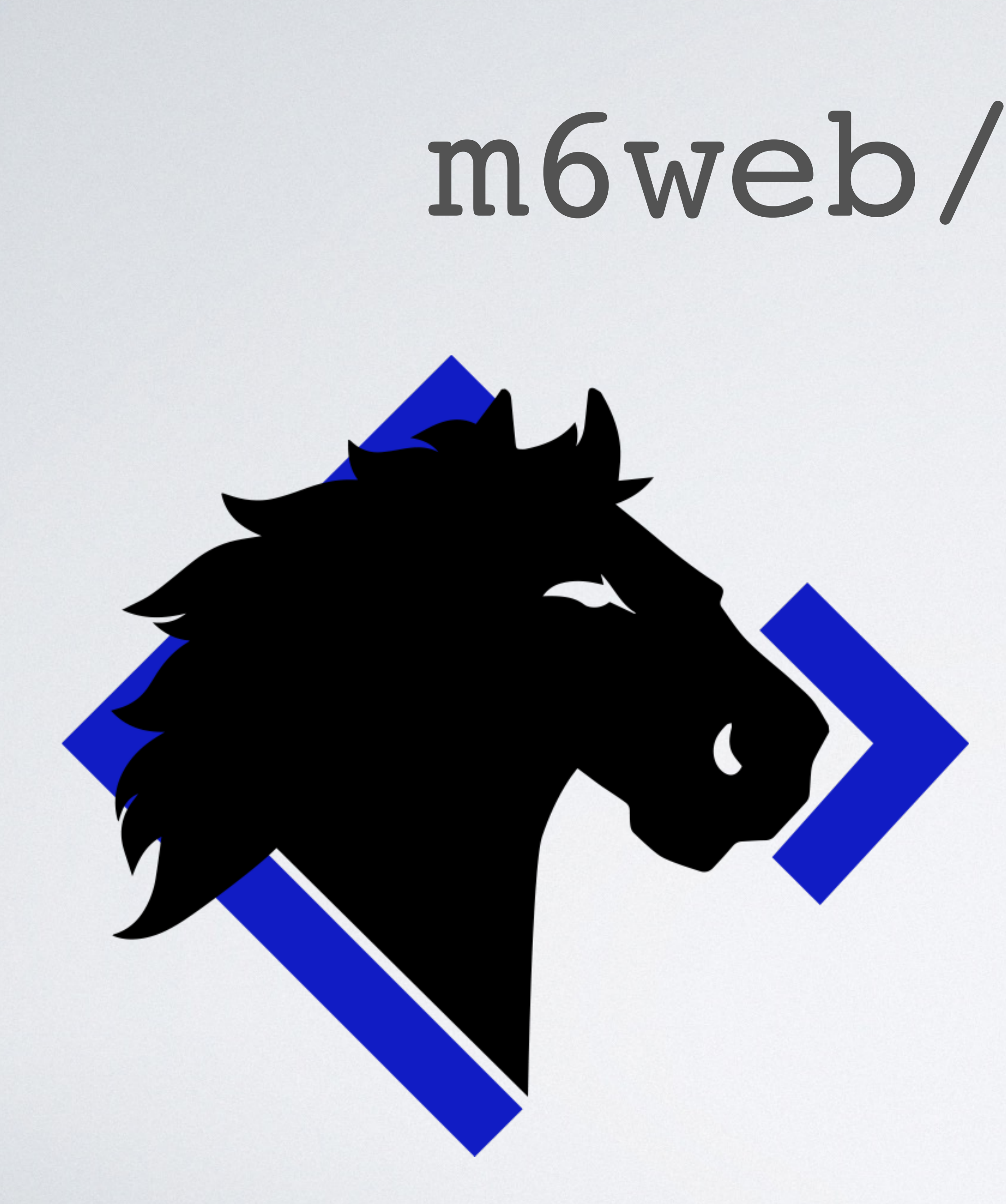

## m6web/tornado

## **C**enerators

## Gi Interfaces / Adapters

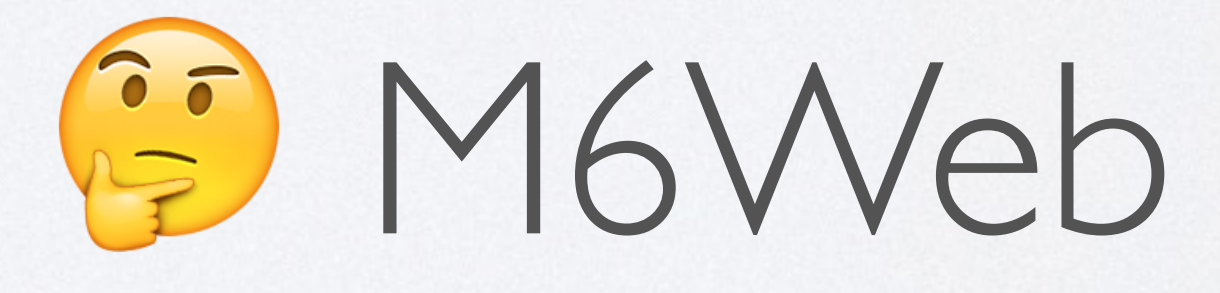

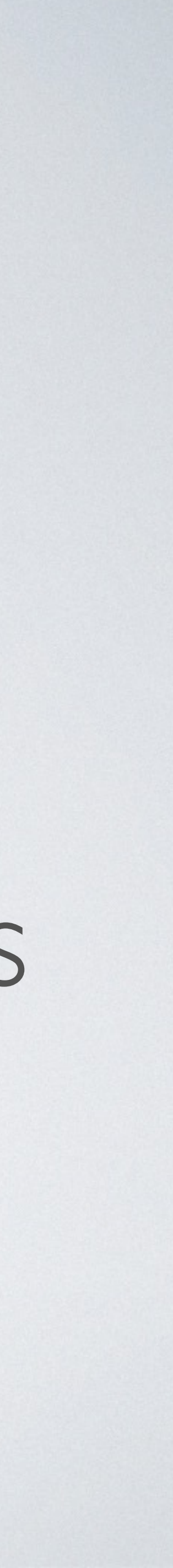

Tea for Two Let's code it!

# **SEE Discussing with a friend**

**function** discuss(string \$question1, string \$question2) : \Generator {

 */\*\* @var string \$response \*/* \$response = **yield** askQuestion(\$question1); **echo** \$response;

 */\*\* @var string \$response \*/* \$response = **yield** askQuestion(\$question2); **echo** \$response;

}

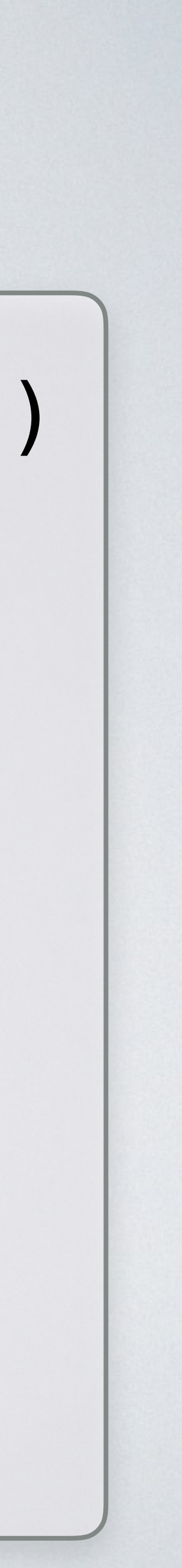

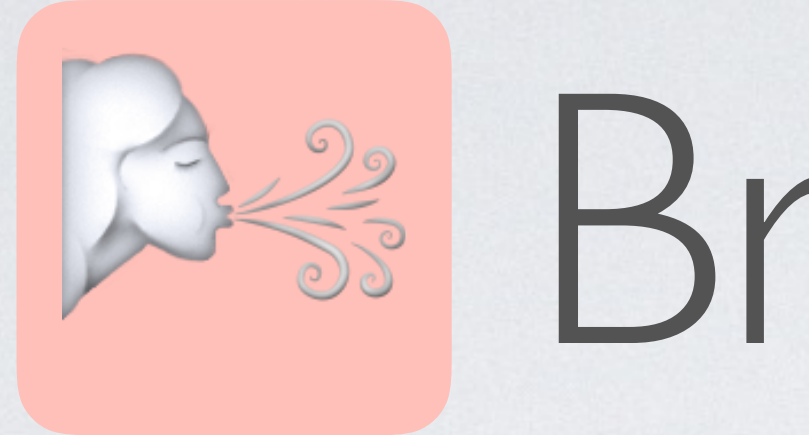

### **function** breath(EventLoop \$eventLoop, int \$count) **NGenerator** {

### while  $(- - $count > = 0)$  **echo "Breathing\n"**; **yield** \$eventLoop->idle(); }

}

## A<sup>2</sup> Breathing

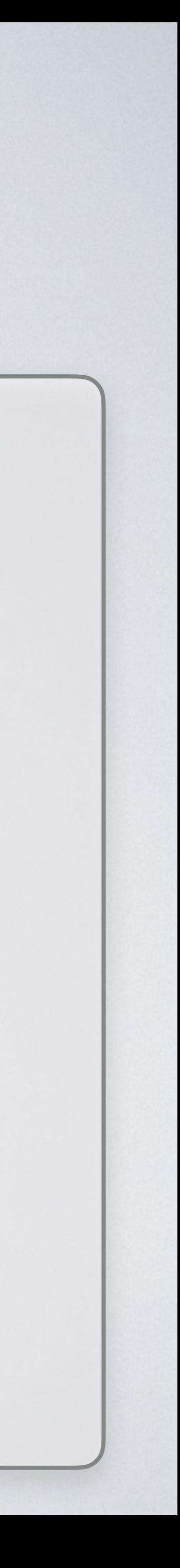

### function tMax(EventLoop \$eventLoop, int \$maximum) : \Generator  $\left\{ \right.$  $do \{$ yield \$eventLoop->idle();  $\text{scurrent} = \text{rand}(20, 40)$ ; } while (\$current > \$maximum); return \$current;

# **Drinking Tea**

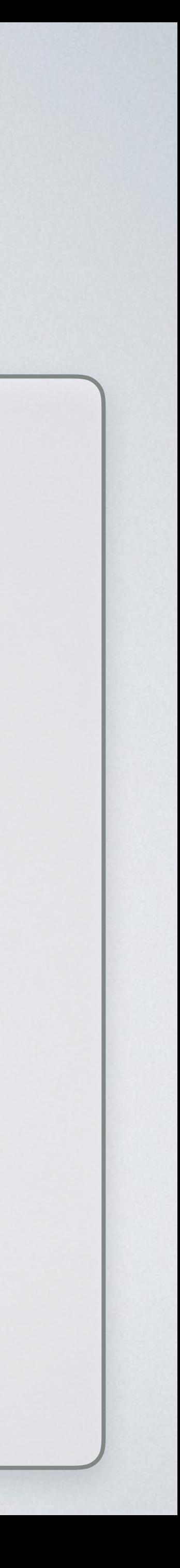

### **function** drink(EventLoop \$eventLoop): \Generator { \$generator = tMax(\$eventLoop, 35); \$promise = \$eventLoop->async(\$generator); \$temperature = **yield** \$promise;

**echo "Drinking [**\$temperature **°]\n"**;

**yield** \$eventLoop->delay(1000*/\*ms\*/*);

}

# **O** Drinking Tea

- 
- 
- 
- 

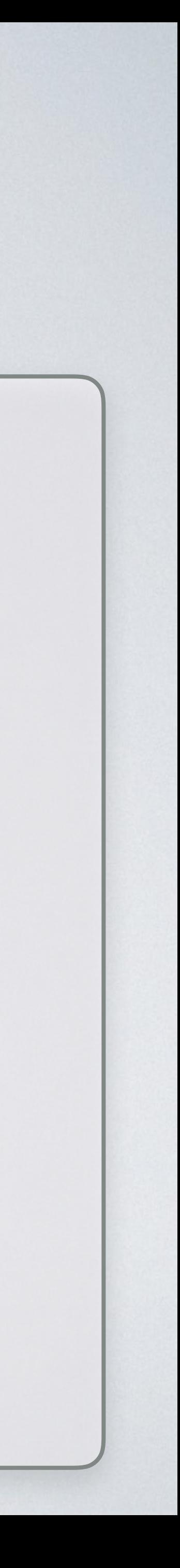

### **function** drink(EventLoop \$eventLoop): \Generator { \$generator = tMax(\$eventLoop, 35); \$promise = \$eventLoop->async(\$generator); \$temperature = **yield** \$promise; **echo "Drinking [**\$temperature **°]\n"**;

**yield** \$eventLoop->delay(1000*/\*ms\*/*);

}

# **ODrinking Tea**

- 
- 
- 
- 

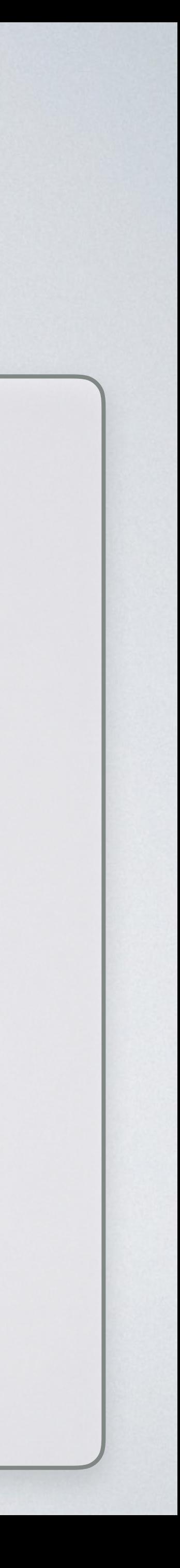

# ☕ Drinking Tea

- 
- 
- 
- 

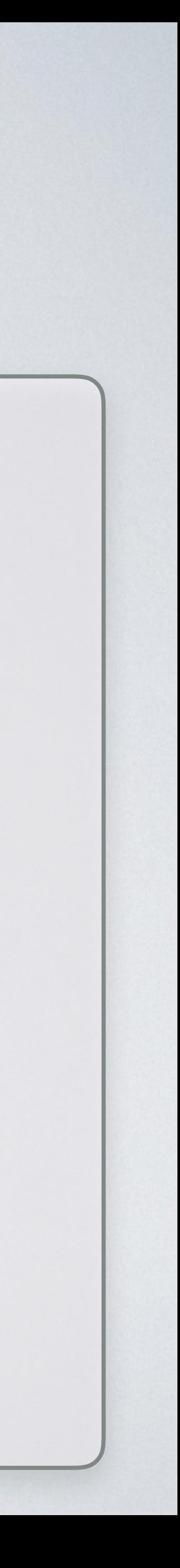

### **function** drink(EventLoop \$eventLoop): \Generator { \$generator = tMax(\$eventLoop, 35); \$promise = \$eventLoop->async(\$generator); \$temperature = **yield** \$promise; **echo "Drinking [**\$temperature **°]\n"**;

**yield** \$eventLoop->delay(1000*/\*ms\*/*);

}

### **function** drink(EventLoop \$eventLoop): \Generator { \$generator = tMax(\$eventLoop, 35); \$promise = \$eventLoop->async(\$generator); \$temperature = **yield** \$promise; **echo "Drinking [**\$temperature **°]\n"**;

- 
- 
- 
- **yield** \$eventLoop->delay(1000*/\*ms\*/*);

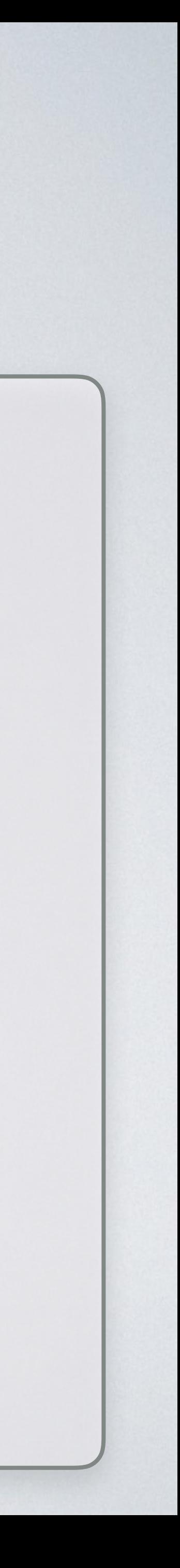

}

# **ODrinking Tea**

## Wait for it…

\$concurrentPromise = \$eventLoop->promiseAll(

\$eventLoop->async( breath(\$eventLoop, 10) \$eventLoop->async( drink(\$eventLoop) )

# \$eventLoop->async( discuss(**'Where?'**, **'What?'**) ),

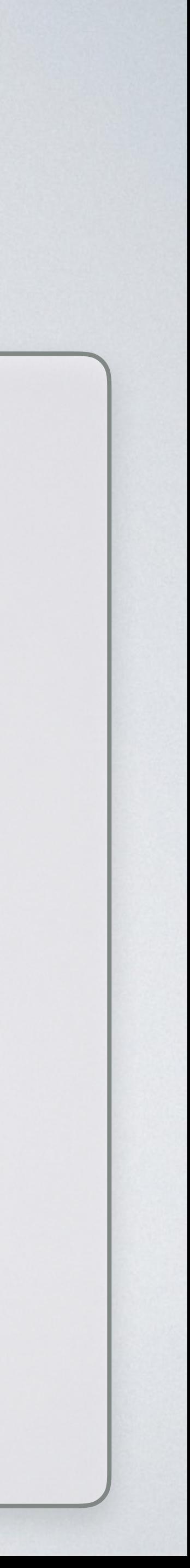

);

\$eventLoop->wait(\$concurrentPromise);

## Wait for it…

\$concurrentPromise = \$eventLoop->promiseAll(

 \$eventLoop->async( breath(\$eventLoop, 10) ), \$eventLoop->async( drink(\$eventLoop) )

# \$eventLoop->async( discuss(**'Where?'**, **'What?'**) ),

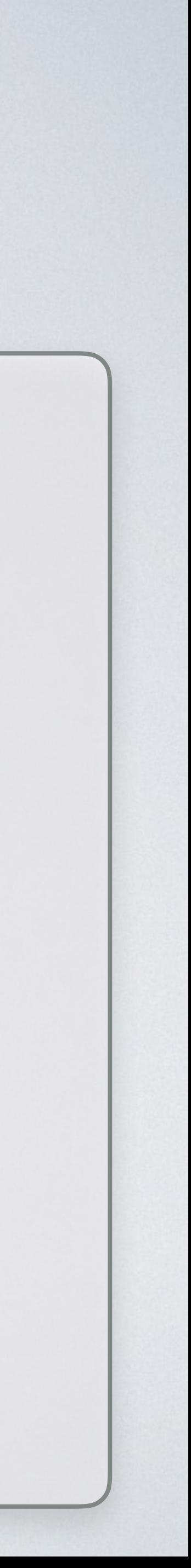

);

\$eventLoop->wait(\$concurrentPromise);

## Wait for it…

\$concurrentPromise = \$eventLoop->promiseAll(

 \$eventLoop->async( breath(\$eventLoop, 10) ), \$eventLoop->async( drink(\$eventLoop) )

# \$eventLoop->async( discuss(**'Where?'**, **'What?'**) ),

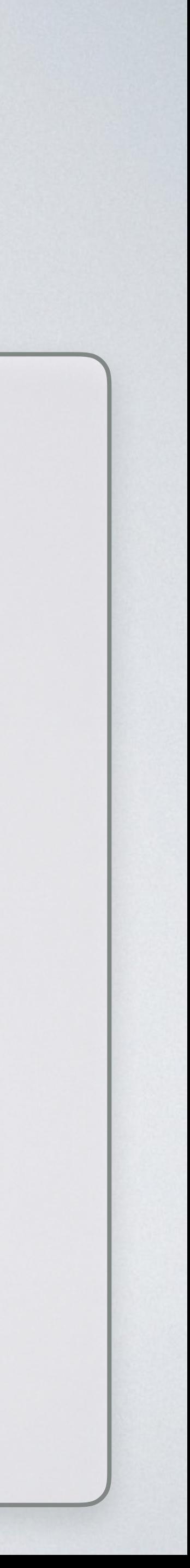

);

\$eventLoop->wait(\$concurrentPromise);

 $S$ O.

# Asynchronous Programming **doesn't** require…

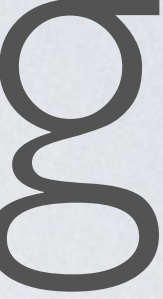

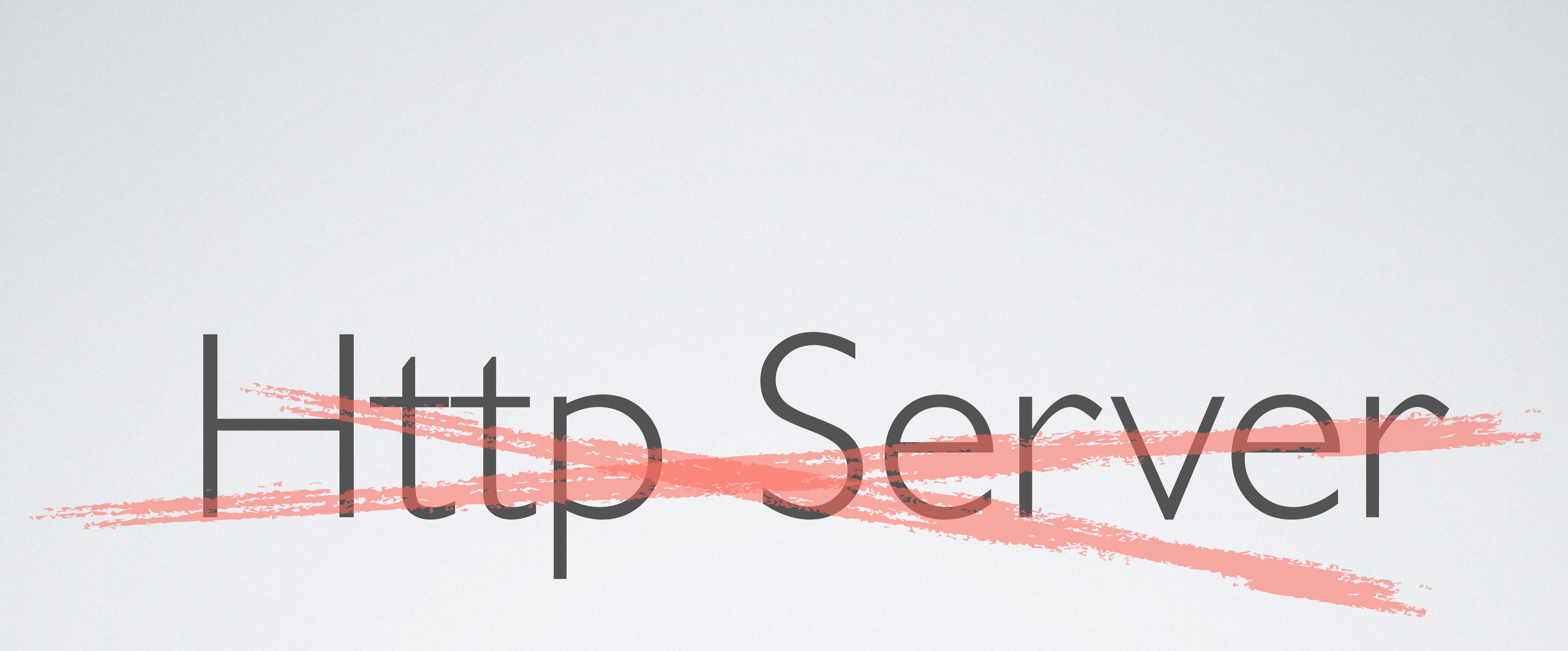

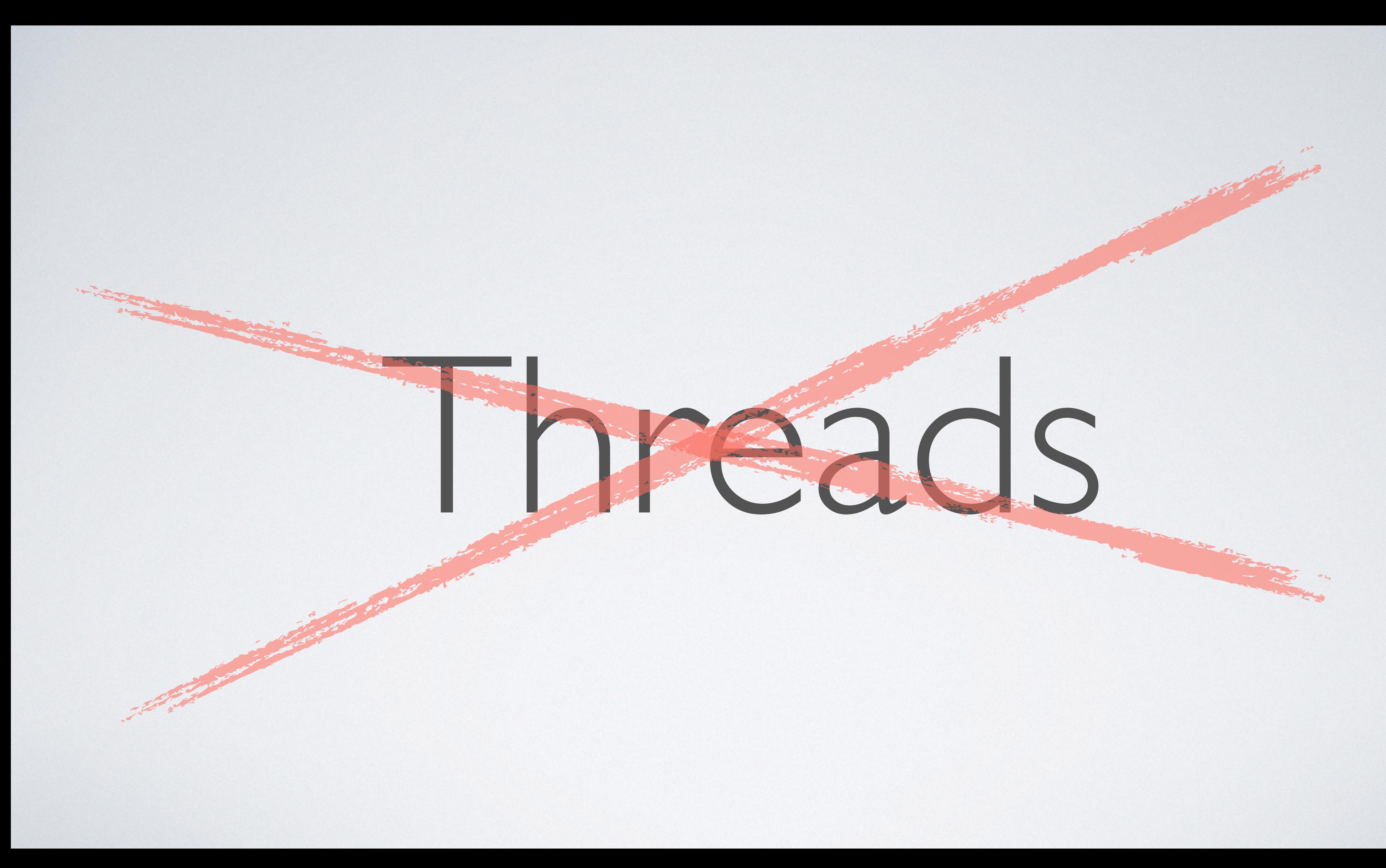

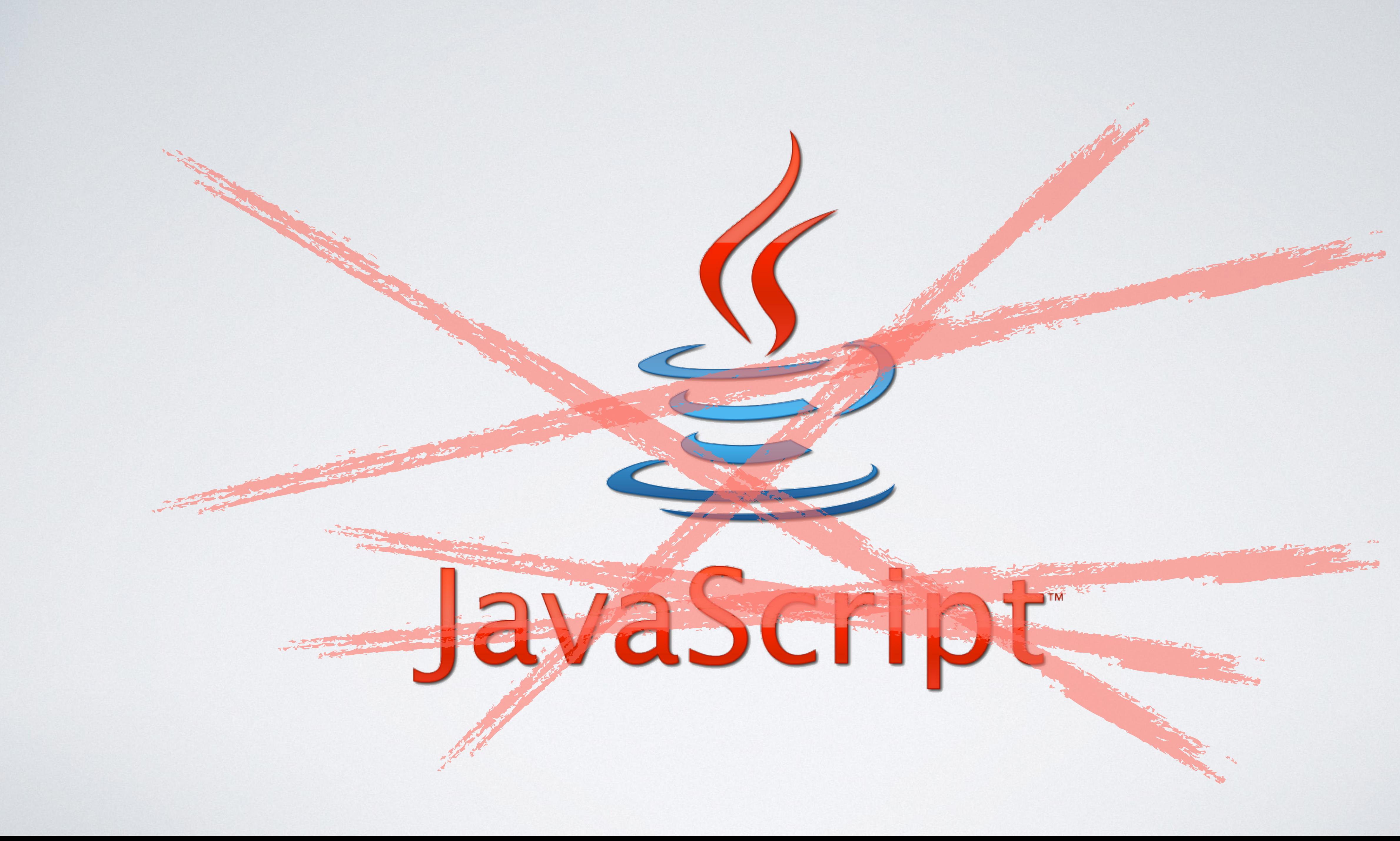

# Asynchronous Programming requires...

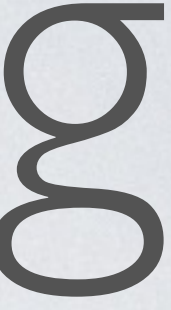

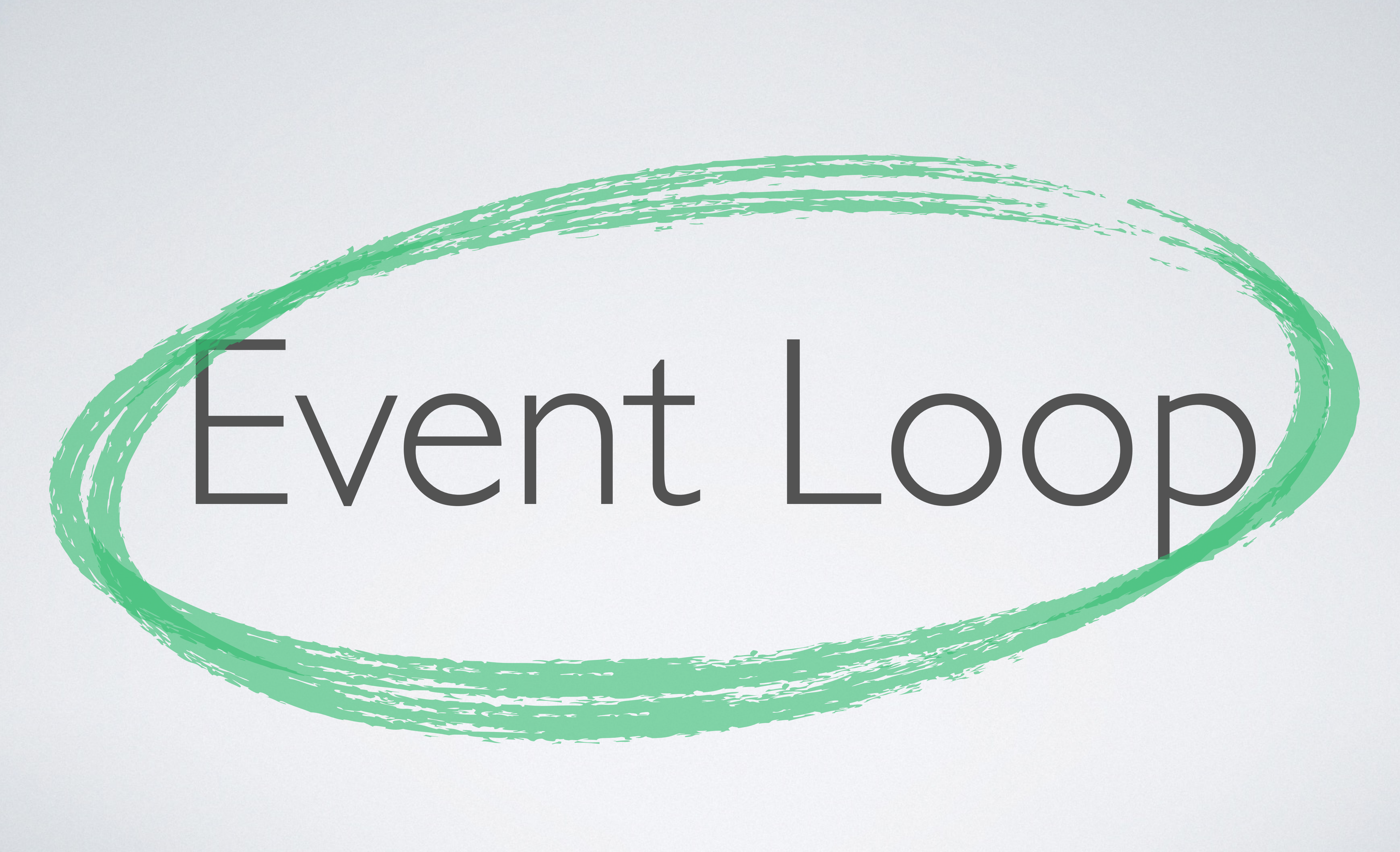

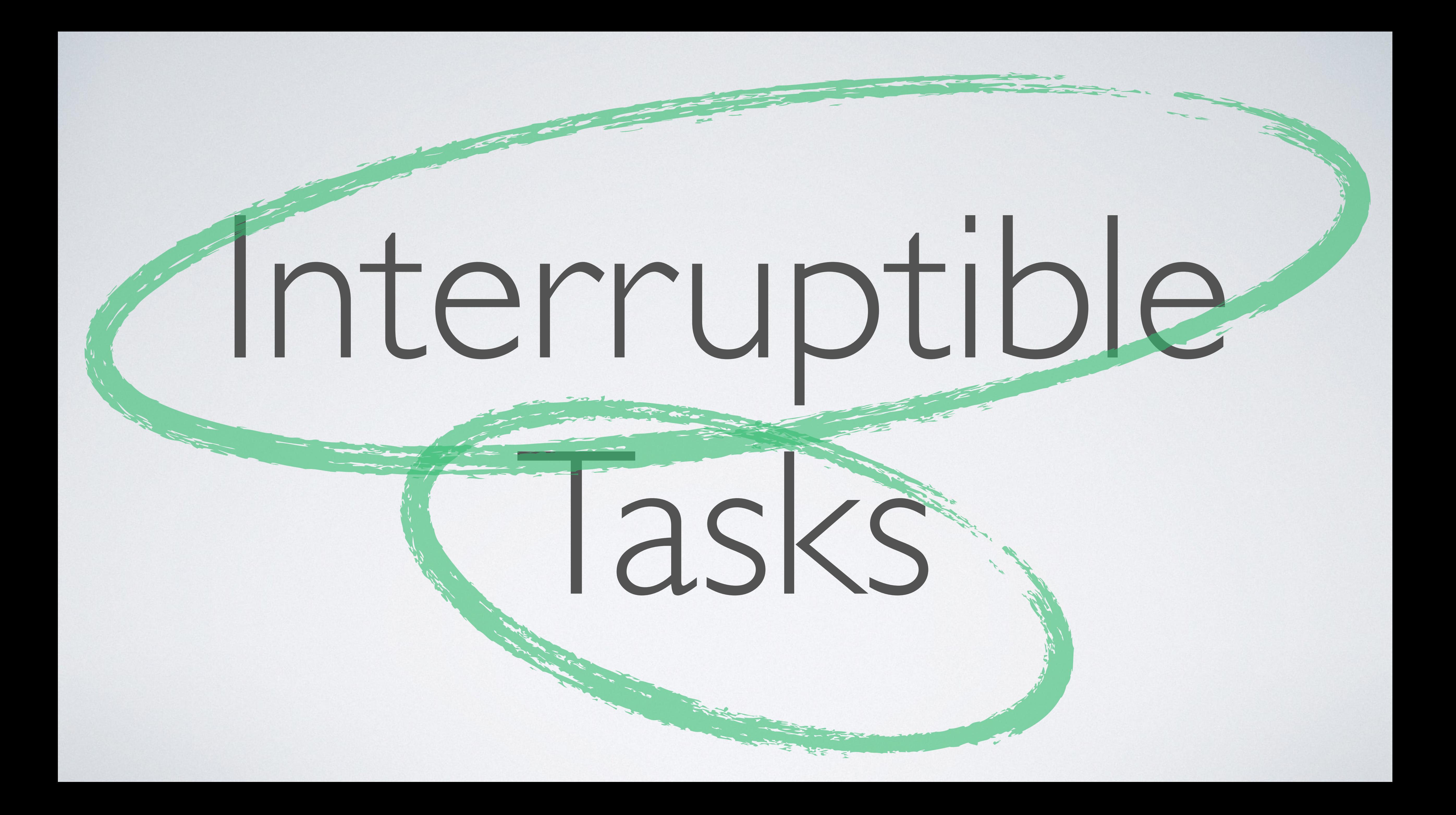

# **Generators**: Powerful tool for Asynchronous Programming

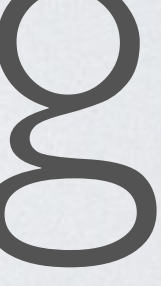

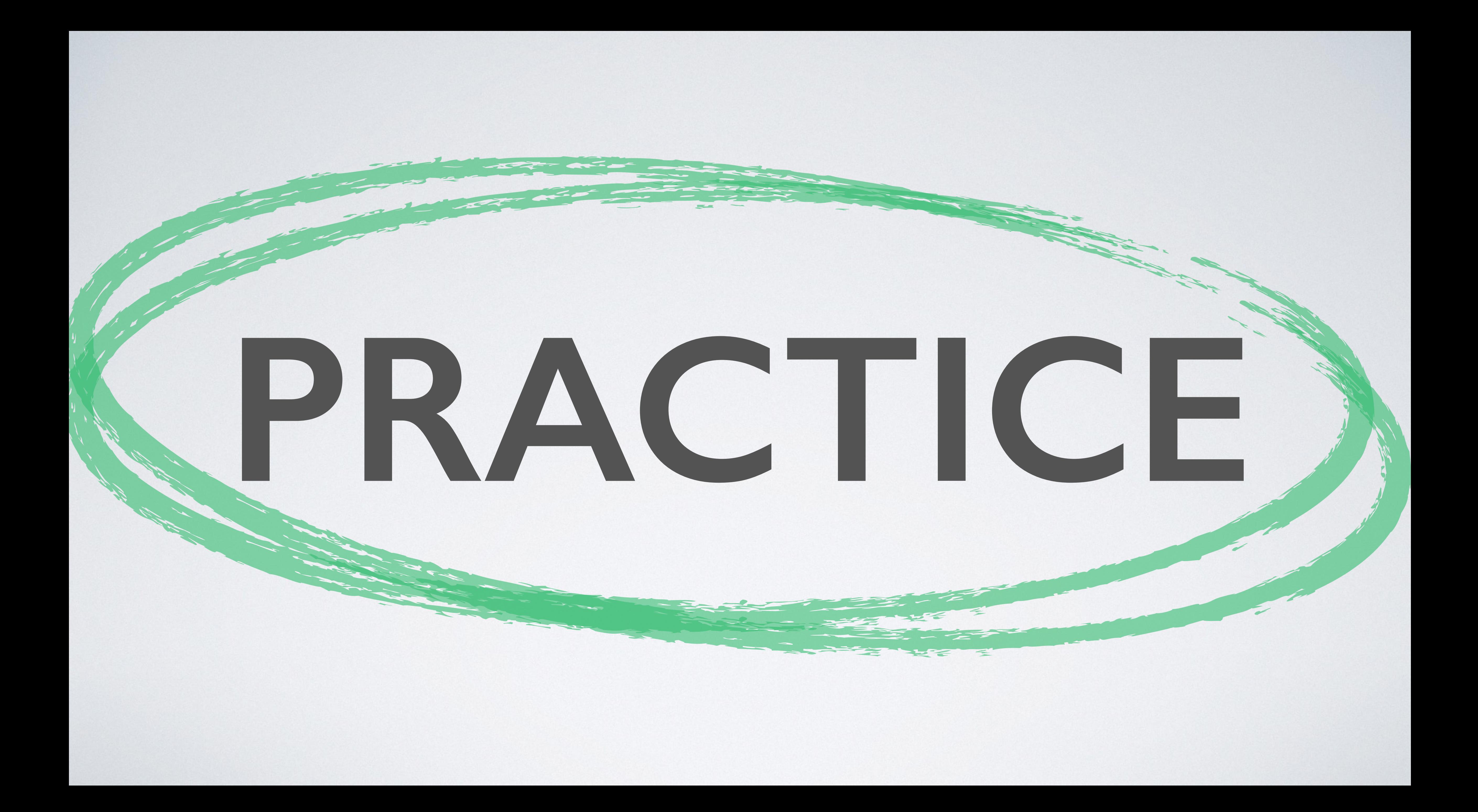

# Generators for Asynchronous Programming

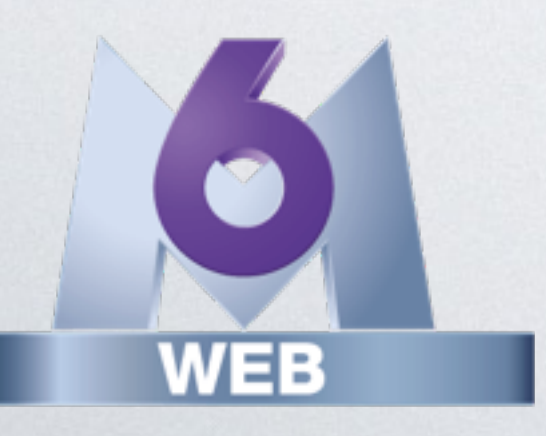

User Manual

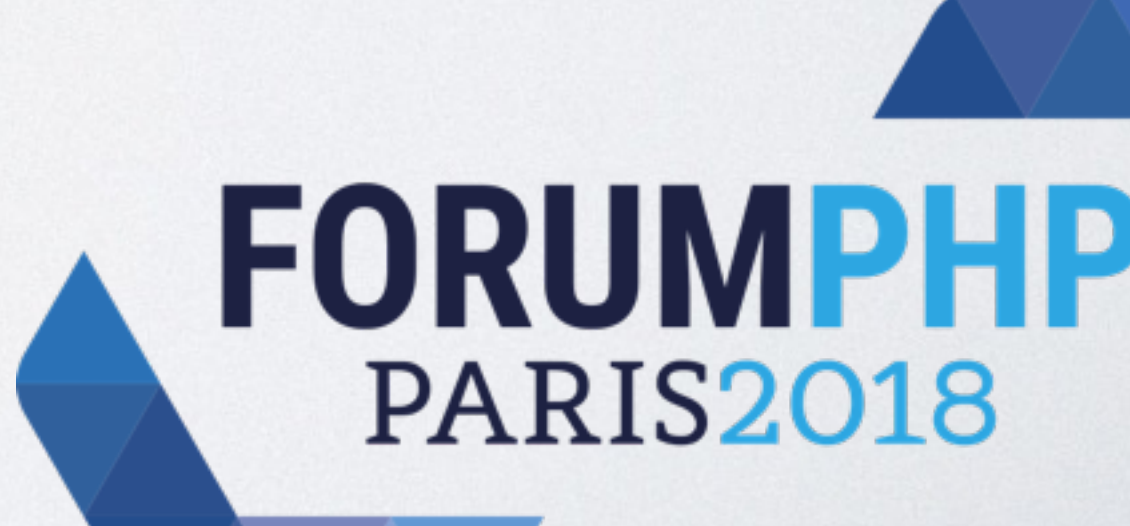

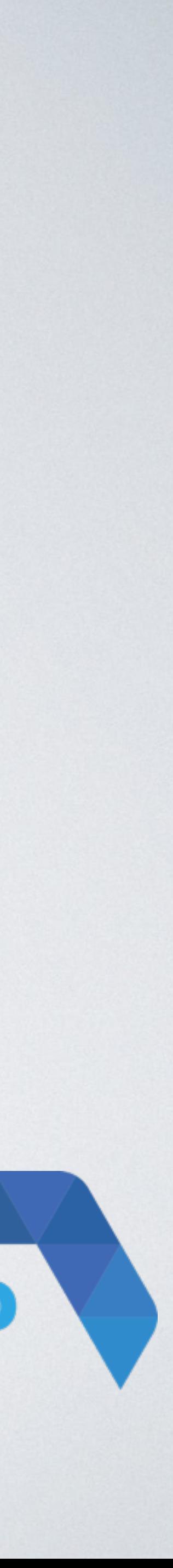

Benoit Viguier @b\_viguier

Benoit Viguier @b\_viguier

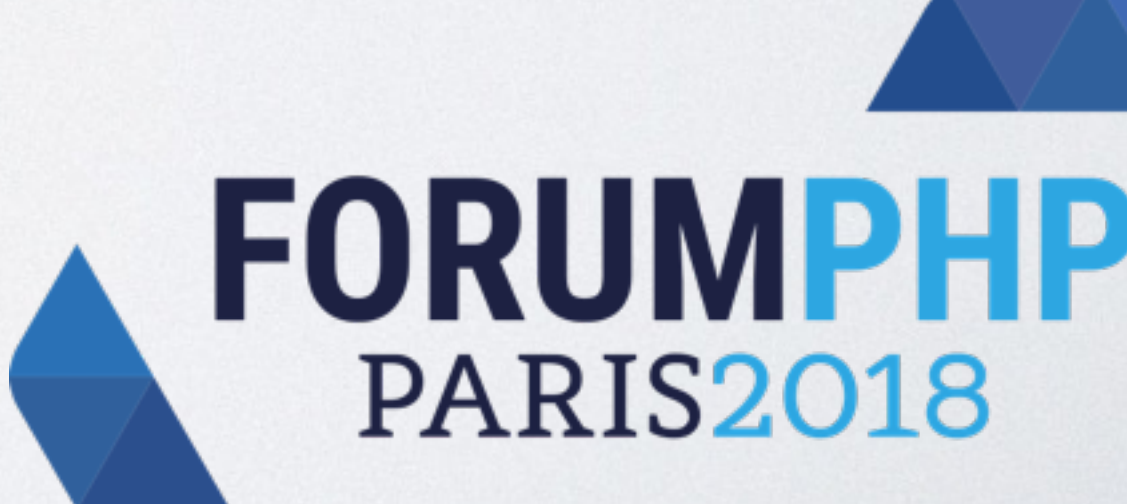

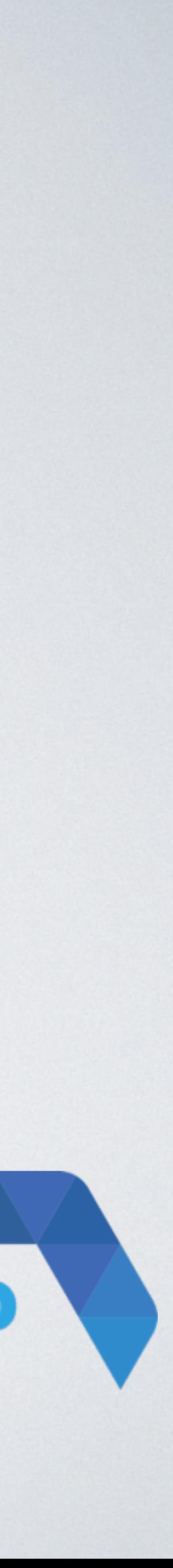

# Thanks ! \$answer = **yield** \$you->ask(\$me);

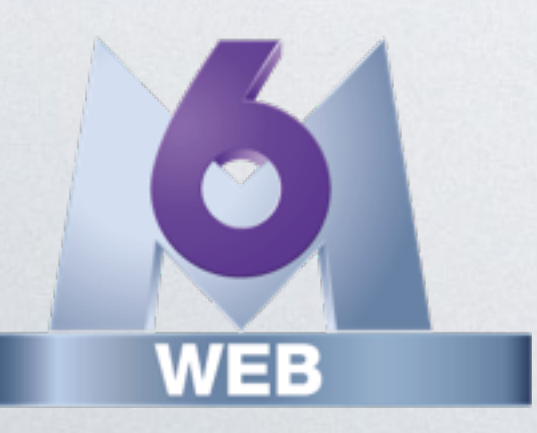